# **Table of Contents**

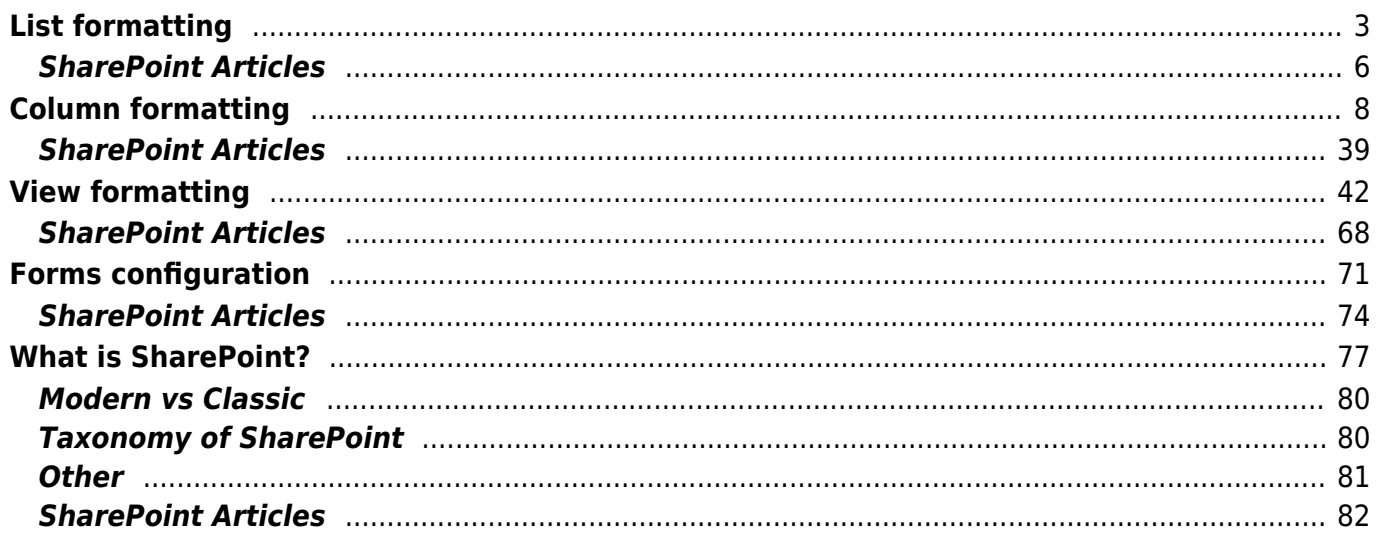

#### <span id="page-2-1"></span>**[SharePoint](https://almbok.com/sharepoint/sharepoint_articles)**

- [List formatting](#page-2-1)
- [Column formatting](#page-7-1)
- [View formatting](#page-41-1)
- [Forms configuration](#page-70-1)

# <span id="page-2-0"></span>**List formatting**

List Formatting allows you to change how fields and views in Microsoft Lists / SharePoint lists and libraries are displayed.

List Formatting is used by creating a JSON object that details the items that will be displayed for a field or view as well as the styles that will be applied to those elements.

A SharePoint list is a structured collection of data: it functions similarly to a table, spreadsheet, or basic database. It may include a wide range of data, including numbers, text, and even graphics.

# **What is SharePoint List View Formatting?**

SharePoint list view formatting is a feature that allows users to customize the look and feel of SharePoint lists by applying formatting rules to columns and rows in a list. This feature uses JSON code to define the formatting rules, which can be applied to individual columns or to entire rows in a list.

With List View Formatting, users can change the color, font, and style of text, as well as add icons, images, and links to the list. This allows users to create customized views of the list that are tailored to their specific needs and preferences.

List View Formatting can be accessed through the Column Settings menu in the SharePoint list, and can be applied to both modern and classic SharePoint lists. Microsoft provides a set of prebuilt templates and samples that users can modify to meet their specific needs, or users can create their own custom formatting rules using JSON code.

List View Formatting provides a powerful way to improve the usability and visual appeal of SharePoint lists, making it easier for users to find and interact with information. It is a popular feature among SharePoint users and developers, and is widely used to create customized views of SharePoint lists.

#### **eBook**

# [almbok.com\\_what\\_is\\_microsoft\\_sharepoint\\_lists.mp4](https://almbok.com/_media/sharepoint/almbok.com_what_is_microsoft_sharepoint_lists.mp4?cache=)

- [Column formatting](#page-7-1)
- [View formatting](#page-41-1)
- [Forms configuration](#page-70-1)
- [SharePoint Lists](https://almbok.com/sharepoint/lists)
- [Microsoft Lists](https://almbok.com/microsoft/365/microsoft_lists)

# **[Microsoft Lists Formatting Playlist](https://www.youtube.com/watch?v=f_jPO75XYbw&list=PLTh04C3tETHzGxutM8K9EV-XoRpe8PfFl)**

Source: [YouTube](https://www.youtube.com)

# **PnP SharePoint List Formatting Samples**

<https://pnp.github.io/List-Formatting/>

# **List formatting - Tetsuya Kawahara**

- [Links about List Formatting](https://lists.live.com/?l=Links%20about%20List%20Formatting&listId=8e0dfef5fe014acfab5e123156255ebb%5F8f10e77cba34ba42) (lists.live.com) <https://bit.ly/Links-List-Formatting>
- <https://mynote365.hatenadiary.com/>

# **List Formatting Samples**

- [GitHub \(pnp/List-Formatting\)](https://github.com/pnp/List-Formatting)
- [Sample Solution Gallery \(Microsoft Lists\)](https://adoption.microsoft.com/sample-solution-gallery?sortby=creationDateTime-true&keyword=&product=Microsoft%20Lists&action=ajax_plugin_call_sample_solution_gallery)

#### **Development**

- [Fluent UI Icons](https://developer.microsoft.com/en-us/fluentui#/styles/web/icons)
- [Flicon](https://www.flicon.io/)
- [SharePoint Online CSS Classes](https://zerg00s.github.io/sp-modern-classes)
- [SP Formatter](https://chrome.google.com/webstore/detail/sp-formatter/fmeihfaddhdkoogipahfcjlicglflkhg)
- [HTML To Formatter](https://pnp.github.io/List-Formatting/tools/html-formatter-generator)
- [Column Formatter](https://github.com/pnp/sp-dev-solutions/tree/master/solutions/ColumnFormatter)

#### **YouTube**

• [Microsoft 365 Community \(Microsoft Lists\)](https://www.youtube.com/playlist?list=PLR9nK3mnD-OXxJ19qDFQi0J0nUimimwKQ)

# **Microsoft Docs (List Formatting)**

- [Use column formatting to customize SharePoint](https://docs.microsoft.com/en-us/sharepoint/dev/declarative-customization/column-formatting)
- [Advanced formatting concepts](https://docs.microsoft.com/en-us/sharepoint/dev/declarative-customization/formatting-advanced)
- [Formatting syntax reference](https://docs.microsoft.com/en-us/sharepoint/dev/declarative-customization/formatting-syntax-reference)

# **Microsoft Docs (View Formatting)**

- [Use view formatting to customize SharePoint](https://docs.microsoft.com/en-us/sharepoint/dev/declarative-customization/view-formatting)
- [List layout customizations](https://docs.microsoft.com/en-us/sharepoint/dev/declarative-customization/view-list-formatting)
- [Gallery layout customizations](https://docs.microsoft.com/en-us/sharepoint/dev/declarative-customization/view-gallery-formatting)
- [Board view customizations](https://docs.microsoft.com/en-us/sharepoint/dev/declarative-customization/view-board-formatting)
- [Calendar view customizations](https://docs.microsoft.com/en-us/sharepoint/dev/declarative-customization/view-calendar-formatting)
- [Group customization syntax reference](https://docs.microsoft.com/en-us/sharepoint/dev/declarative-customization/view-group-formatting)
- [Command bar customization syntax reference](https://docs.microsoft.com/en-us/sharepoint/dev/declarative-customization/view-commandbar-formatting)

# **Microsoft Docs (Forms Configuration)**

- [Show or hide columns in a list or library form](https://docs.microsoft.com/en-us/sharepoint/dev/declarative-customization/list-form-conditional-show-hide)
- [Configure the list form](https://docs.microsoft.com/en-us/sharepoint/dev/declarative-customization/list-form-configuration)

# **List formatting - Chris Kent**

<https://thechriskent.com/tag/list-formatting/>

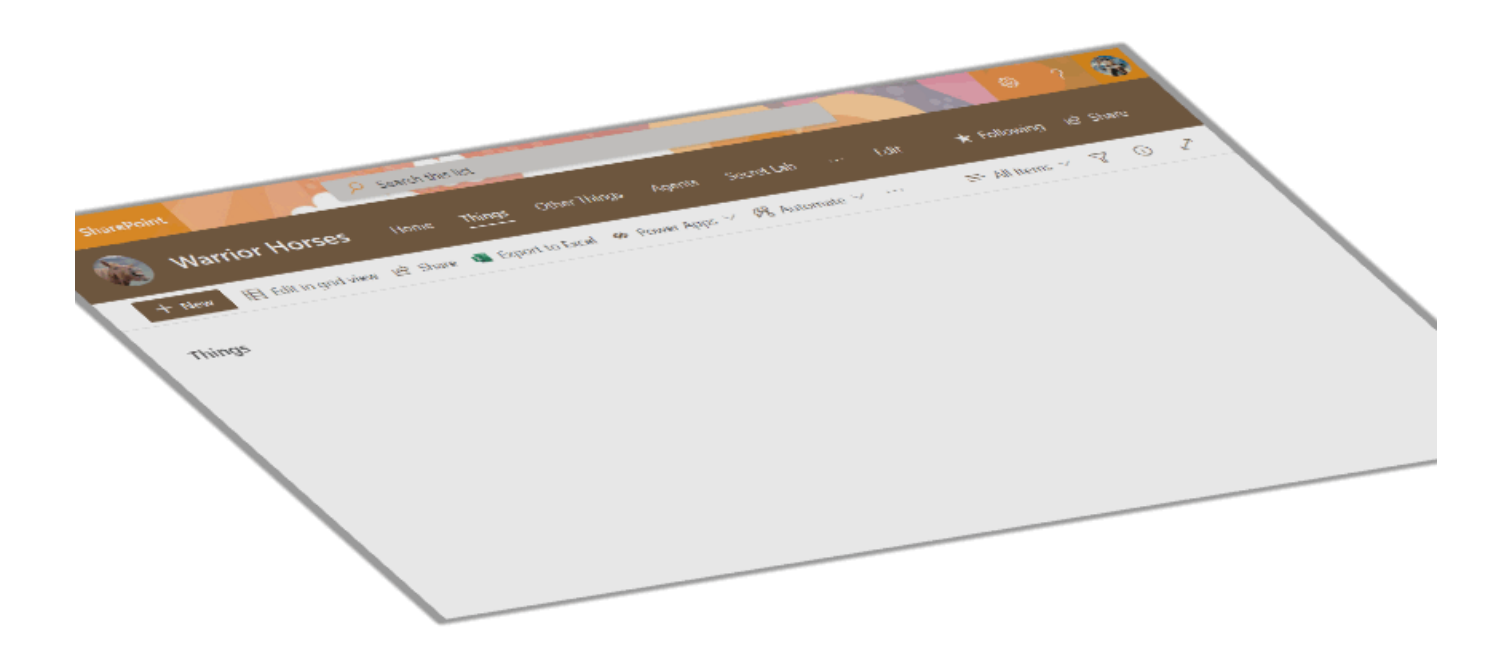

#### **External links:**

- <https://github.com/pnp/sp-dev-list-formatting/tree/master/tools>
- <https://github.com/pnp/sp-dev-list-formatting>
- <https://adoption.microsoft.com/sample-solution-gallery>
- [A Complete Guide to Microsoft List and Library Formatting](https://www.orchestry.com/insight/how-to/ms-sharepoint/a-complete-guide-to-microsoft-list-and-library-formatting/) orchestry.com

# <span id="page-5-0"></span>**SharePoint Articles**

# B

• [Branding \(SharePoint\)](https://almbok.com/sharepoint/branding)

C

- [Column formatting](#page-7-1)
- [Communication Sites](https://almbok.com/sharepoint/communication_sites)

#### F

- [Fluent UI](https://almbok.com/sharepoint/fluent_ui)
- [Forms configuration](#page-70-1)

#### H

- [Home Sites](https://almbok.com/sharepoint/home_sites)
- [Hub sites](https://almbok.com/sharepoint/hub_sites)

#### L

- [Learn \(SharePoint\)](https://almbok.com/sharepoint/learn)
- [Learning pathways \(M365\)](https://almbok.com/sharepoint/learning_pathways)
- [Libraries](https://almbok.com/sharepoint/libraries)
- [List formatting](#page-2-1)
- [Lists](https://almbok.com/sharepoint/lists)
- [Lookbook \(SharePoint\)](https://almbok.com/sharepoint/lookbook)

#### M

• [Microsoft 365 Assessment](https://almbok.com/sharepoint/microsoft_365_assessment_tool) [tool](https://almbok.com/sharepoint/microsoft_365_assessment_tool)

#### P

• [Pages](https://almbok.com/sharepoint/pages)

P cont.

- [Permissions](https://almbok.com/sharepoint/permissions)
- $\cdot$  [PnP](https://almbok.com/sharepoint/pnp)
- [PnP Modern Search](https://almbok.com/sharepoint/pnp_modern_search)
- [PnP PowerShell](https://almbok.com/sharepoint/pnp_powershell)
- [PnP Provisioning](https://almbok.com/sharepoint/pnp_provisioning)

### R

• [REST \(SharePoint\)](https://almbok.com/sharepoint/sp-rest)

# S

- [Search Verticals](https://almbok.com/sharepoint/search_verticals)
- [SharePoint Advanced](https://almbok.com/sharepoint/sharepoint_advanced_management_sam) [Management \(SAM\)](https://almbok.com/sharepoint/sharepoint_advanced_management_sam)
- [SharePoint APIs](https://almbok.com/sharepoint/sharepoint_apis)
- [SharePoint App Bar](https://almbok.com/sharepoint/sharepoint_app_bar)
- [SharePoint Articles](https://almbok.com/sharepoint/sharepoint_articles)
- [SharePoint CSS Classes](https://almbok.com/sharepoint/sharepoint_css_classes)
- [SharePoint Designer](https://almbok.com/sharepoint/sharepoint_designer)
- [SharePoint Development](https://almbok.com/sharepoint/sharepoint)
- [SharePoint Framework](https://almbok.com/sharepoint/spfx) [\(SPFx\)](https://almbok.com/sharepoint/spfx)

S cont.

- [SharePoint Glossary](https://almbok.com/sharepoint/glossary)
- [SharePoint Modernization](https://almbok.com/sharepoint/sharepoint_modernization_scanner) **[Scanner](https://almbok.com/sharepoint/sharepoint_modernization_scanner)**
- [SharePoint News](https://almbok.com/sharepoint/sharepoint_news)
- [SharePoint RSS](https://almbok.com/sharepoint/sharepoint_rss)
- [SharePoint Search](https://almbok.com/sharepoint/sharepoint_search)
- [SharePoint Search Query](https://almbok.com/sharepoint/sharepoint_search_query_tool) [Tool](https://almbok.com/sharepoint/sharepoint_search_query_tool)
- [Sites](https://almbok.com/sharepoint/sites)
- [SPFx Extensions](https://almbok.com/sharepoint/spfx_extensions)
- [SPFx Vs Traditional Tool](https://almbok.com/sharepoint/spfx_vs_traditional_tool_chain_comparison) [Chain Comparison](https://almbok.com/sharepoint/spfx_vs_traditional_tool_chain_comparison)

T

- [Taxonomy of SharePoint](https://almbok.com/sharepoint/taxonomy_of_sharepoint)
- [Team Sites](https://almbok.com/sharepoint/team_sites)

V

[View formatting](#page-41-1)

W

- [Webhooks](https://almbok.com/sharepoint/webhooks)
- [What is SharePoint?](#page-76-1)

[sharepoint](https://almbok.com/tag/sharepoint?do=showtag&tag=sharepoint), [formatting](https://almbok.com/tag/formatting?do=showtag&tag=formatting), [ebook](https://almbok.com/tag/ebook?do=showtag&tag=ebook)

From: <https://almbok.com/>- **ALMBoK.com**

Permanent link: **[https://almbok.com/sharepoint/list\\_formatting](https://almbok.com/sharepoint/list_formatting)**

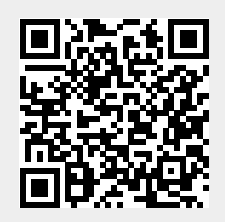

Last update: **2023/10/24 08:09**

#### <span id="page-7-1"></span>**[SharePoint](https://almbok.com/sharepoint/sharepoint_articles)**

- [List formatting](#page-2-1)
- [Column formatting](#page-7-1)
- [View formatting](#page-41-1)
- [Forms configuration](#page-70-1)

# <span id="page-7-0"></span>**Column formatting**

Column Formatter in SharePoint Online. You can use column formatting to customize how fields in [SharePoint lists and libraries](https://almbok.com/sharepoint/sharepoint_lists_and_libraries) are displayed. To do this, you construct a [JSON](https://almbok.com/kb/json) object that describes the elements that are displayed when a field is included in a list view, and the styles to be applied to those elements.

- <https://docs.microsoft.com/en-us/sharepoint/dev/declarative-customization/column-formatting>
- [List formatting](#page-2-1)
- <https://pnp.github.io/List-Formatting/columnsamples/>

### Examples:

• [SharePoint Column Formatting](https://almbok.com/sharepoint/column/column)

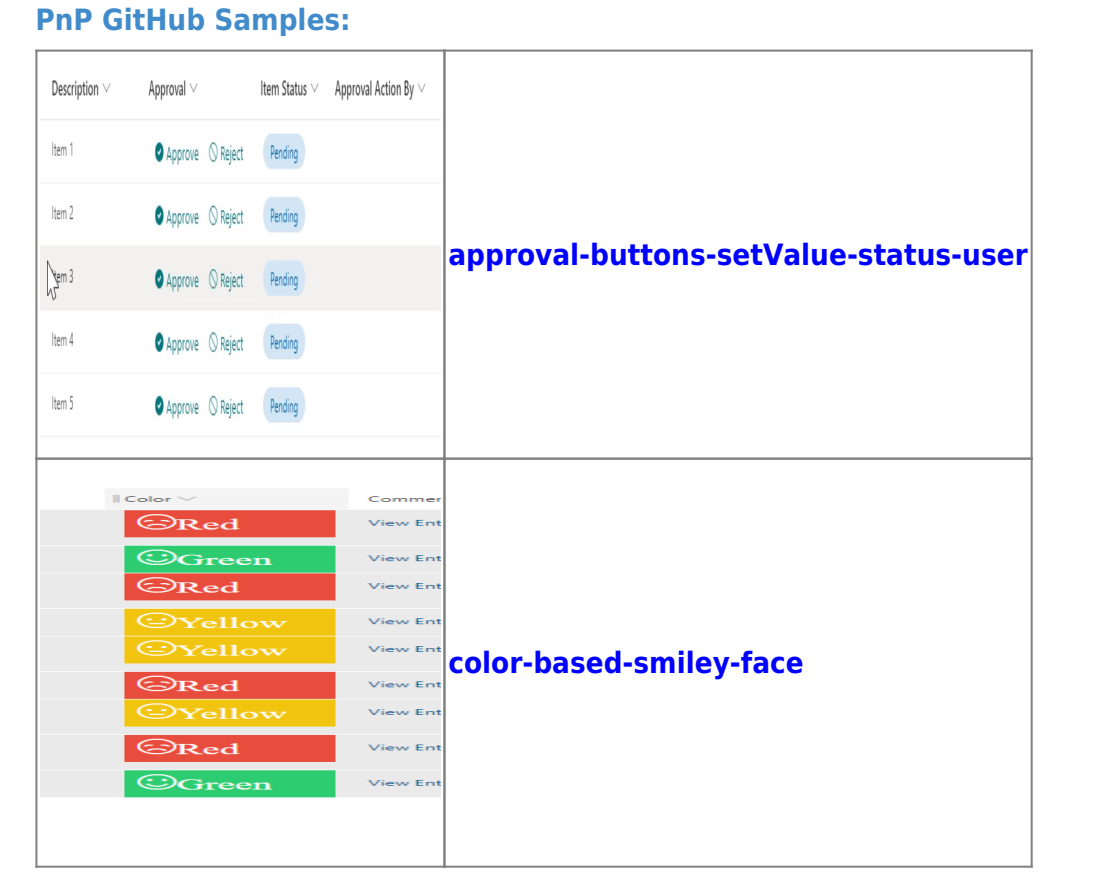

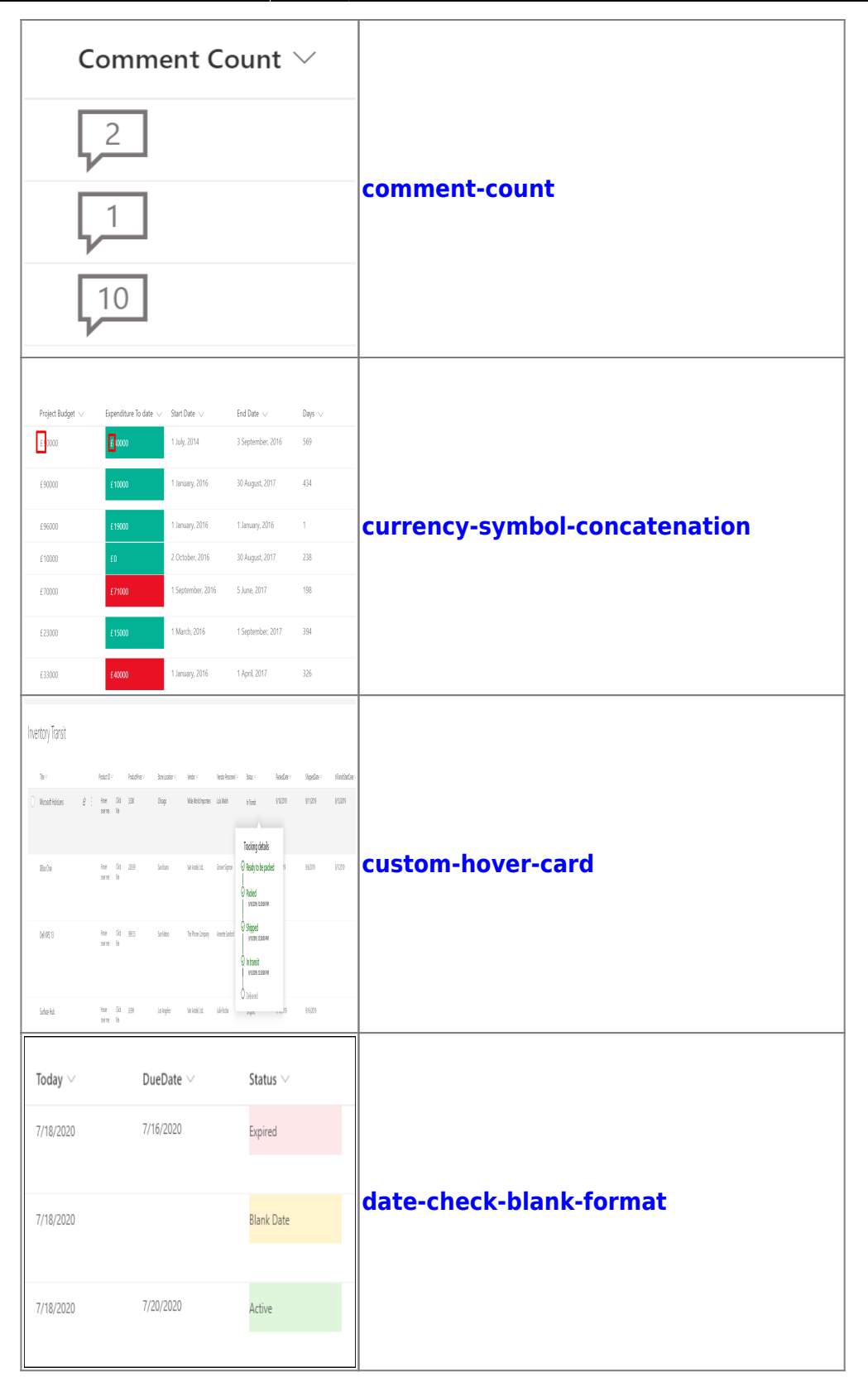

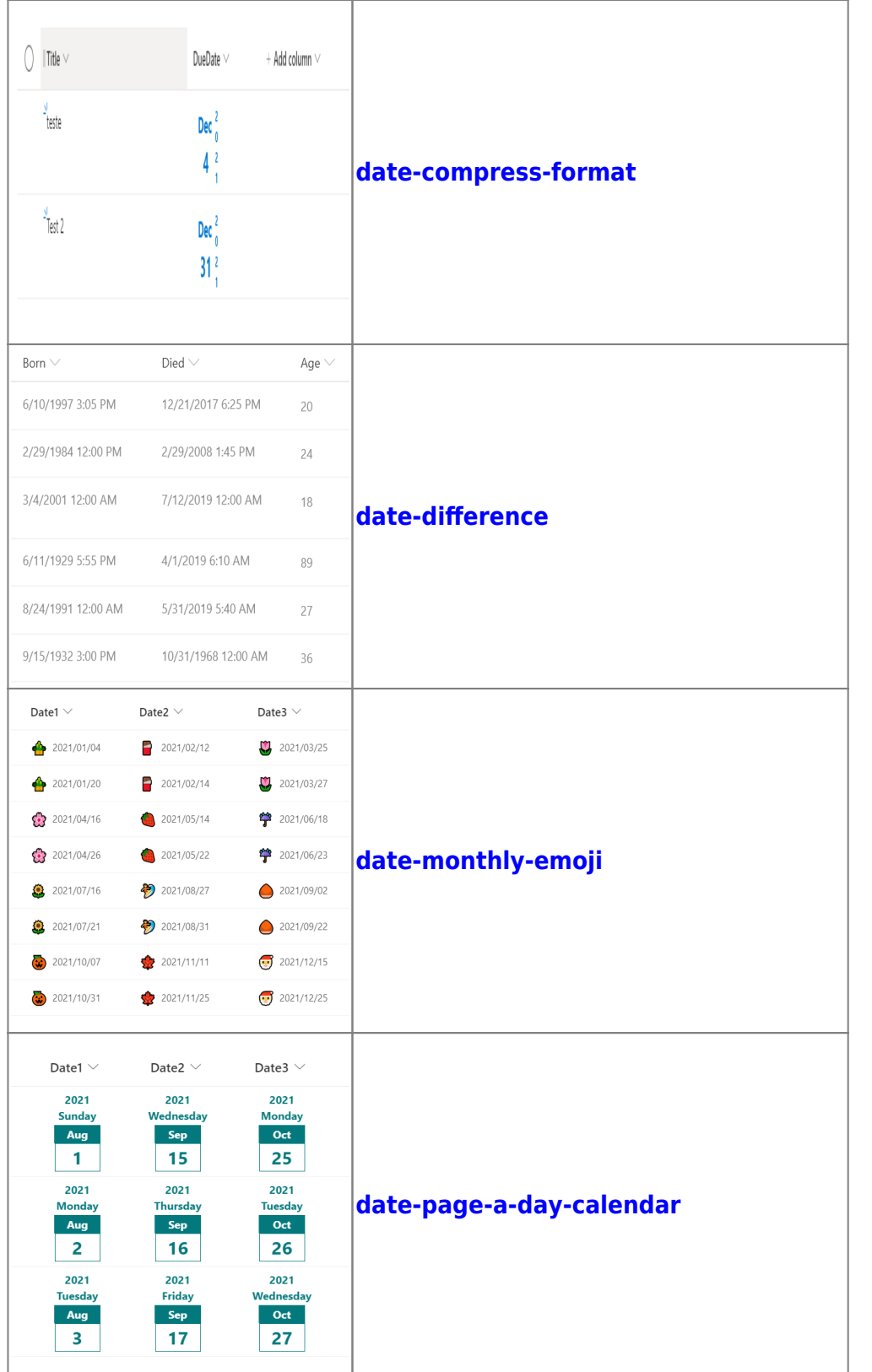

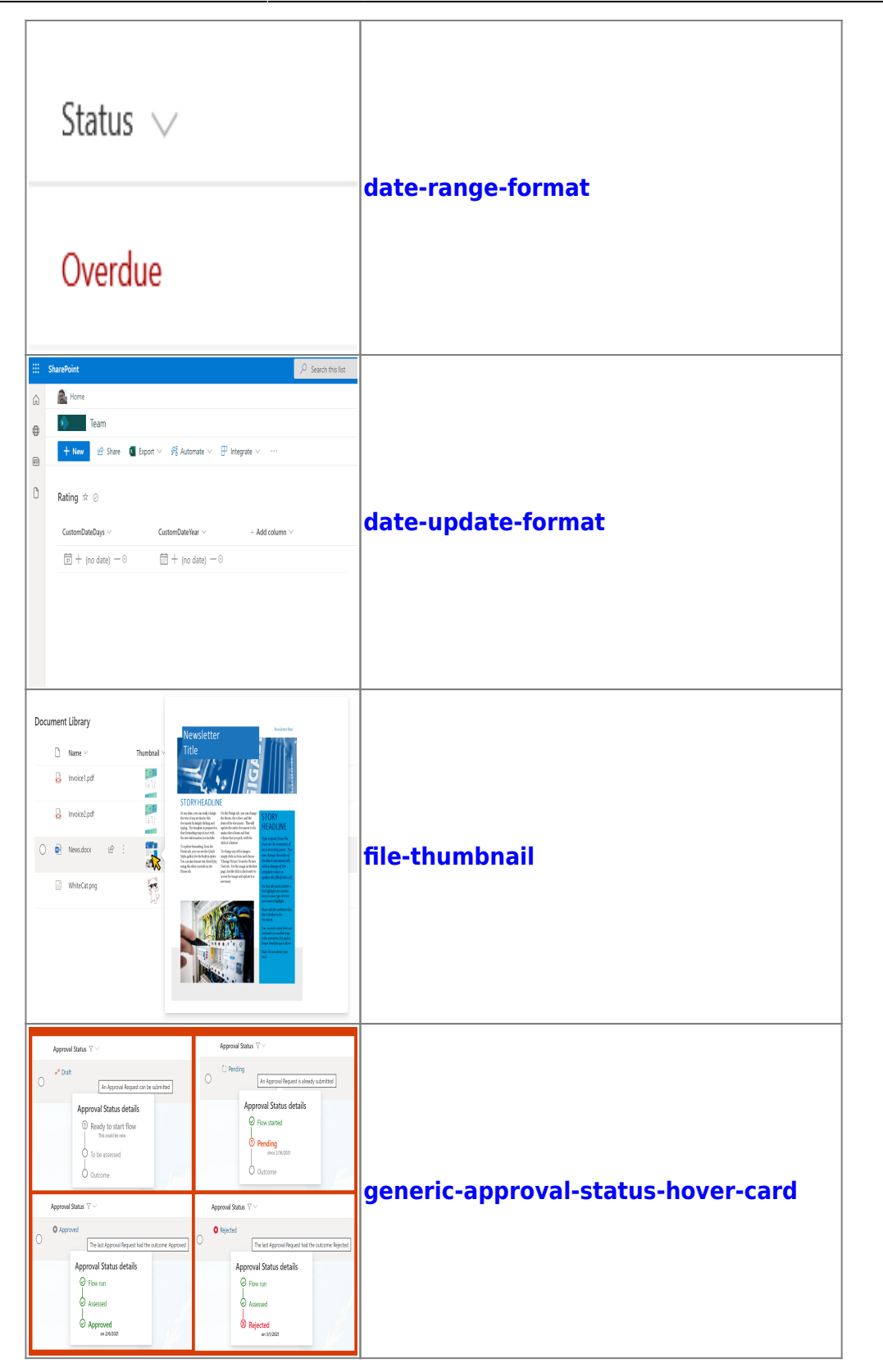

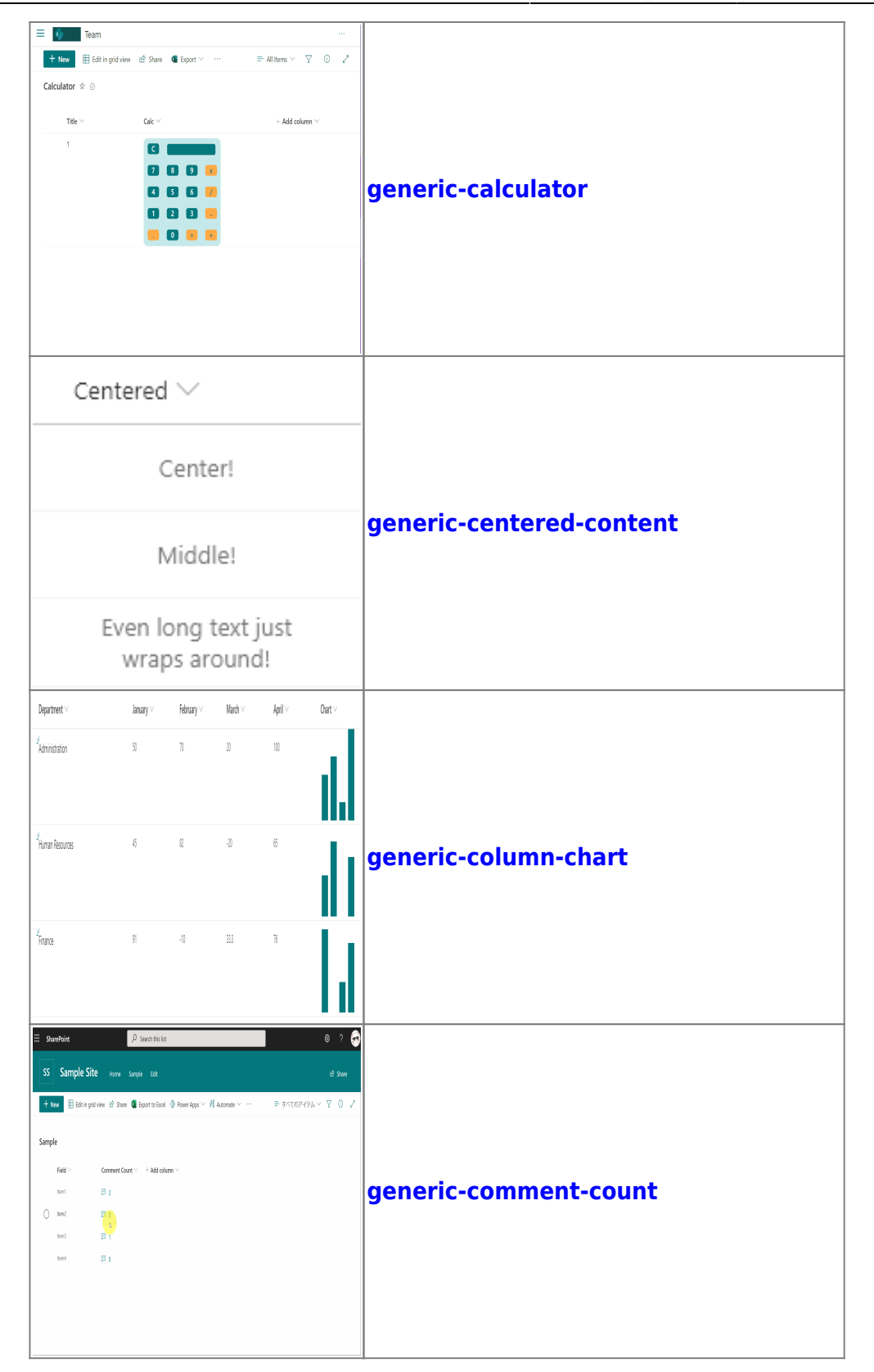

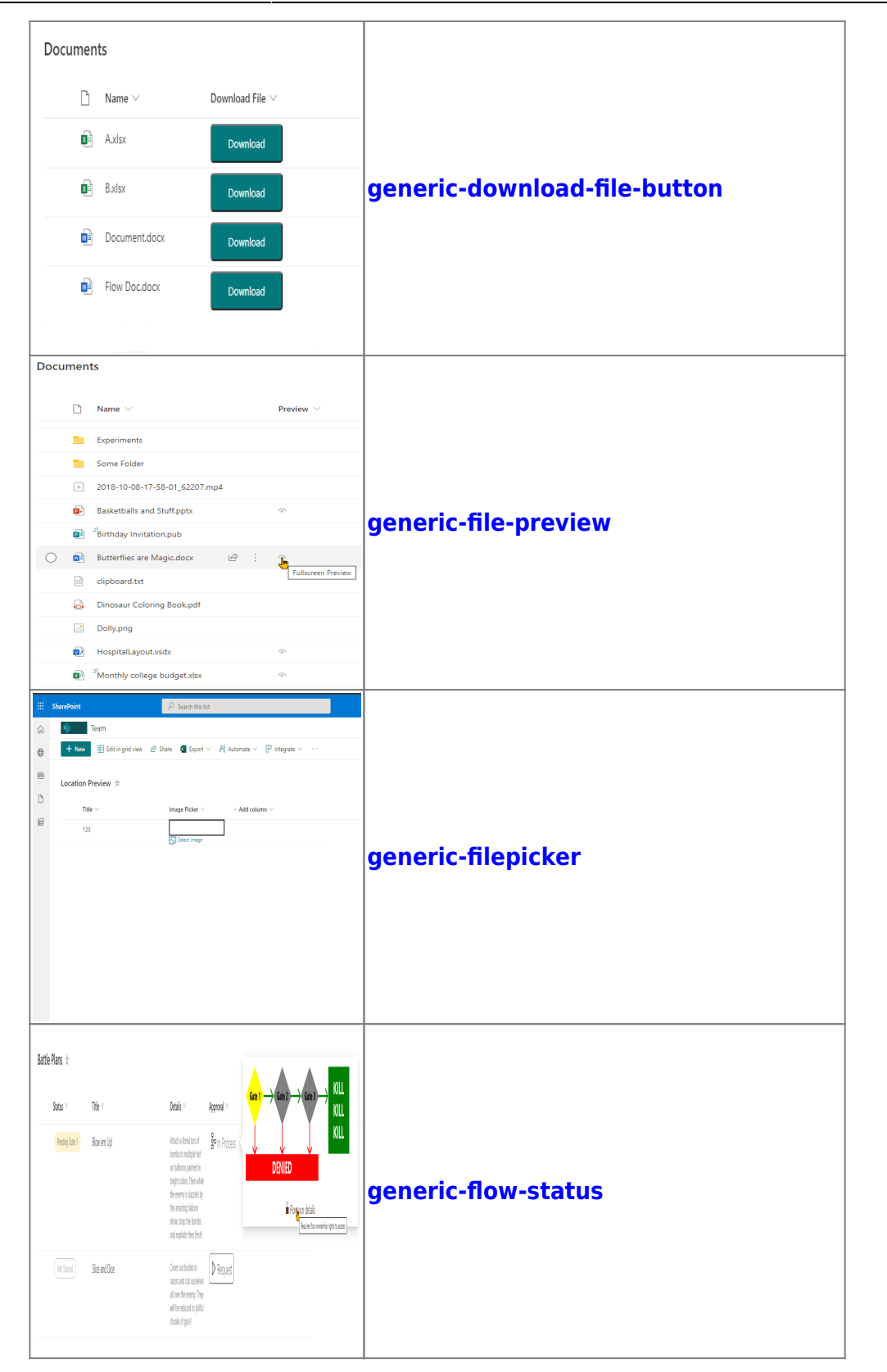

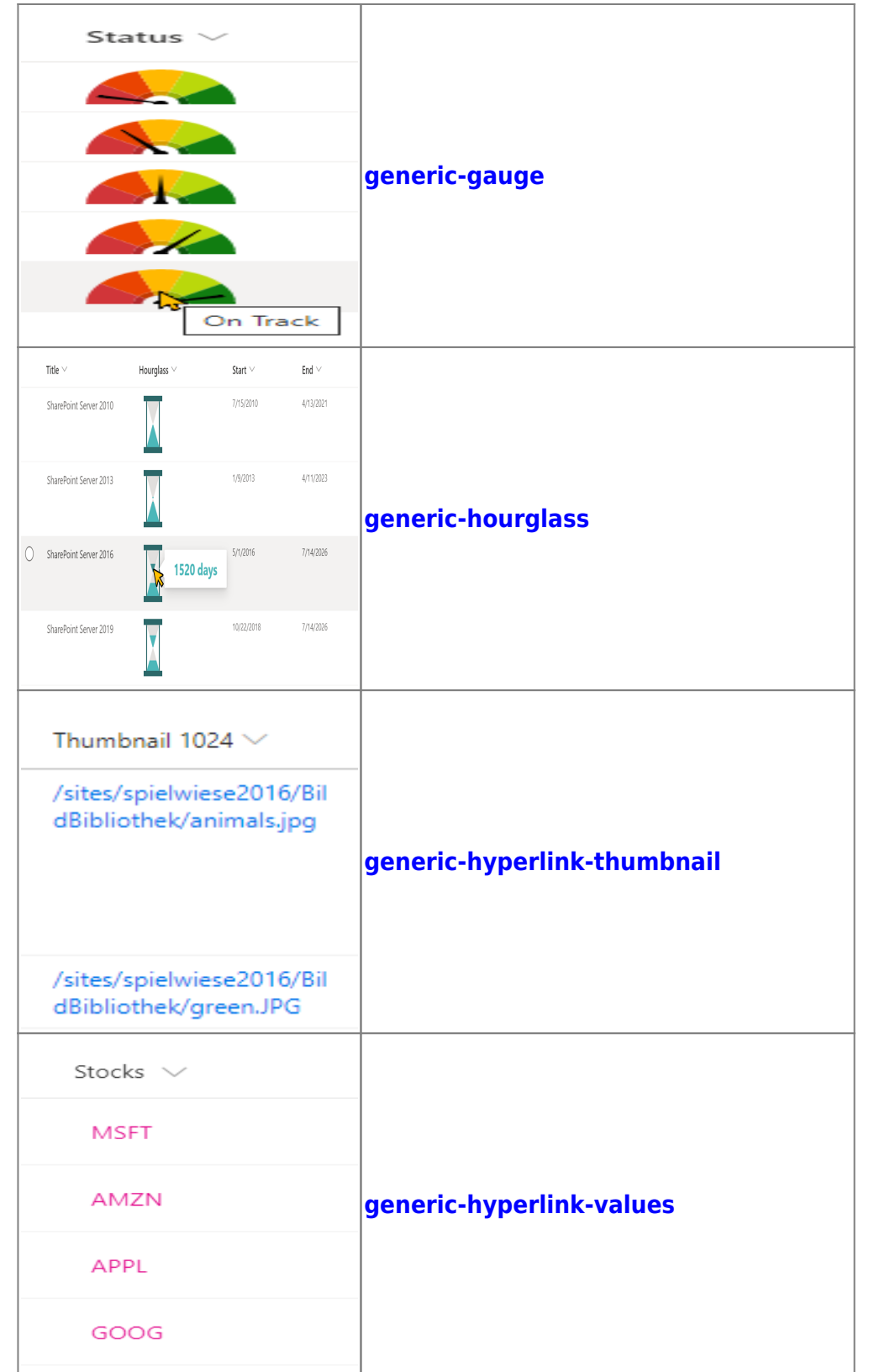

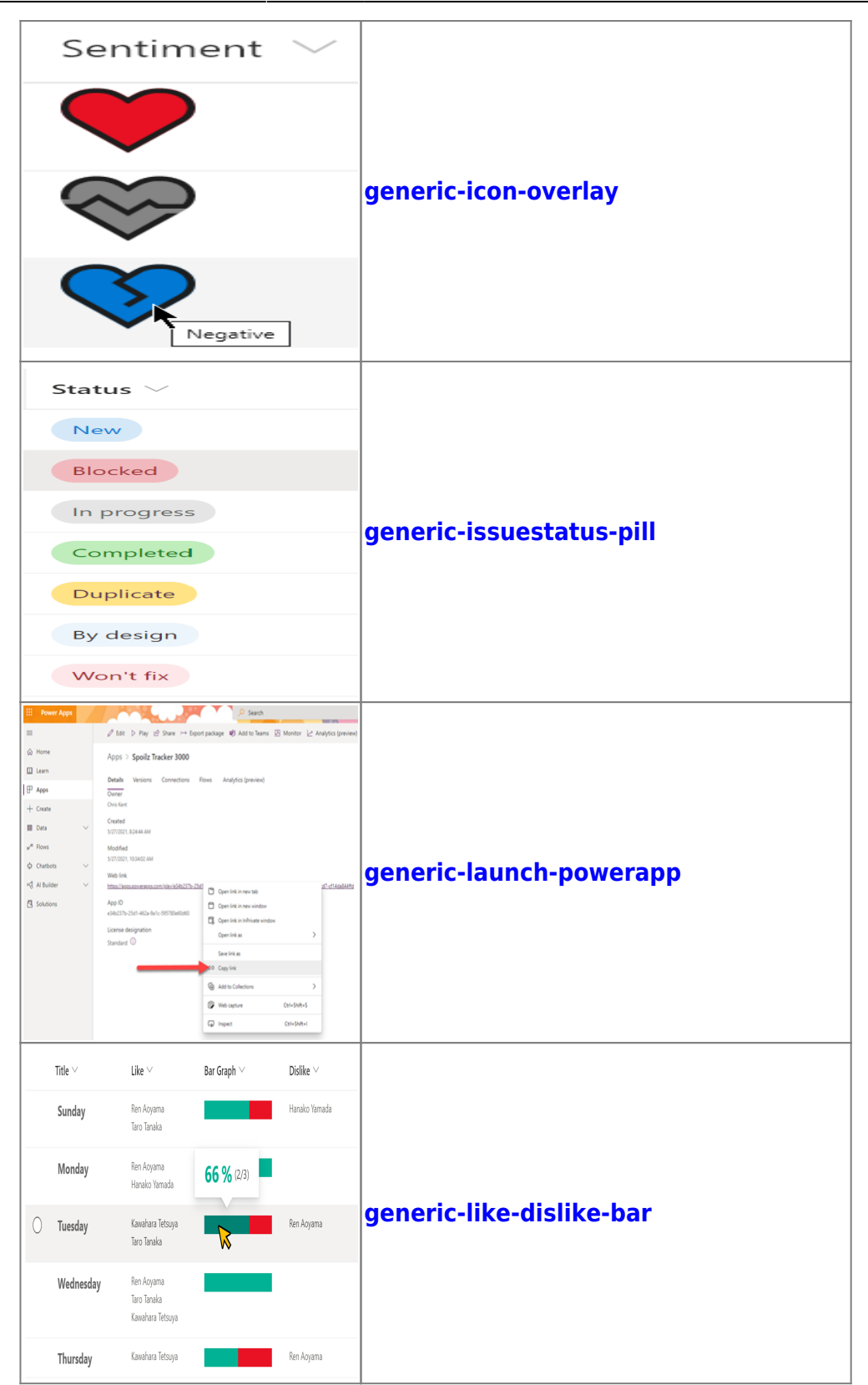

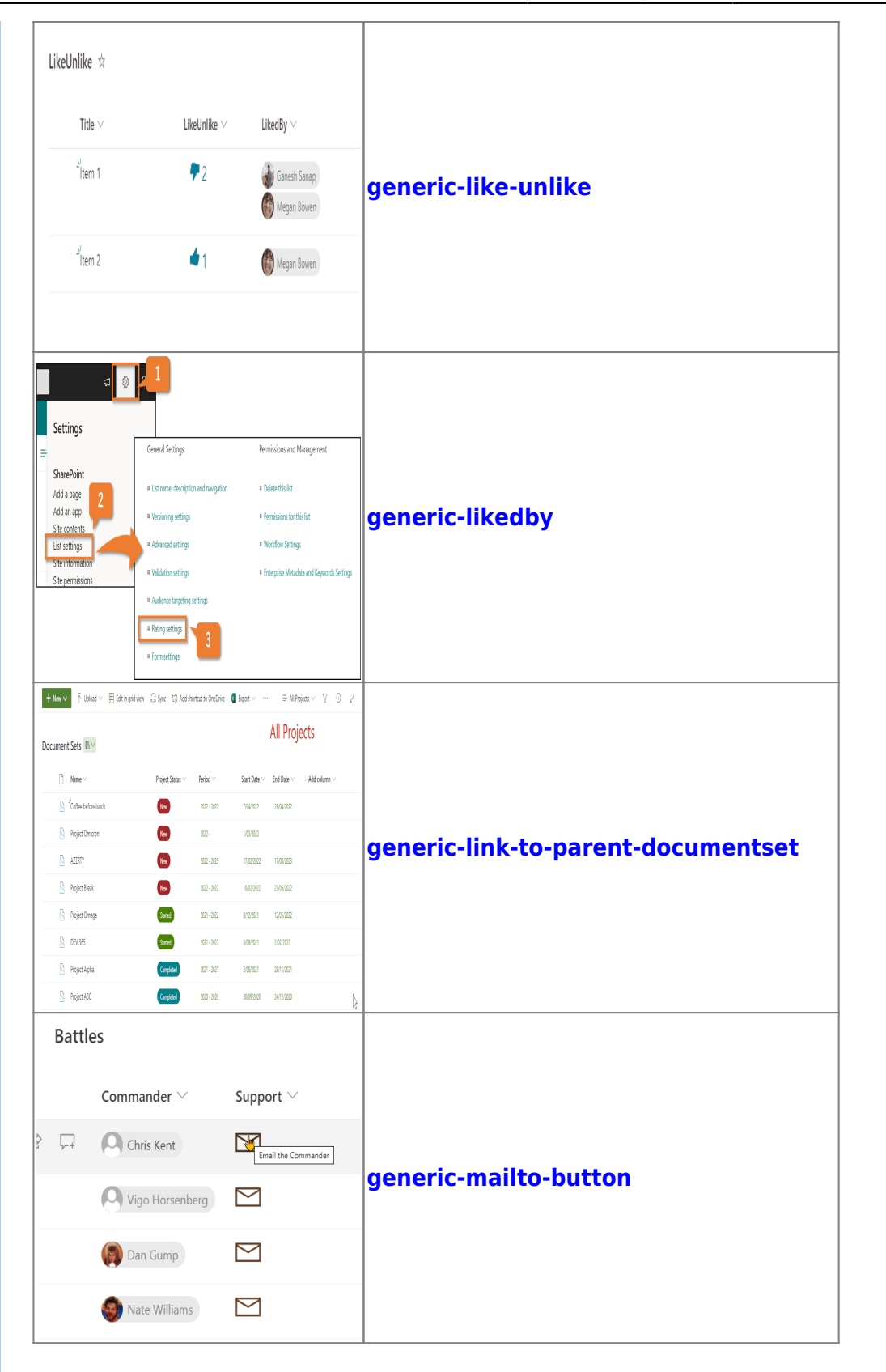

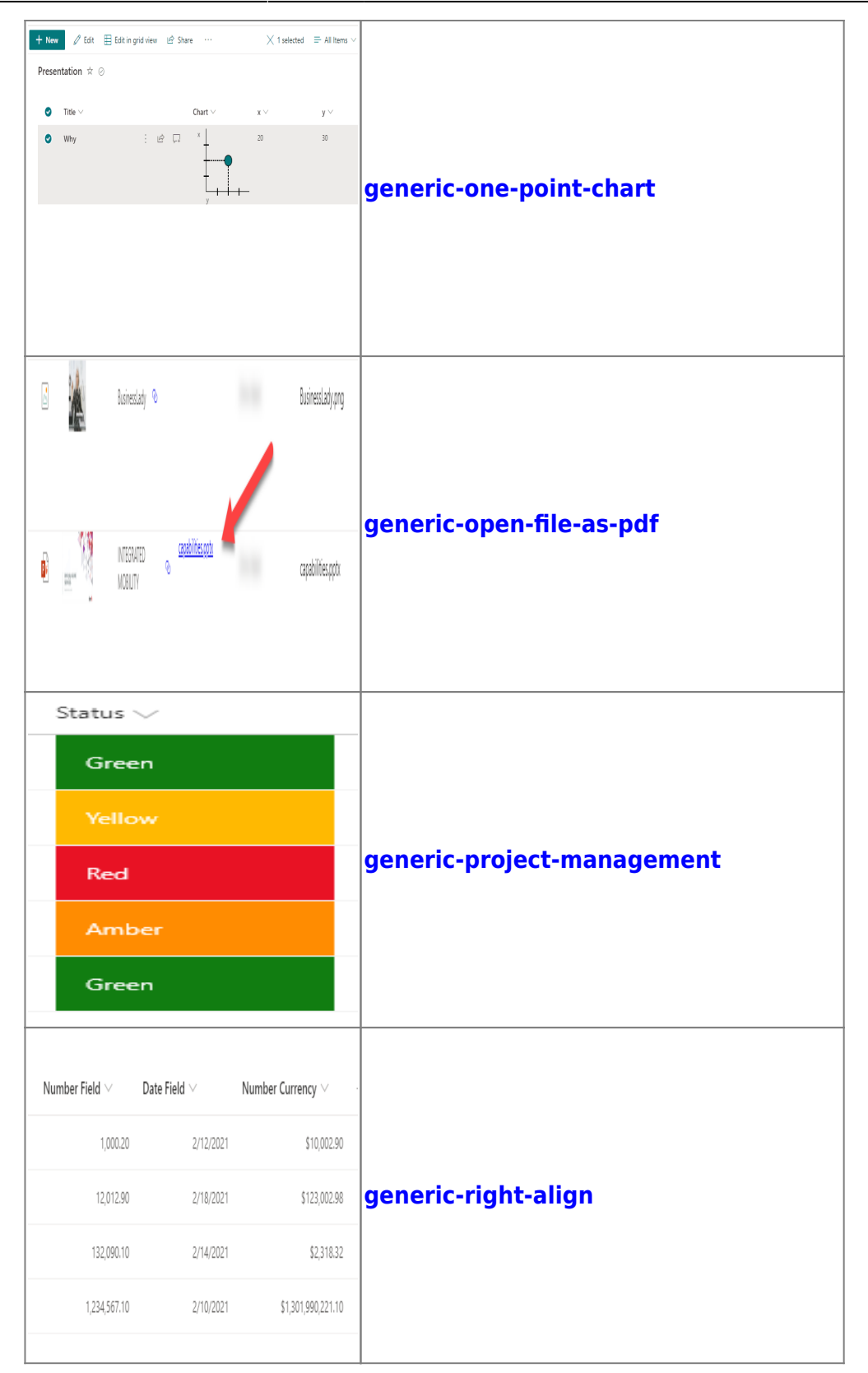

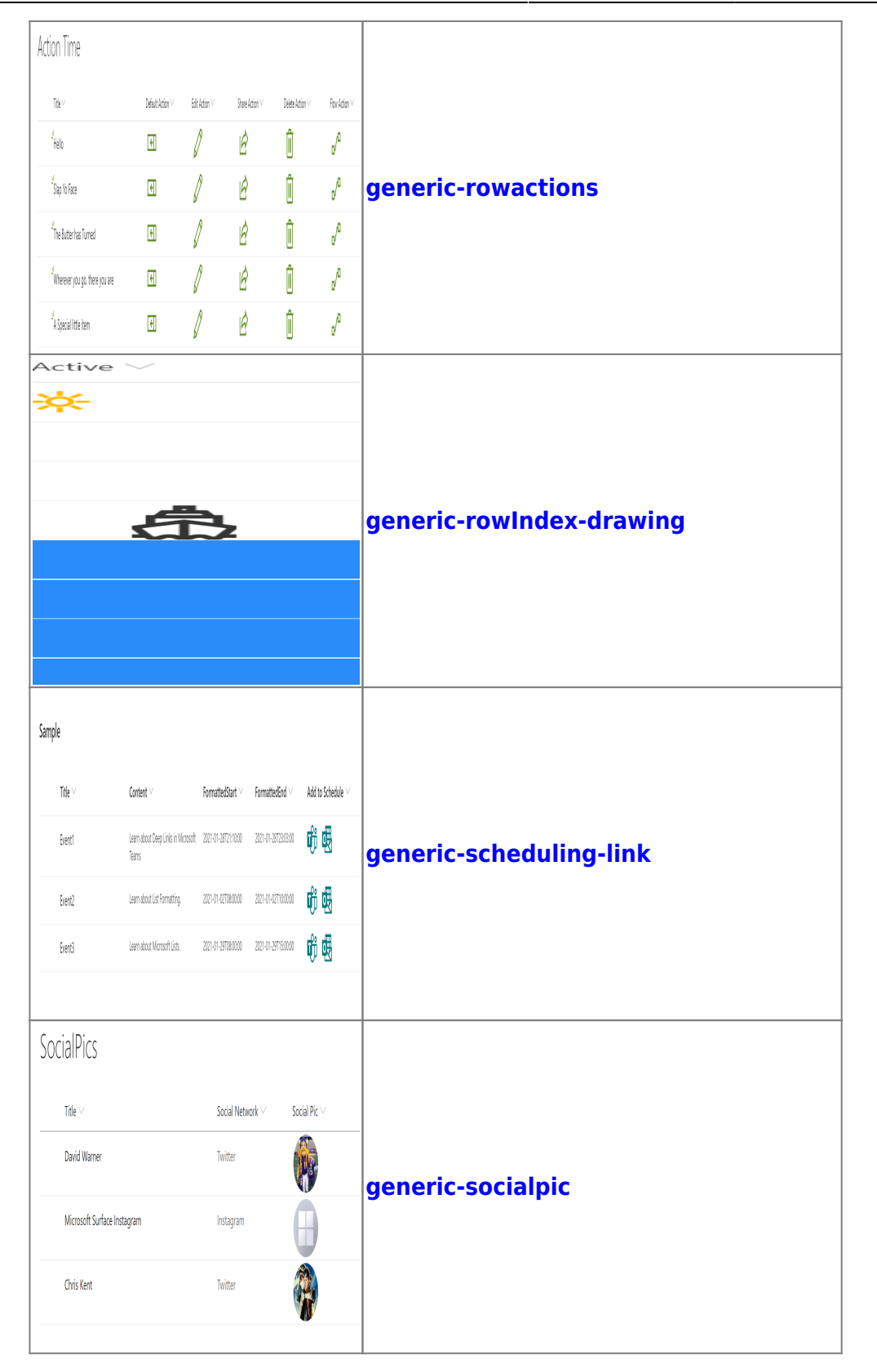

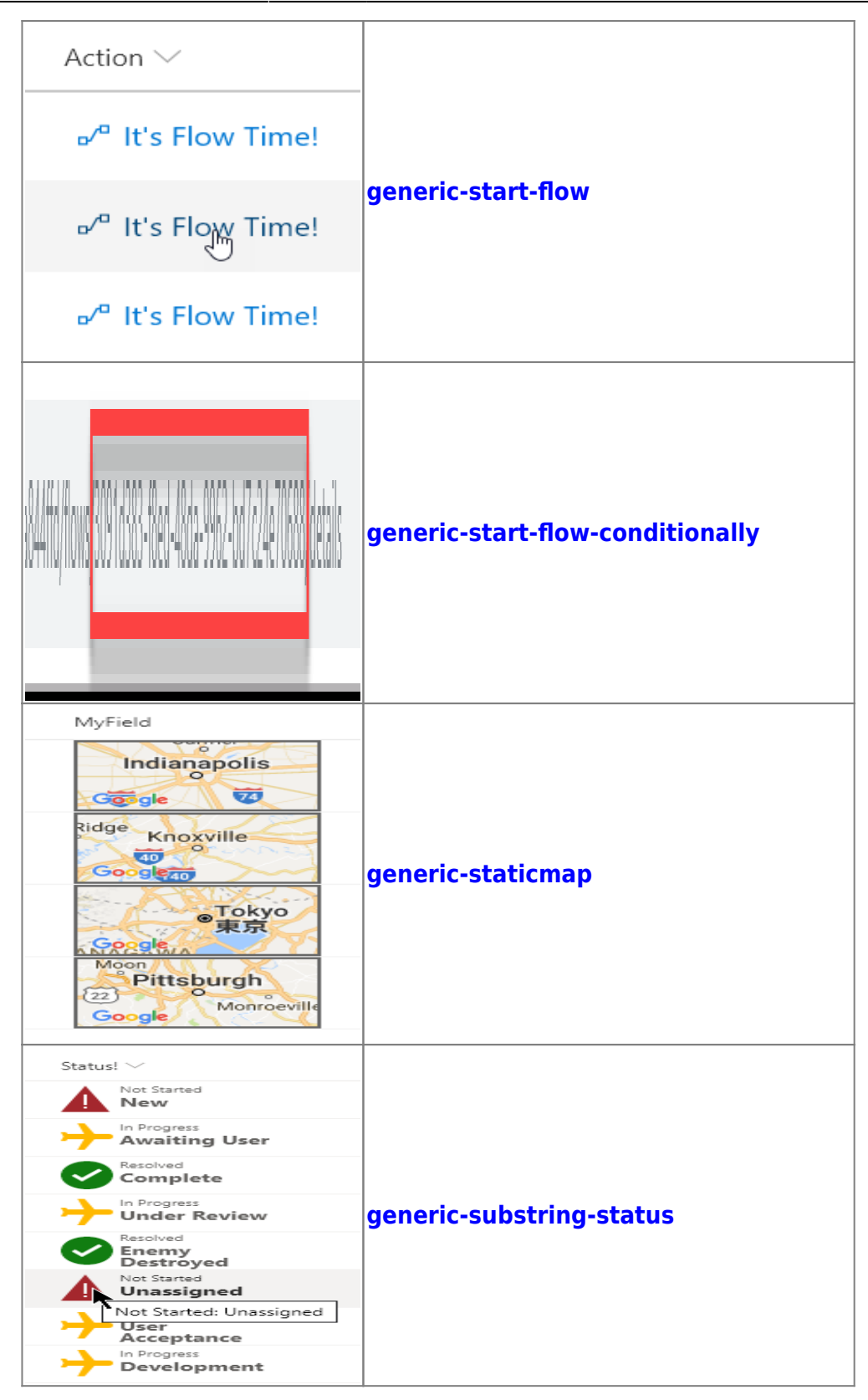

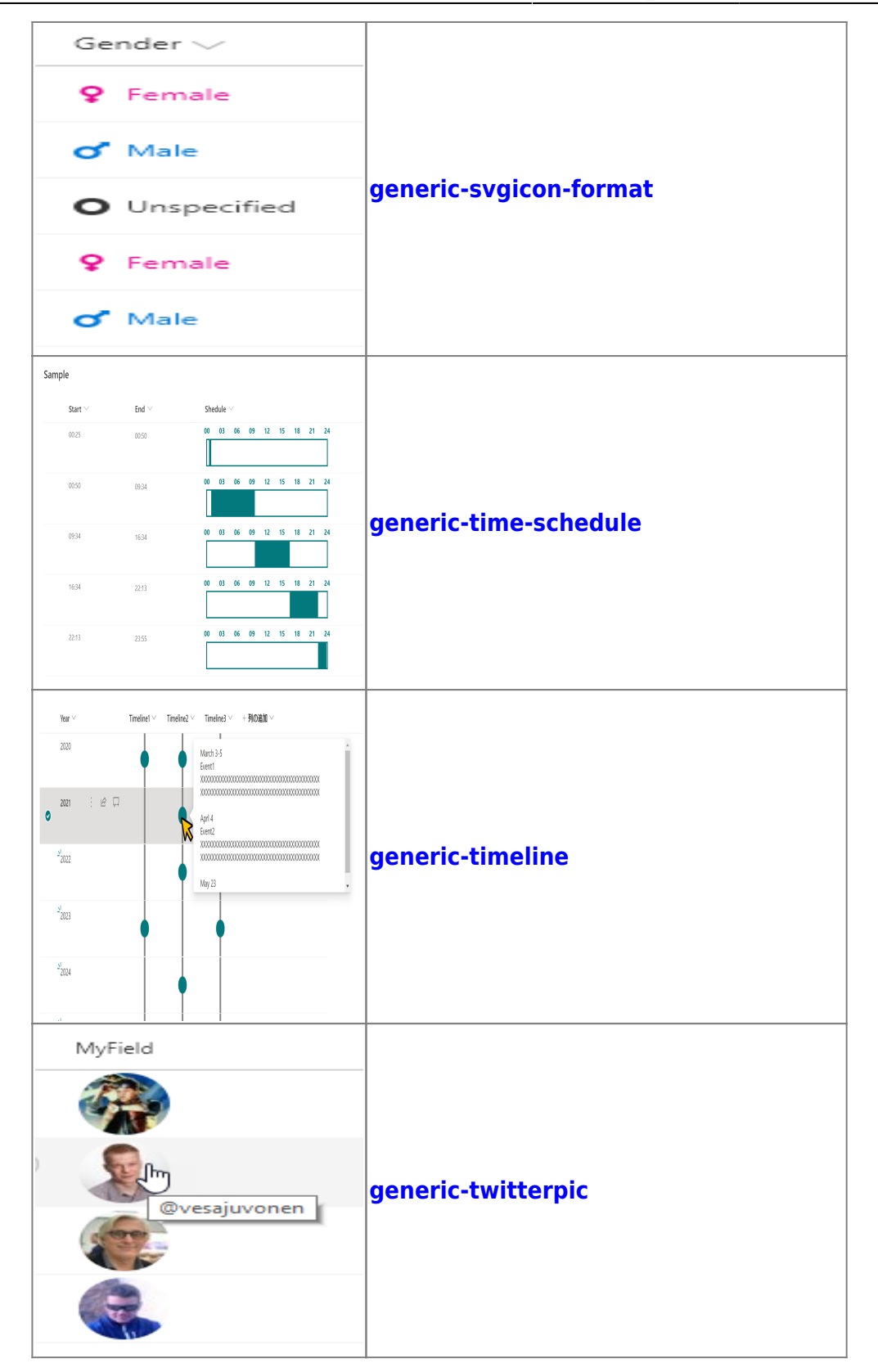

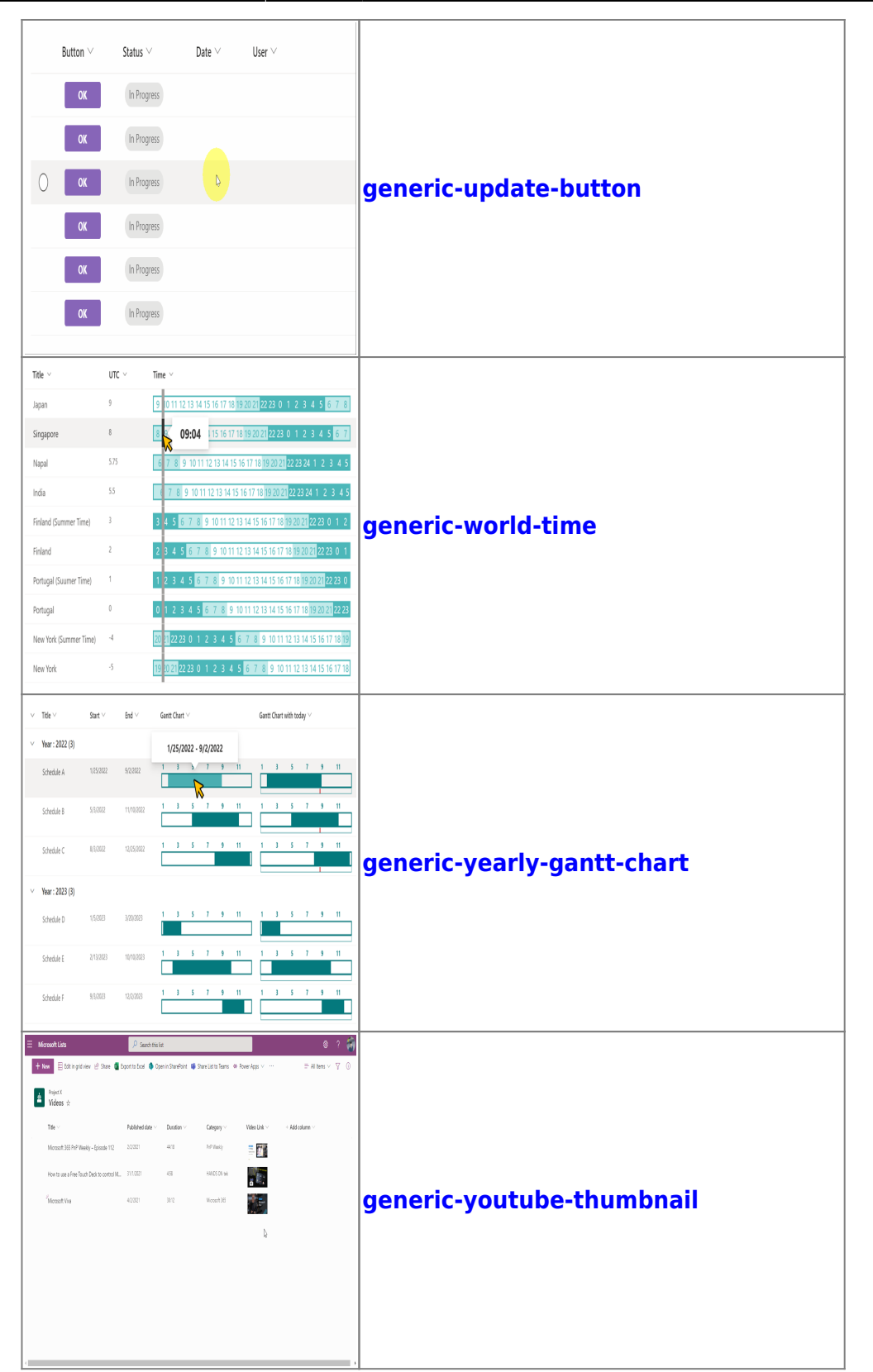

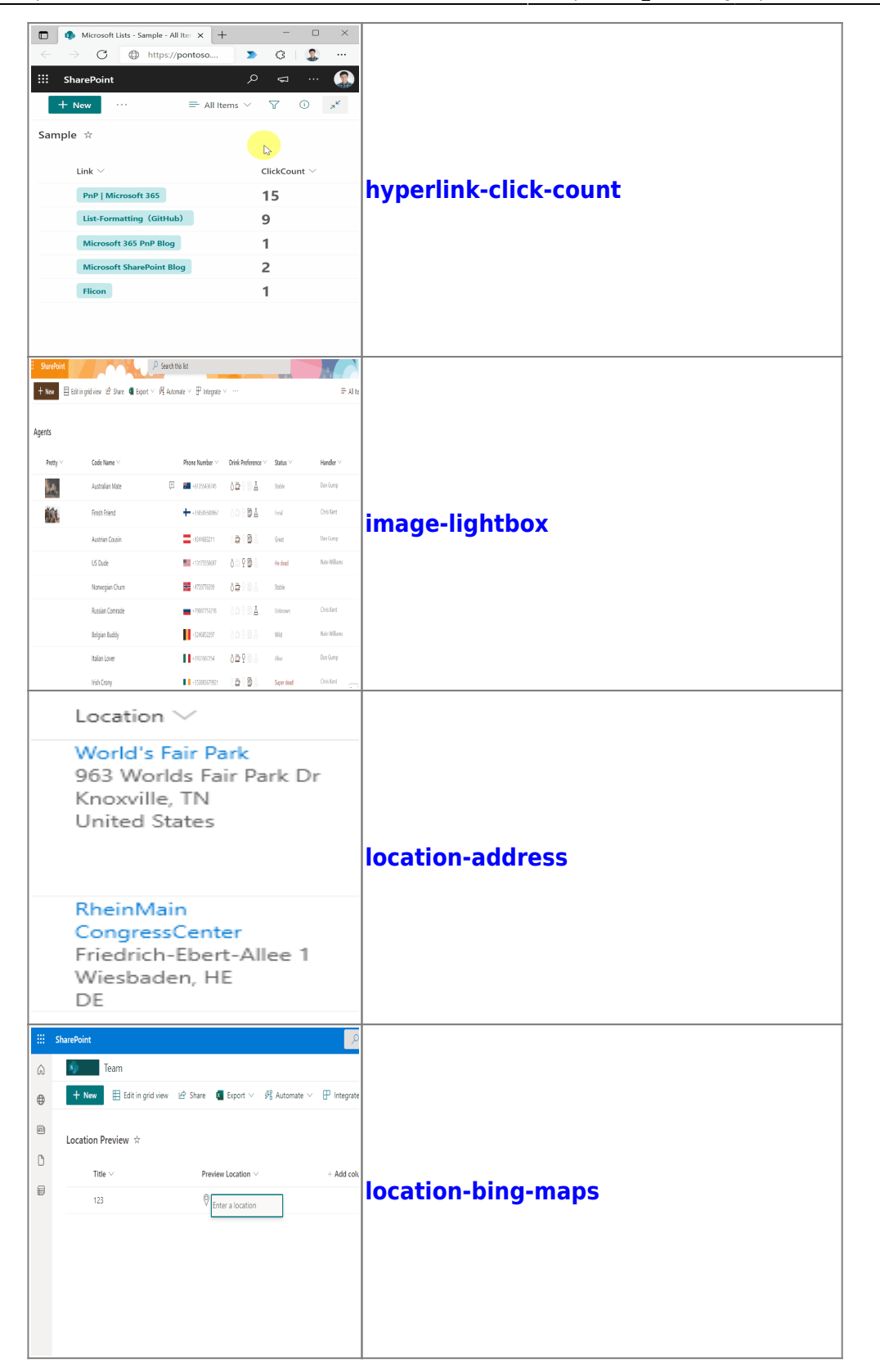

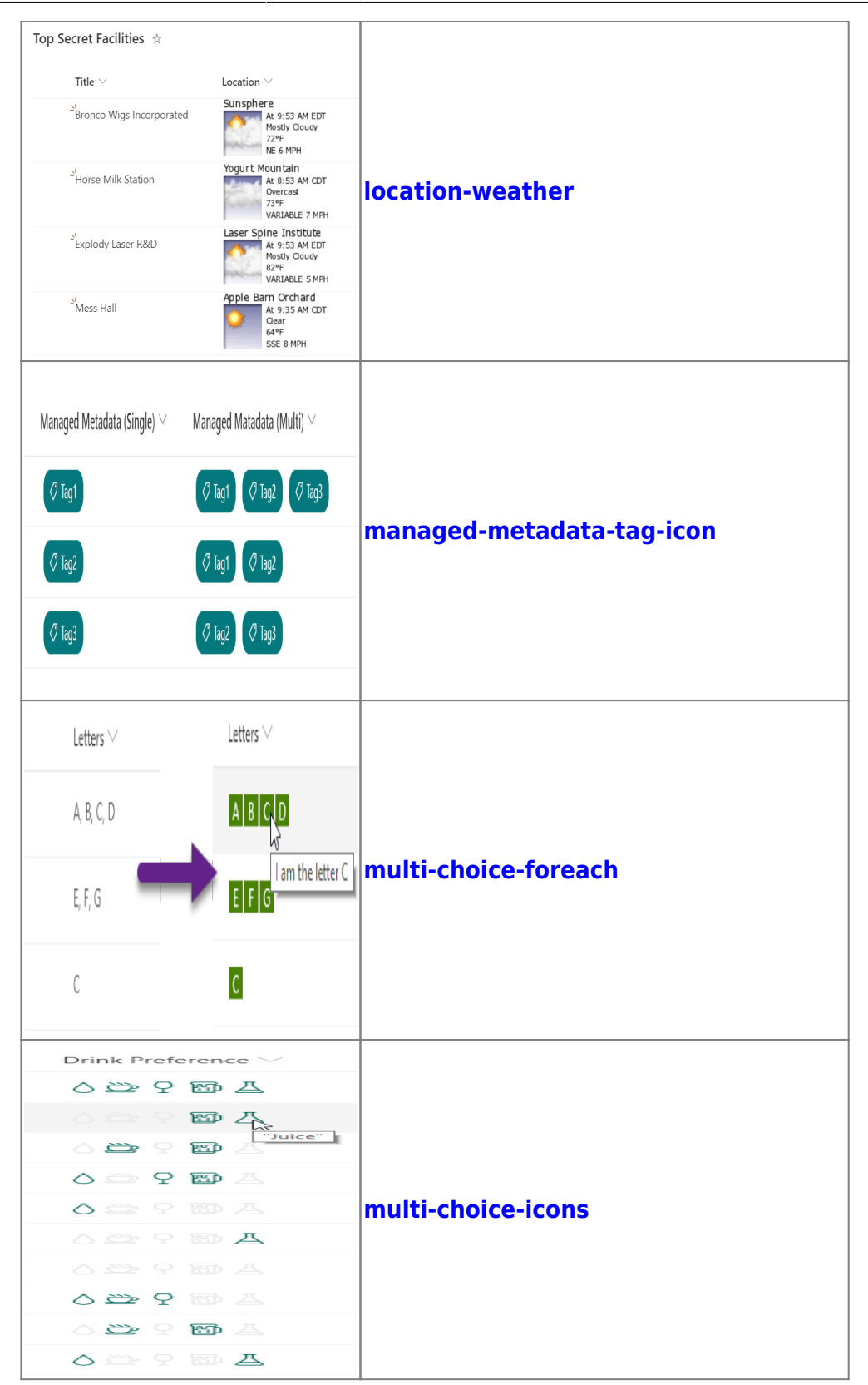

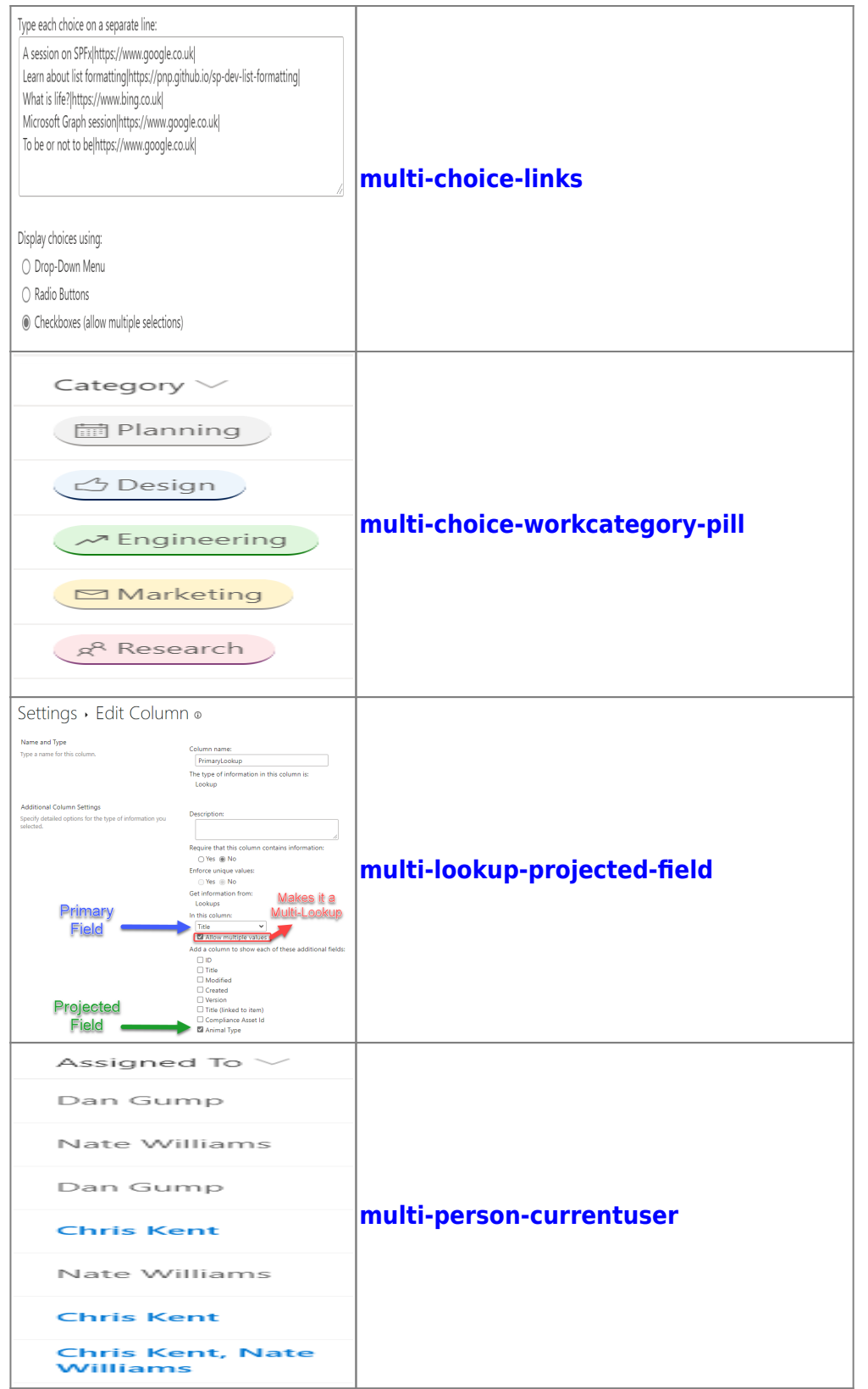

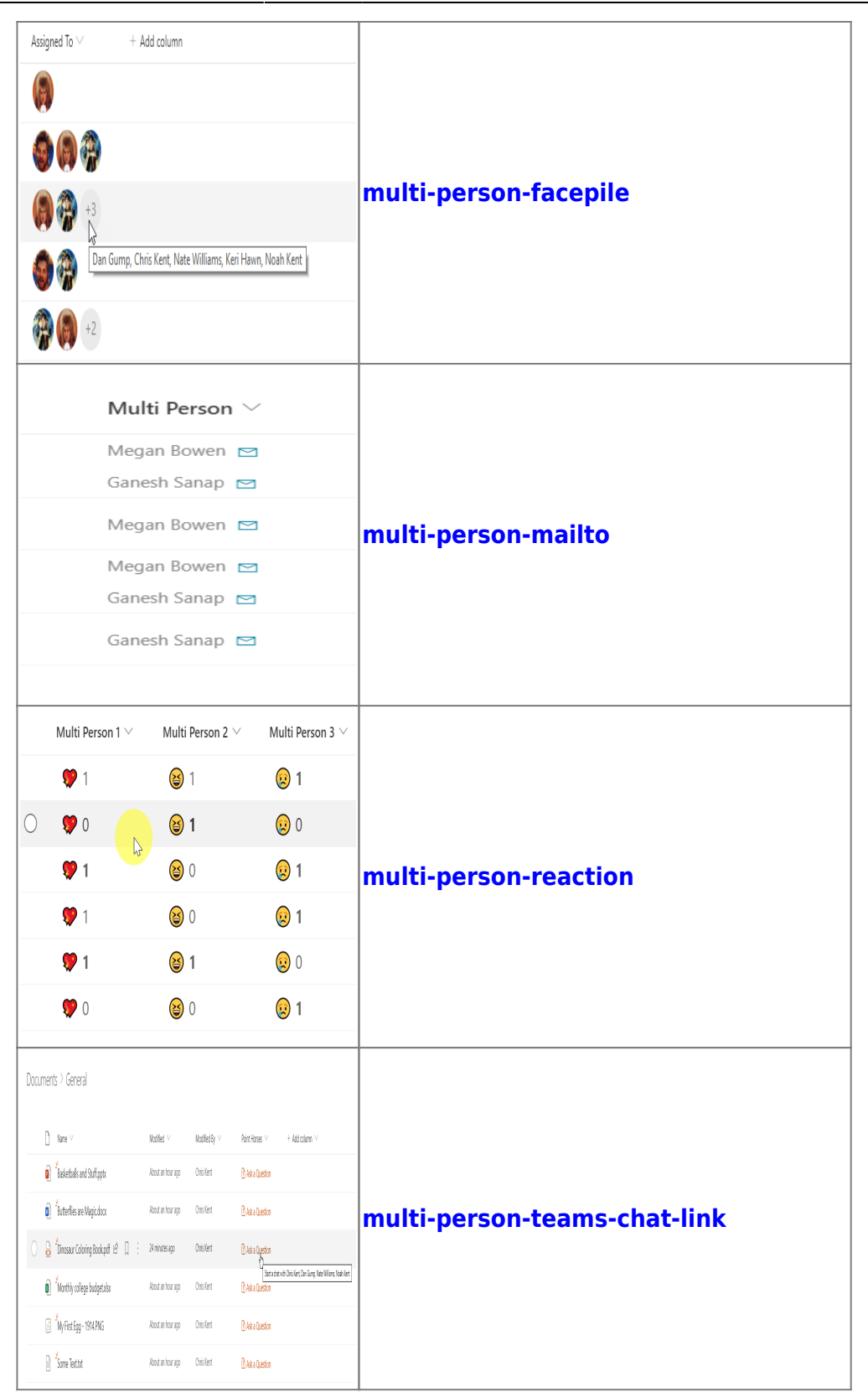

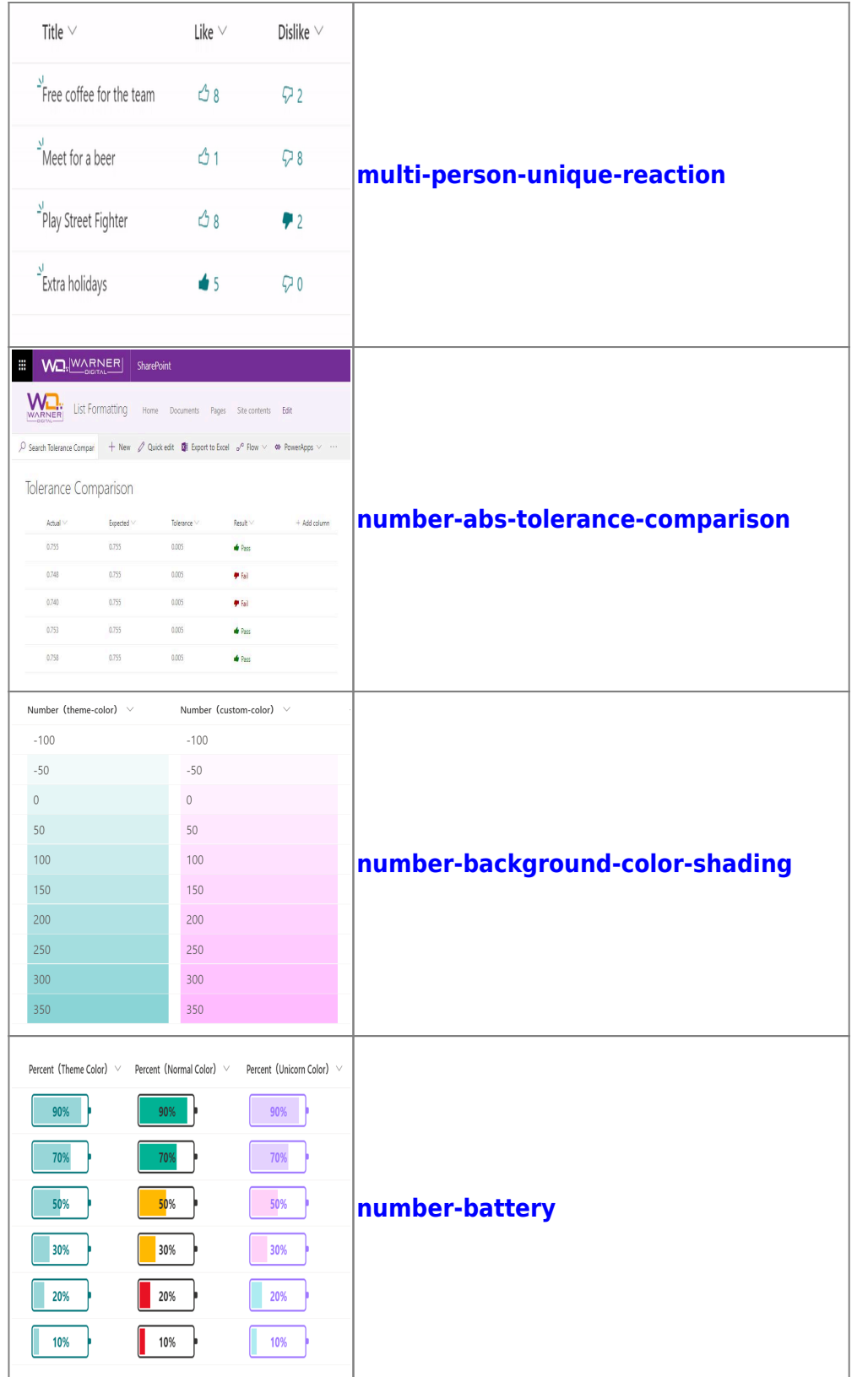

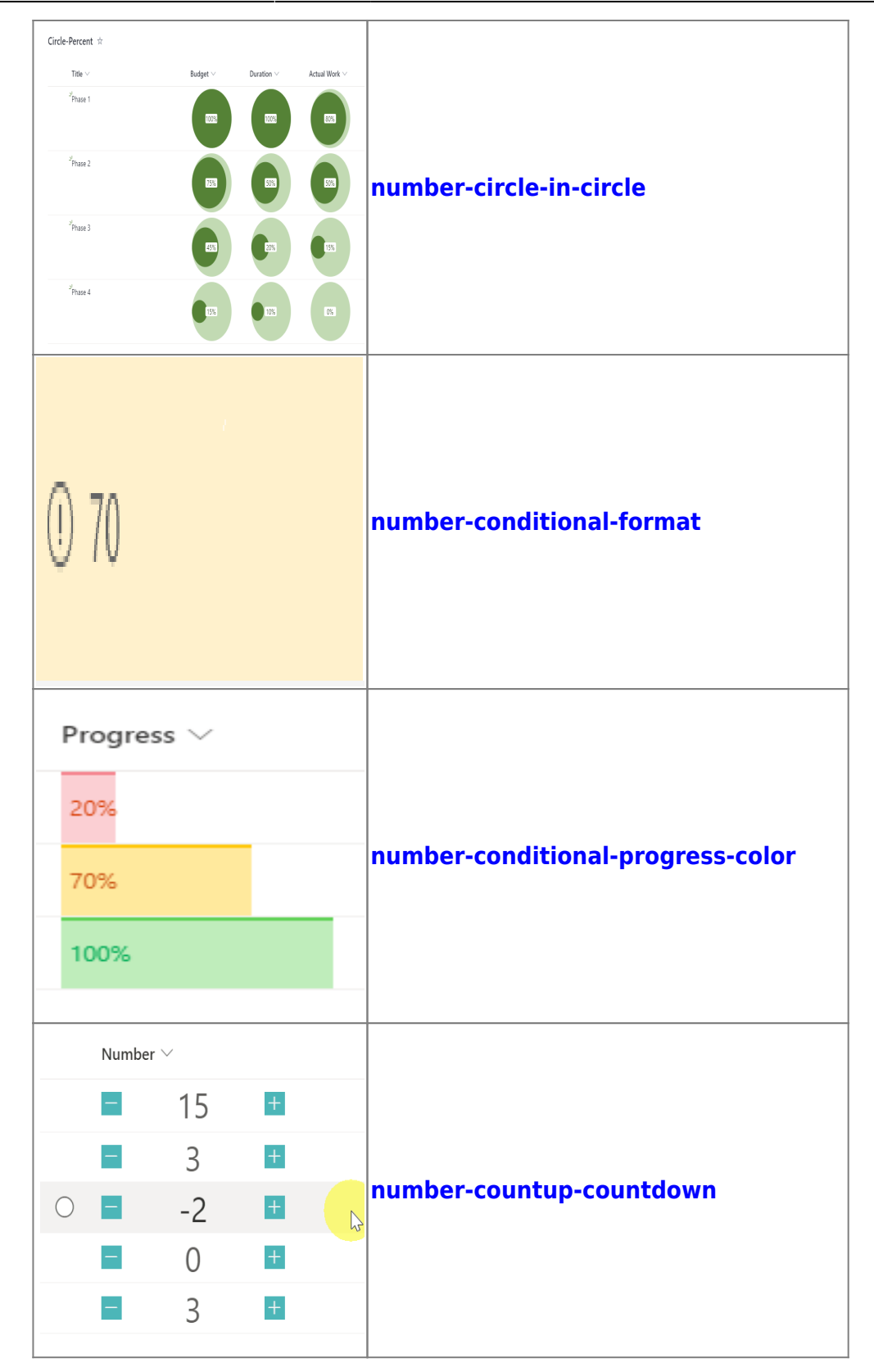

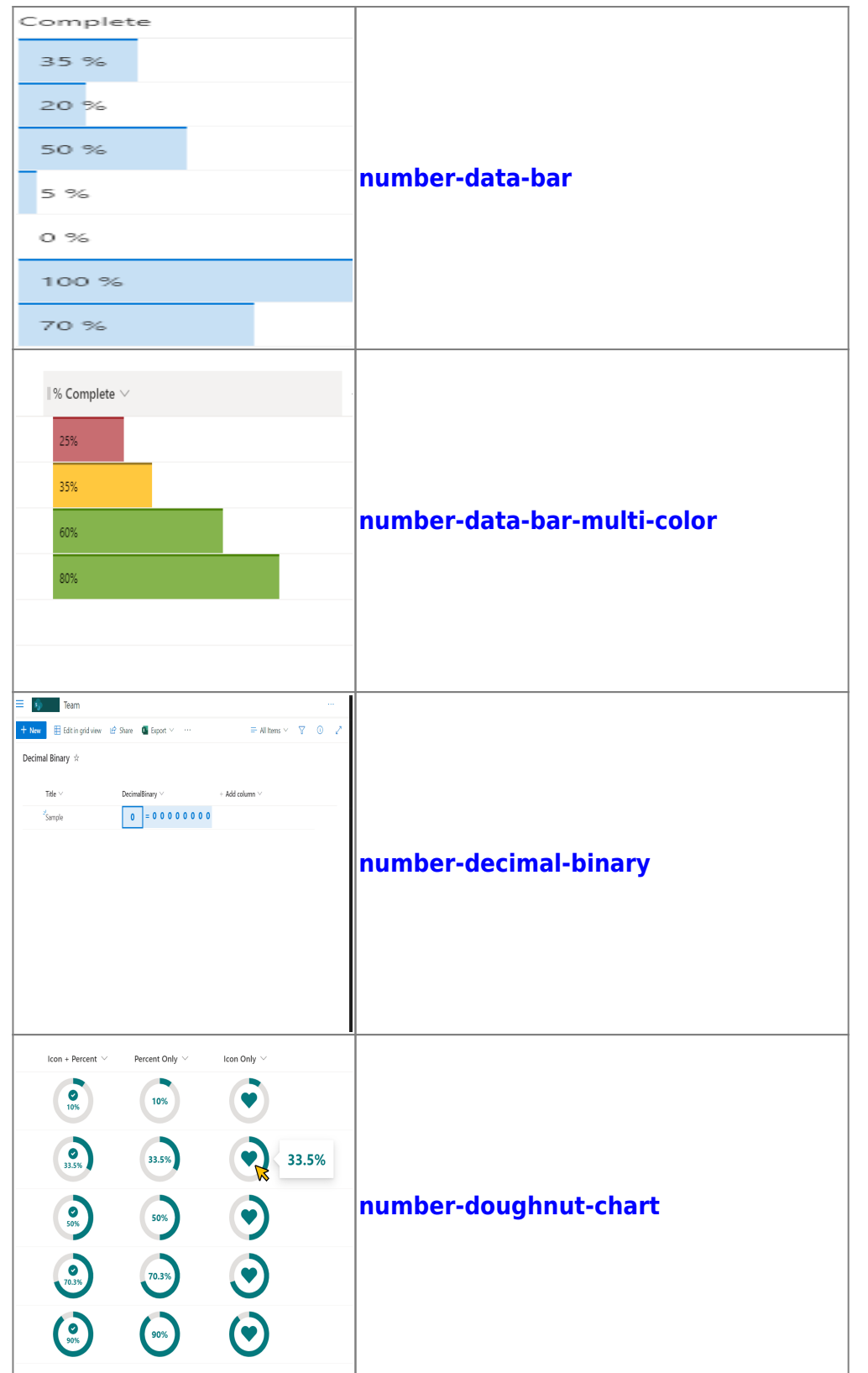

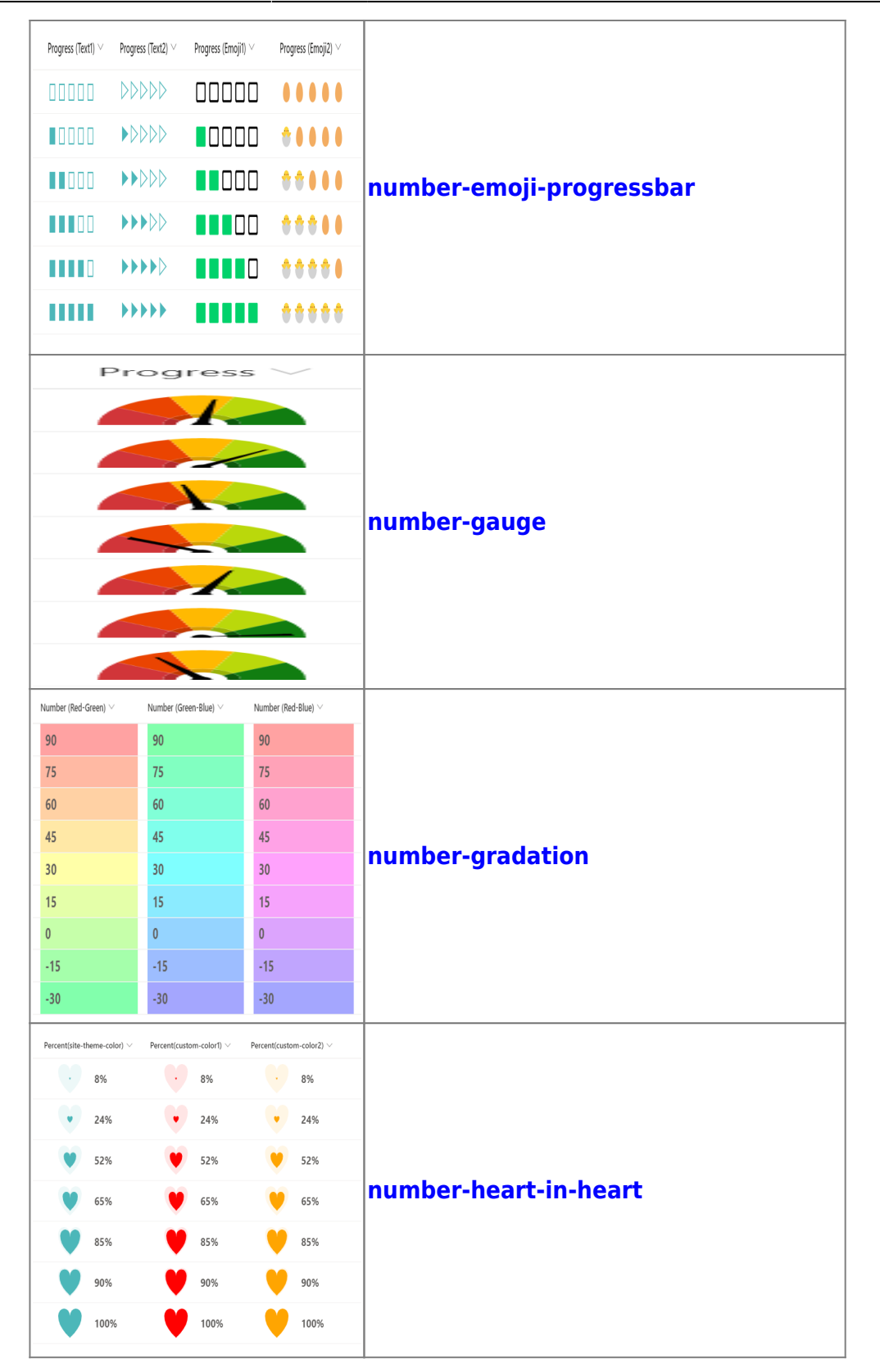

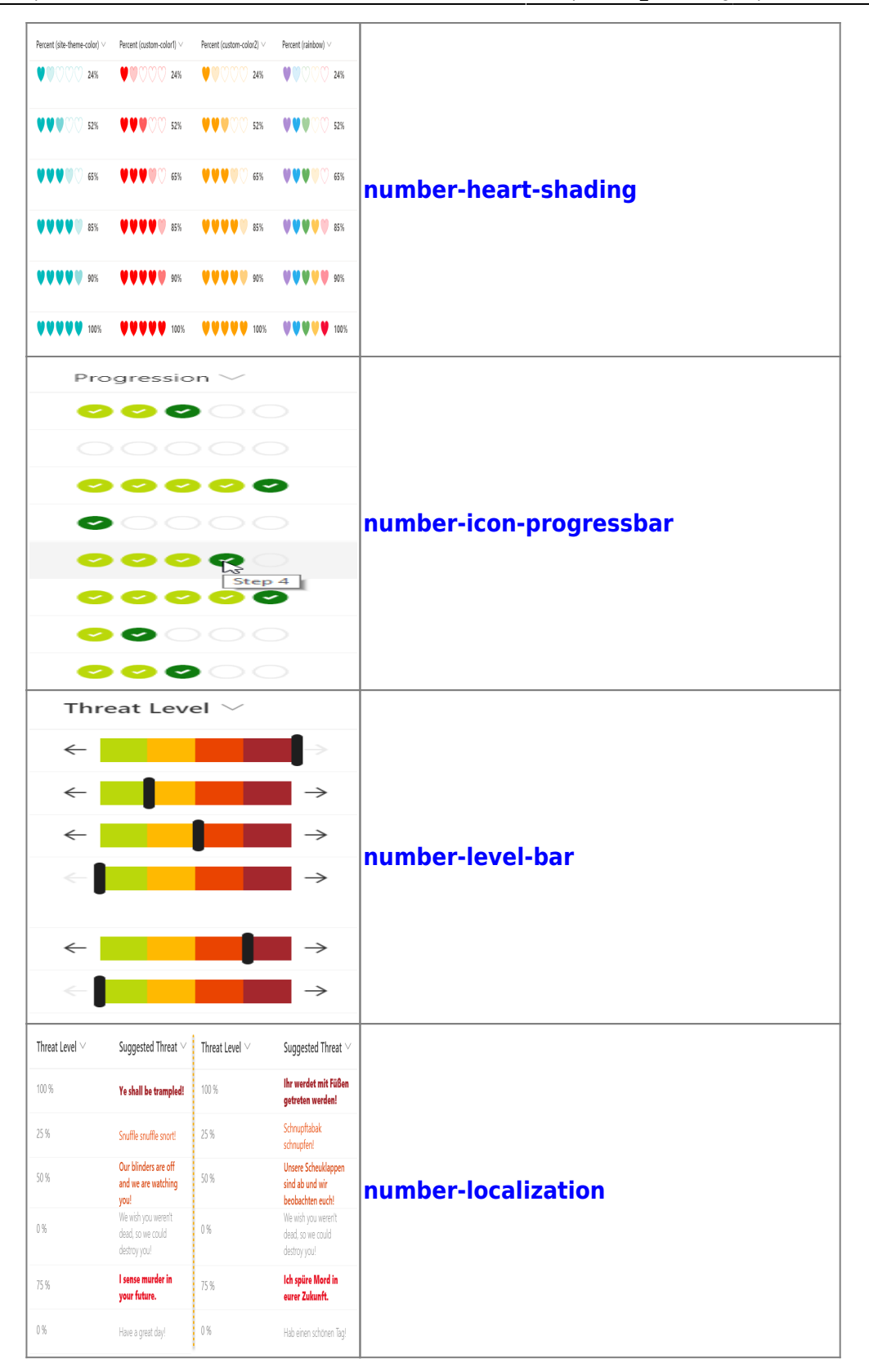

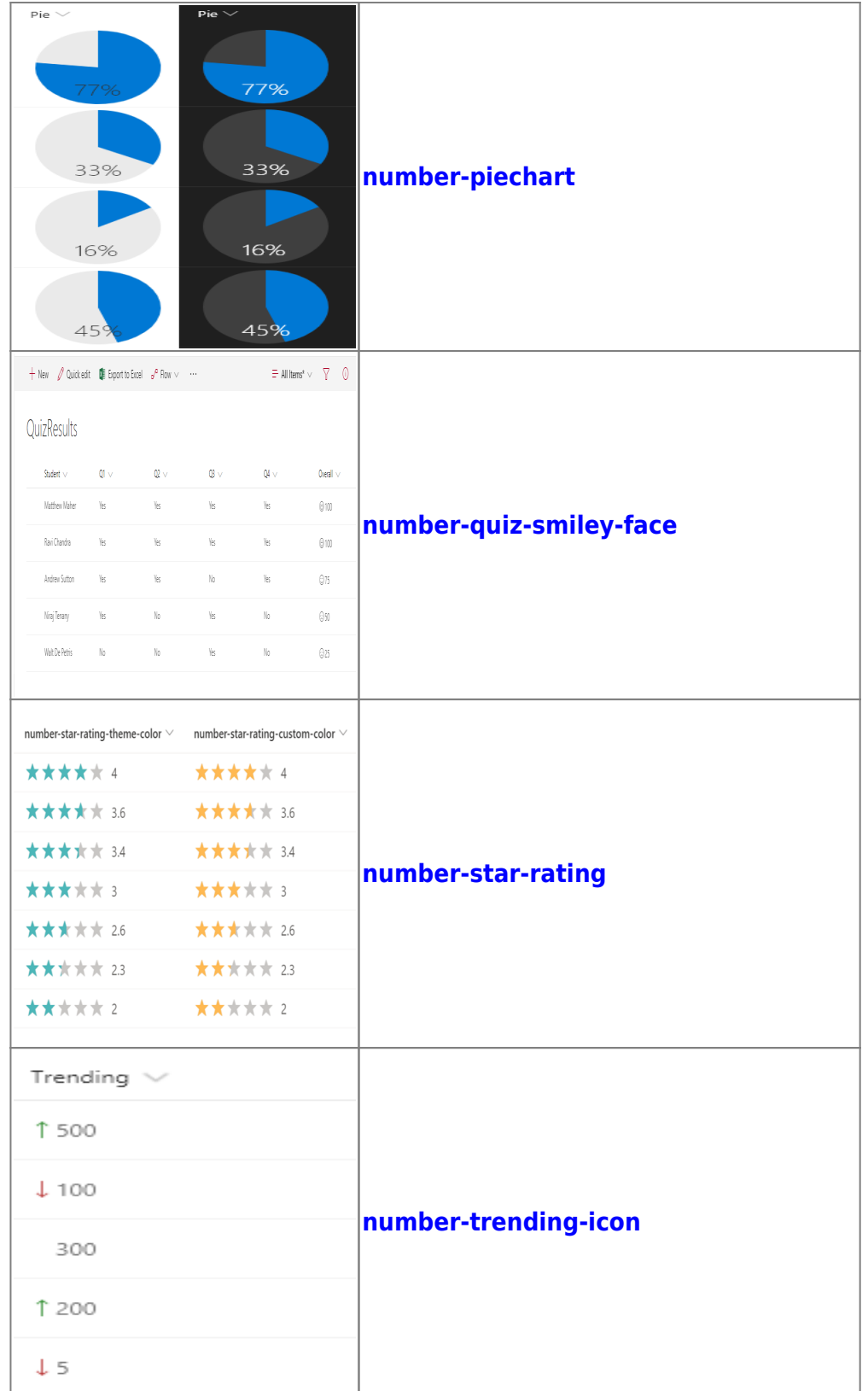

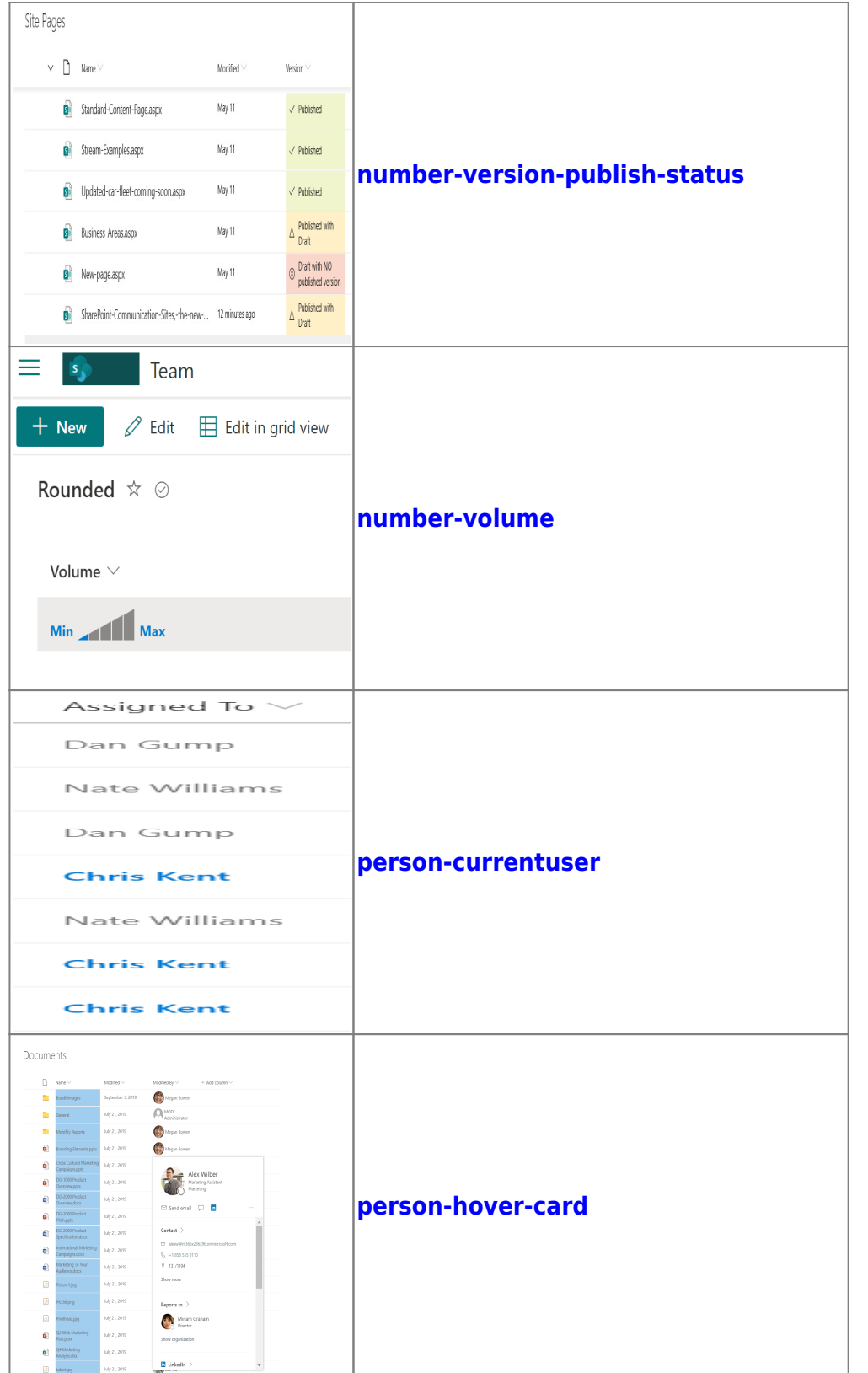

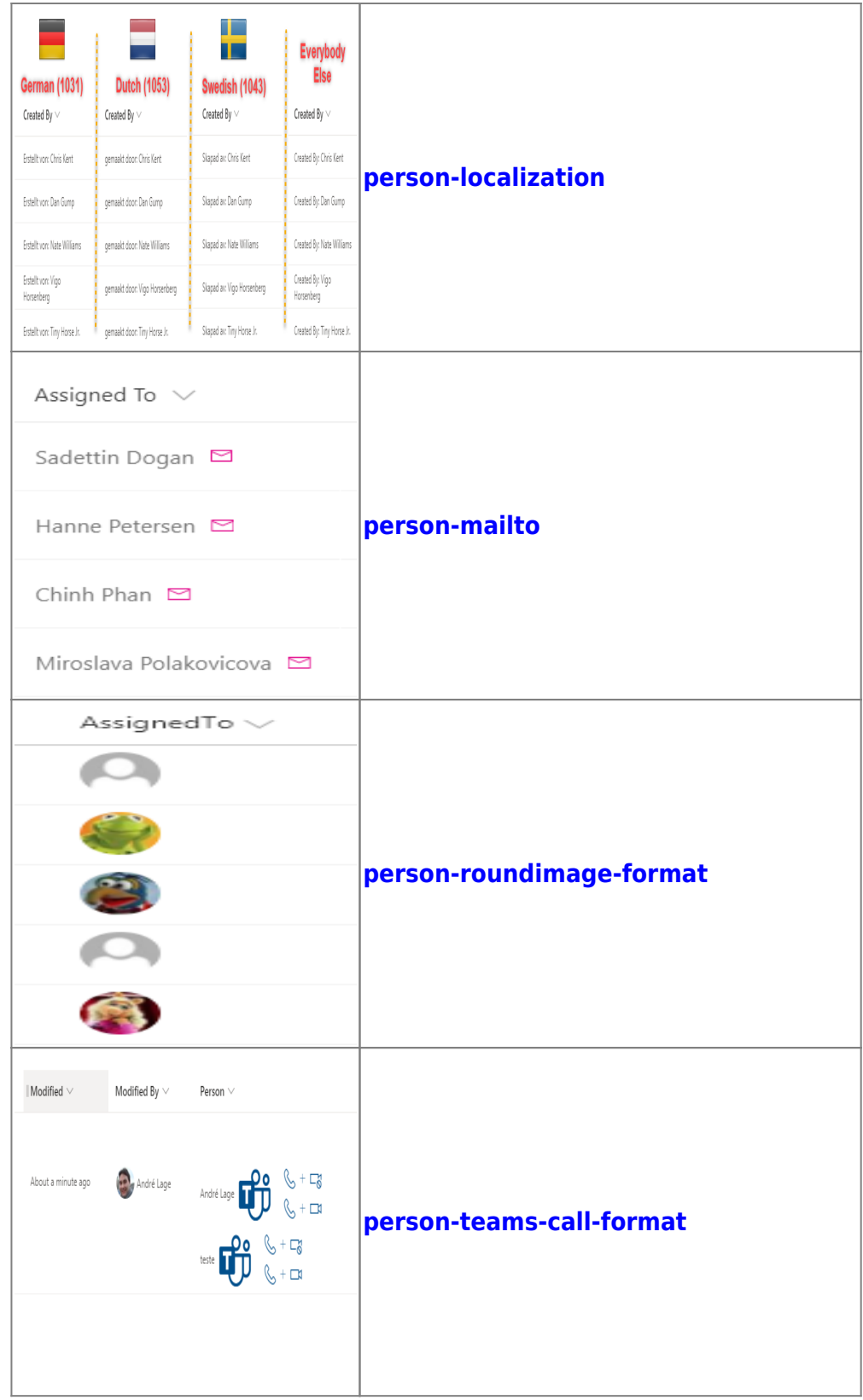

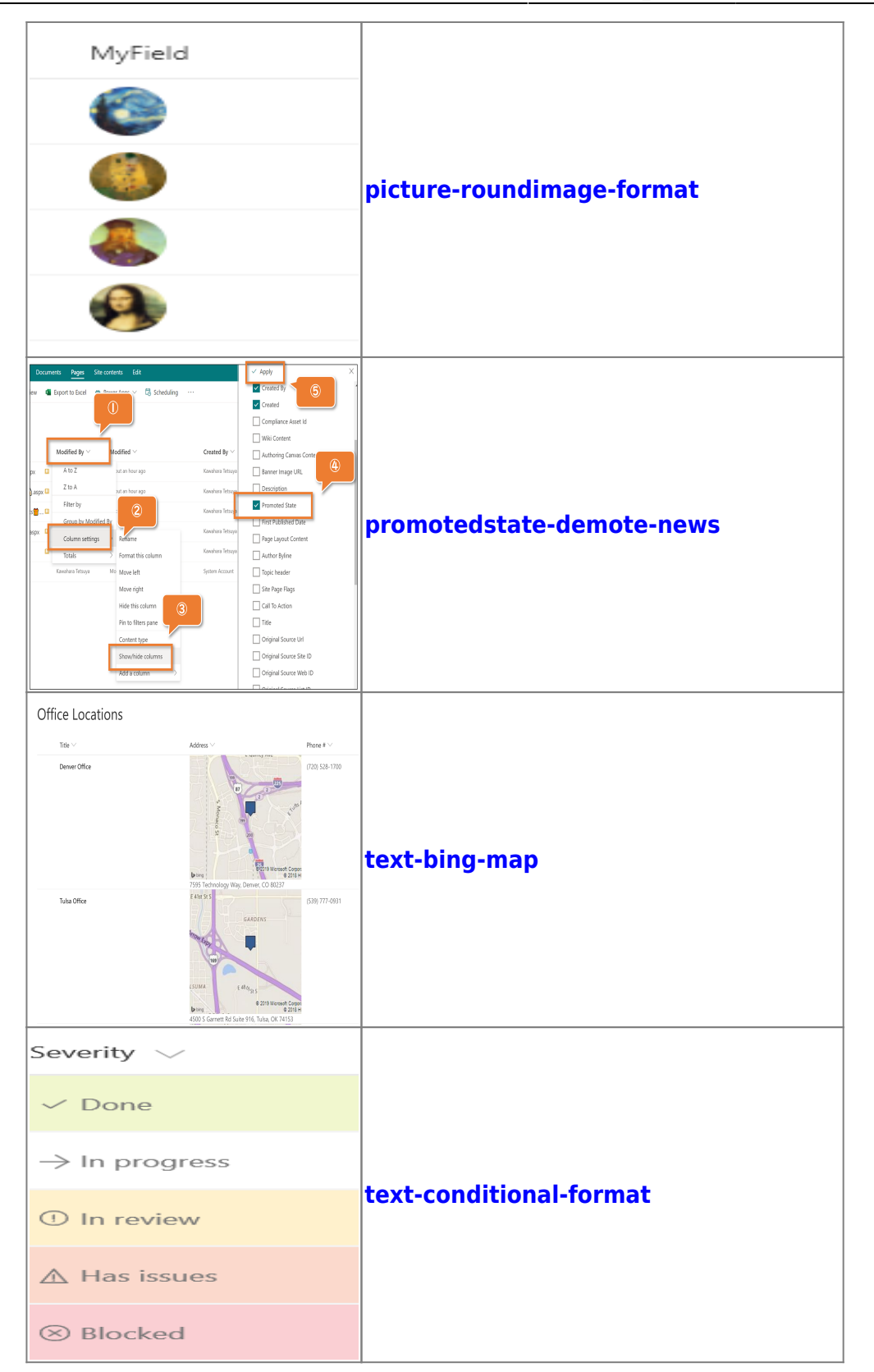

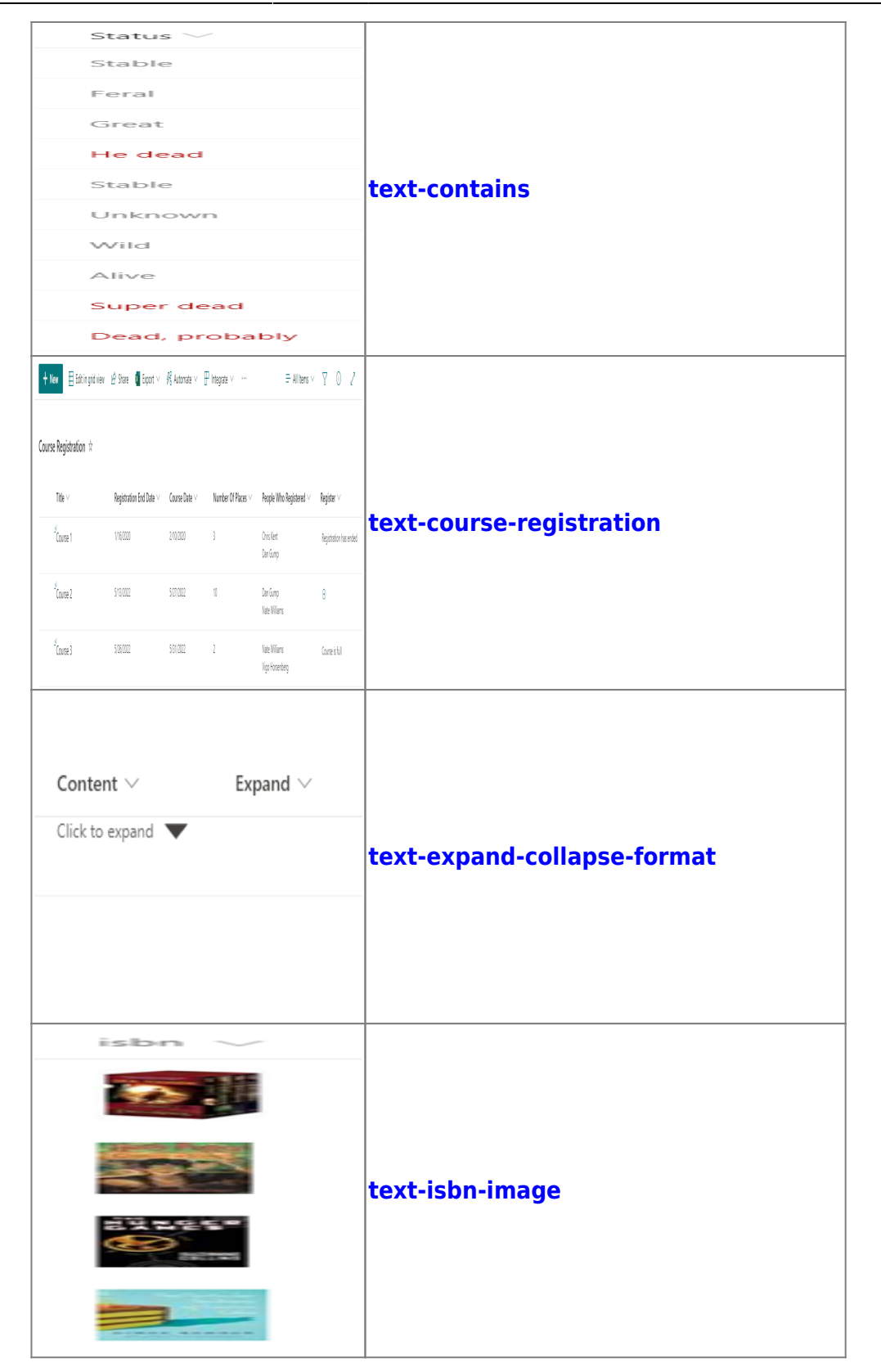

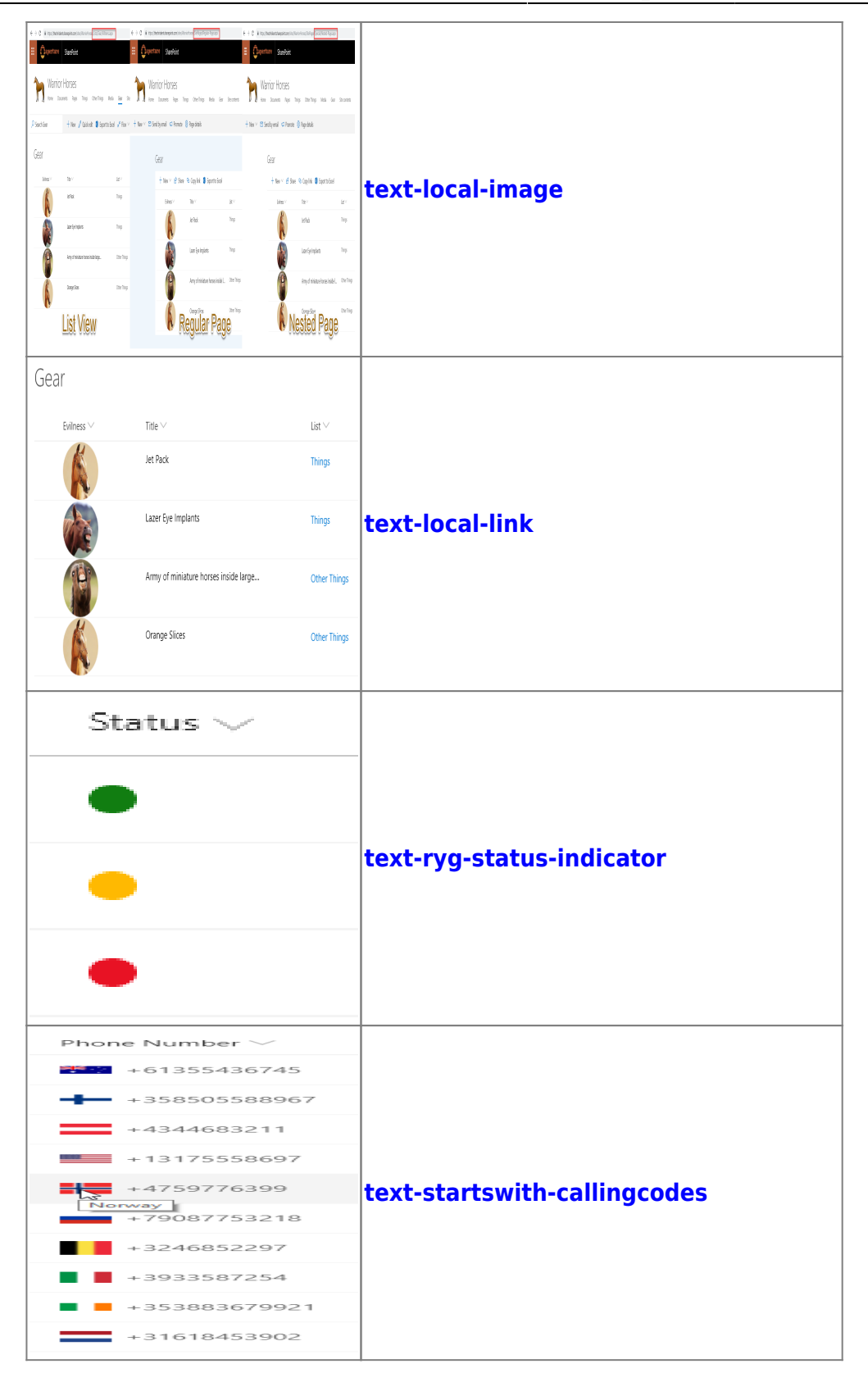
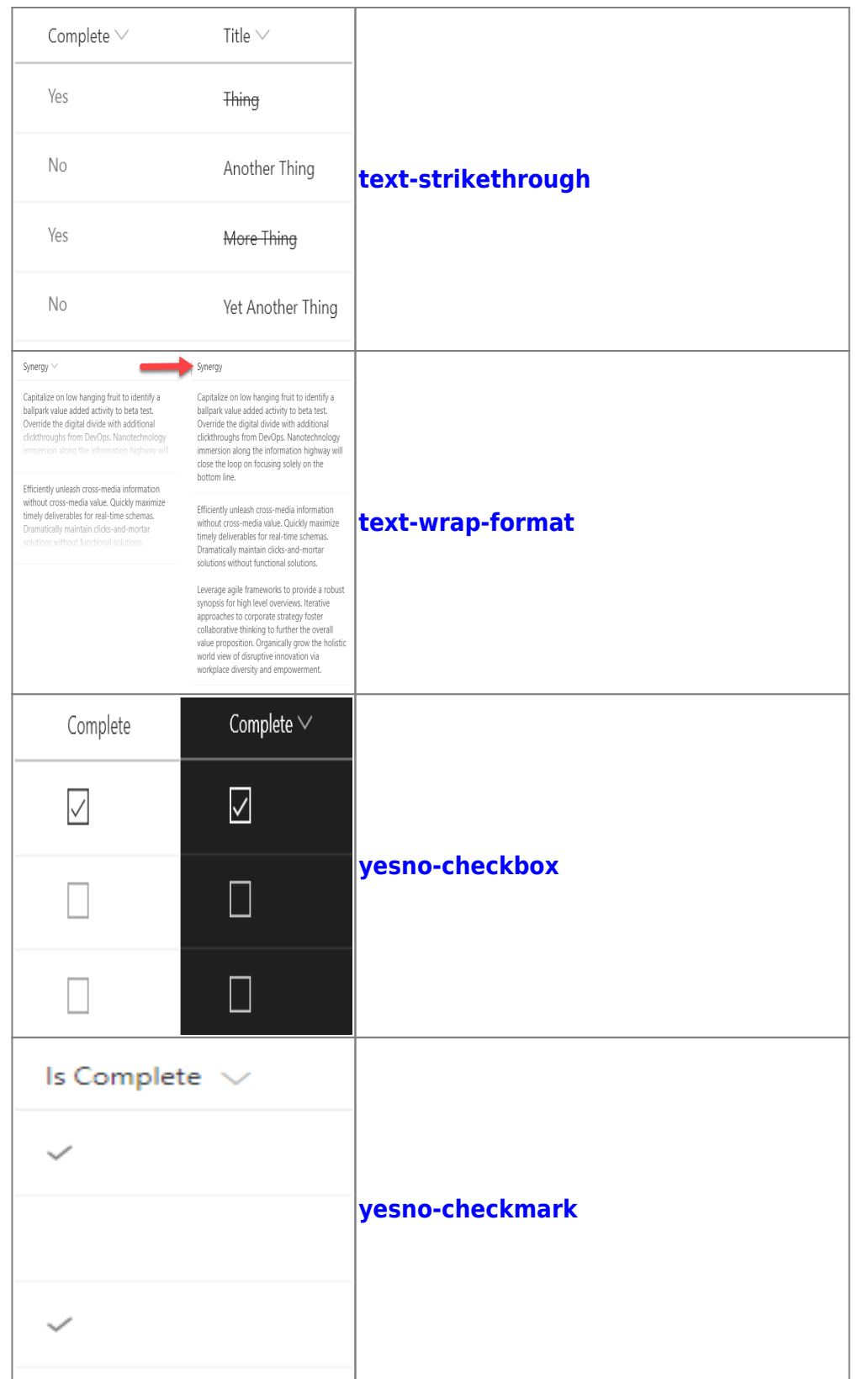

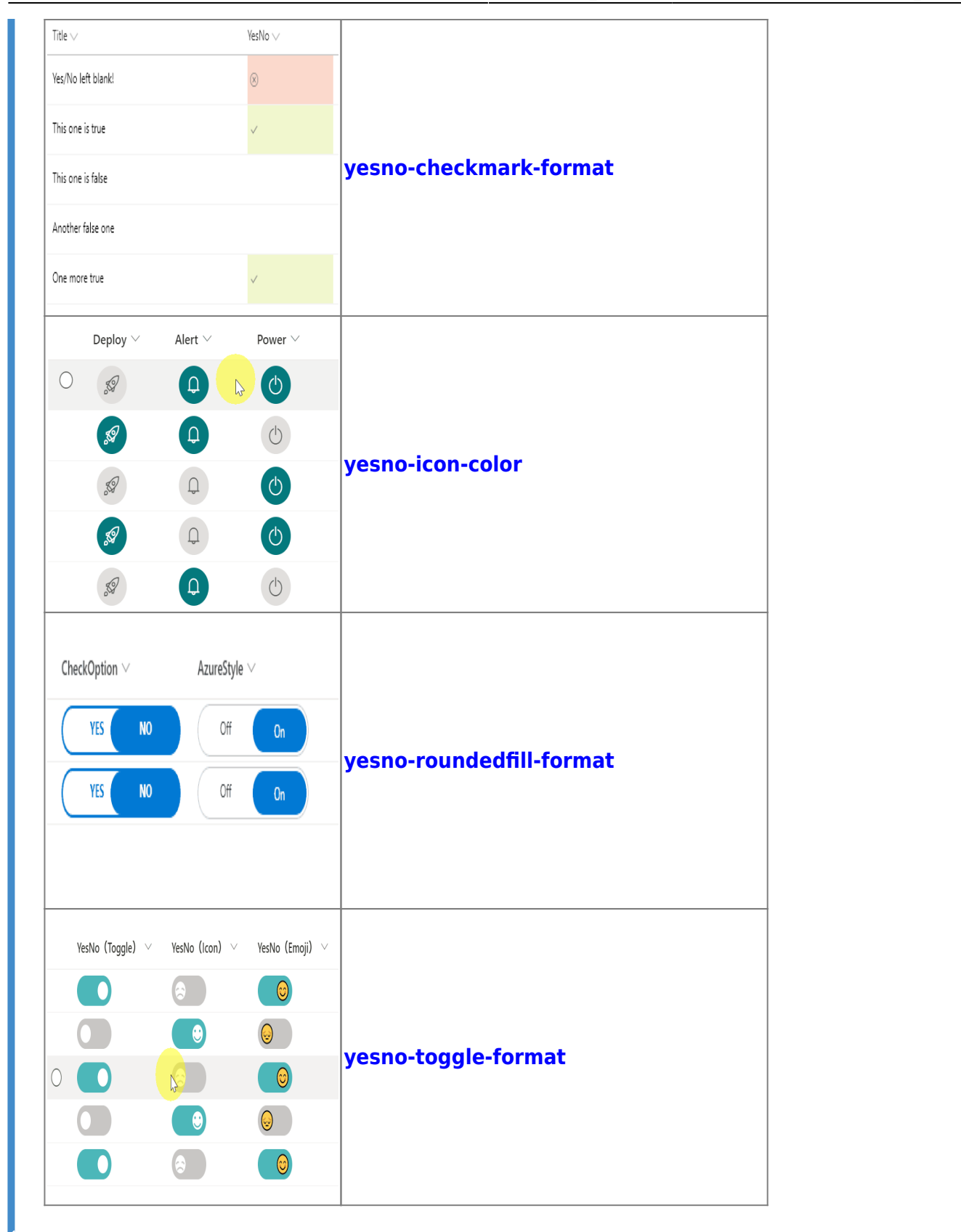

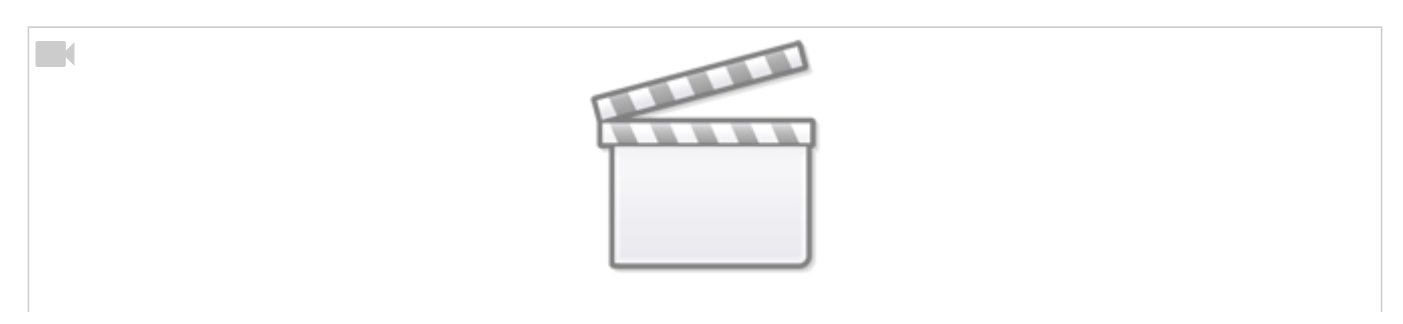

 $\Box$ 

## **[Video](https://www.youtube-nocookie.com/embed/yQVFAE2PSJQ?)**

Source: [YouTube](https://www.youtube.com)

**External links:**

- [https://docs.microsoft.com/en-us/sharepoint/dev/declarative-customization/column-forma](https://docs.microsoft.com/en-us/sharepoint/dev/declarative-customization/column-formatting) [tting](https://docs.microsoft.com/en-us/sharepoint/dev/declarative-customization/column-formatting)
- <https://github.com/pnp/sp-dev-list-formatting/tree/master/column-samples>
- <https://wonderlaura.com/2019/01/17/no-code-column-formatting-in-sharepoint-new/>

### **SharePoint Articles**

#### B

• [Branding \(SharePoint\)](https://almbok.com/sharepoint/branding)

#### C

- [Column formatting](#page-7-0)
- [Communication Sites](https://almbok.com/sharepoint/communication_sites)

#### F

- [Fluent UI](https://almbok.com/sharepoint/fluent_ui)
- [Forms configuration](#page-70-0)

#### H

- [Home Sites](https://almbok.com/sharepoint/home_sites)
- [Hub sites](https://almbok.com/sharepoint/hub_sites)

L

- [Learn \(SharePoint\)](https://almbok.com/sharepoint/learn)
- [Learning pathways \(M365\)](https://almbok.com/sharepoint/learning_pathways)
- [Libraries](https://almbok.com/sharepoint/libraries)
- [List formatting](#page-2-0)
- [Lists](https://almbok.com/sharepoint/lists)
- [Lookbook \(SharePoint\)](https://almbok.com/sharepoint/lookbook)

M

• [Microsoft 365 Assessment](https://almbok.com/sharepoint/microsoft_365_assessment_tool) [tool](https://almbok.com/sharepoint/microsoft_365_assessment_tool)

P

• [Pages](https://almbok.com/sharepoint/pages)

#### P cont.

- [Permissions](https://almbok.com/sharepoint/permissions)
- $\cdot$  [PnP](https://almbok.com/sharepoint/pnp)
- [PnP Modern Search](https://almbok.com/sharepoint/pnp_modern_search)
- [PnP PowerShell](https://almbok.com/sharepoint/pnp_powershell)
- [PnP Provisioning](https://almbok.com/sharepoint/pnp_provisioning)

R

• [REST \(SharePoint\)](https://almbok.com/sharepoint/sp-rest)

S

- [Search Verticals](https://almbok.com/sharepoint/search_verticals)
- [SharePoint Advanced](https://almbok.com/sharepoint/sharepoint_advanced_management_sam) [Management \(SAM\)](https://almbok.com/sharepoint/sharepoint_advanced_management_sam)
- [SharePoint APIs](https://almbok.com/sharepoint/sharepoint_apis)
- [SharePoint App Bar](https://almbok.com/sharepoint/sharepoint_app_bar)
- [SharePoint Articles](https://almbok.com/sharepoint/sharepoint_articles)
- [SharePoint CSS Classes](https://almbok.com/sharepoint/sharepoint_css_classes)
- [SharePoint Designer](https://almbok.com/sharepoint/sharepoint_designer)
- [SharePoint Development](https://almbok.com/sharepoint/sharepoint)
- [SharePoint Framework](https://almbok.com/sharepoint/spfx) [\(SPFx\)](https://almbok.com/sharepoint/spfx)

S cont.

- [SharePoint Glossary](https://almbok.com/sharepoint/glossary)
- [SharePoint Modernization](https://almbok.com/sharepoint/sharepoint_modernization_scanner) [Scanner](https://almbok.com/sharepoint/sharepoint_modernization_scanner)
- [SharePoint News](https://almbok.com/sharepoint/sharepoint_news)
- [SharePoint RSS](https://almbok.com/sharepoint/sharepoint_rss)
- [SharePoint Search](https://almbok.com/sharepoint/sharepoint_search)
- [SharePoint Search Query](https://almbok.com/sharepoint/sharepoint_search_query_tool) [Tool](https://almbok.com/sharepoint/sharepoint_search_query_tool)
- [Sites](https://almbok.com/sharepoint/sites)
- [SPFx Extensions](https://almbok.com/sharepoint/spfx_extensions)
- [SPFx Vs Traditional Tool](https://almbok.com/sharepoint/spfx_vs_traditional_tool_chain_comparison) [Chain Comparison](https://almbok.com/sharepoint/spfx_vs_traditional_tool_chain_comparison)

T

- [Taxonomy of SharePoint](https://almbok.com/sharepoint/taxonomy_of_sharepoint)
- [Team Sites](https://almbok.com/sharepoint/team_sites)

V

[View formatting](#page-41-0)

W

- [Webhooks](https://almbok.com/sharepoint/webhooks)
- [What is SharePoint?](#page-76-0)

[sharepoint](https://almbok.com/tag/sharepoint?do=showtag&tag=sharepoint), [formatting](https://almbok.com/tag/formatting?do=showtag&tag=formatting)

From: <https://almbok.com/>- **ALMBoK.com**

Permanent link: **[https://almbok.com/sharepoint/column\\_formatting](https://almbok.com/sharepoint/column_formatting)**

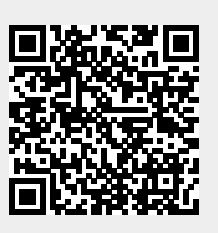

Last update: **2023/04/10 10:16**

#### <span id="page-41-0"></span>**[SharePoint](https://almbok.com/sharepoint/sharepoint_articles)**

- [List formatting](#page-2-0)
- [Column formatting](#page-7-0)
- [View formatting](#page-41-0)
- [Forms configuration](#page-70-0)

# **View formatting**

- <https://docs.microsoft.com/en-us/sharepoint/dev/declarative-customization/view-formatting>
- <https://pnp.github.io/List-Formatting/viewsamples/>

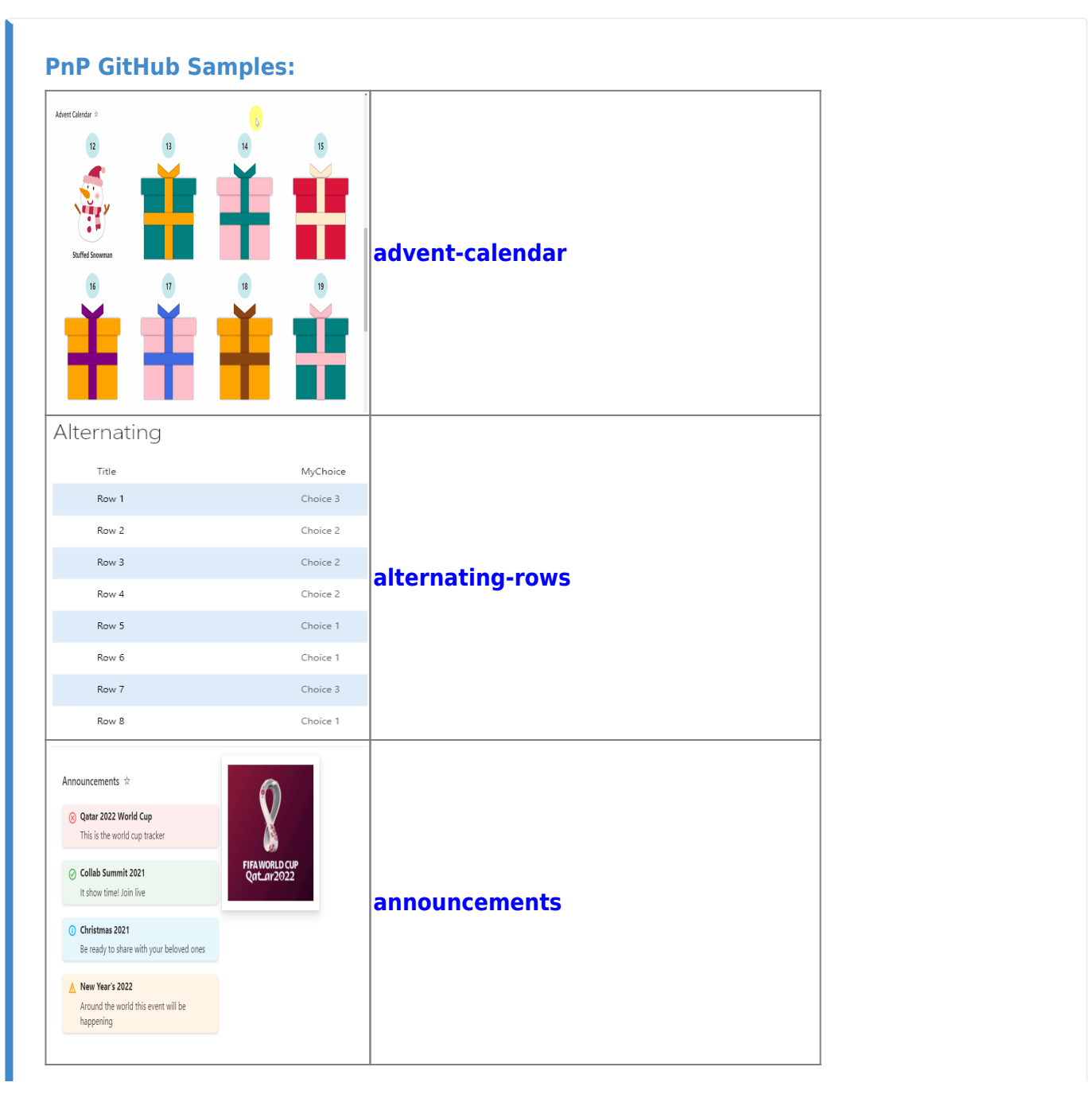

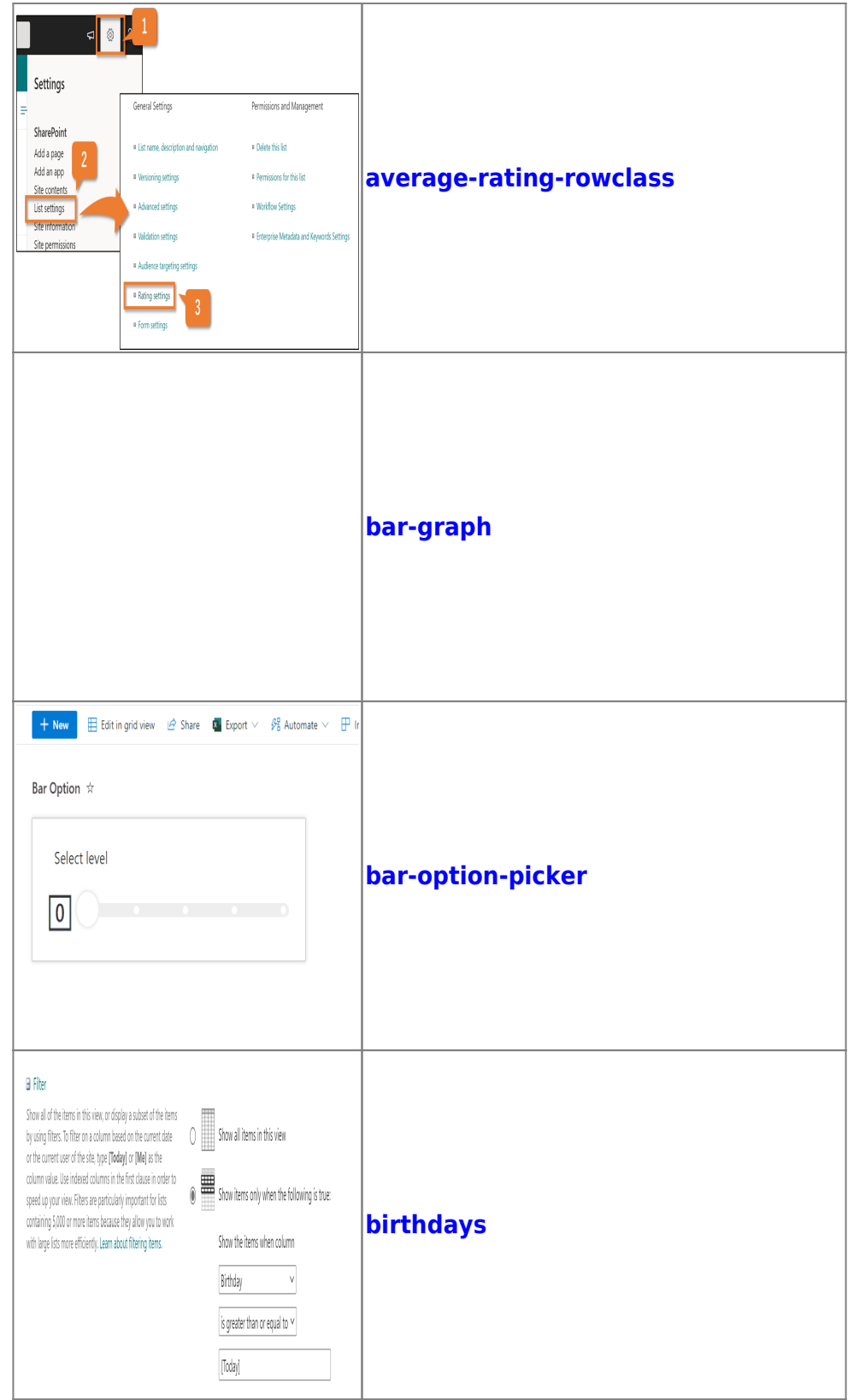

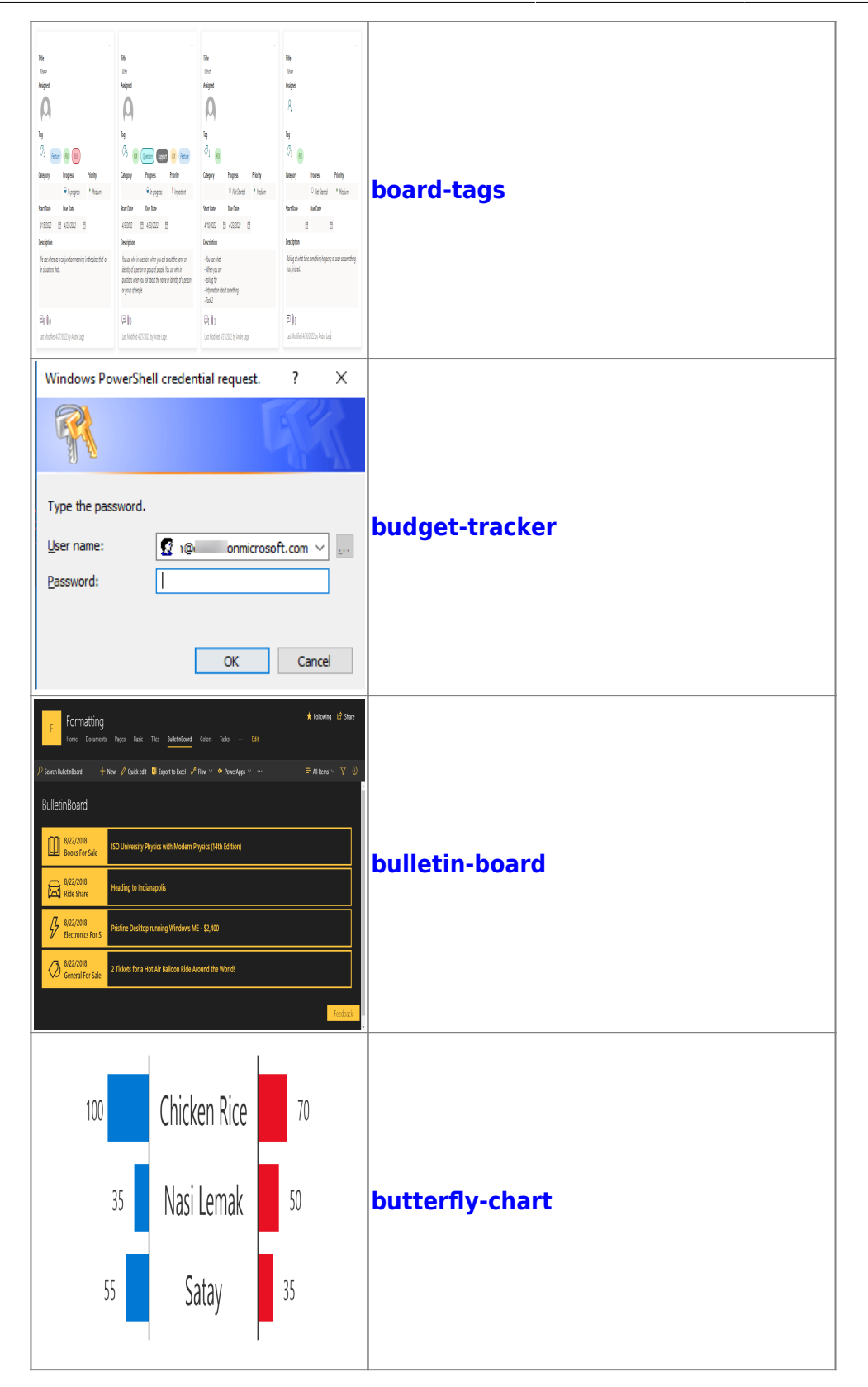

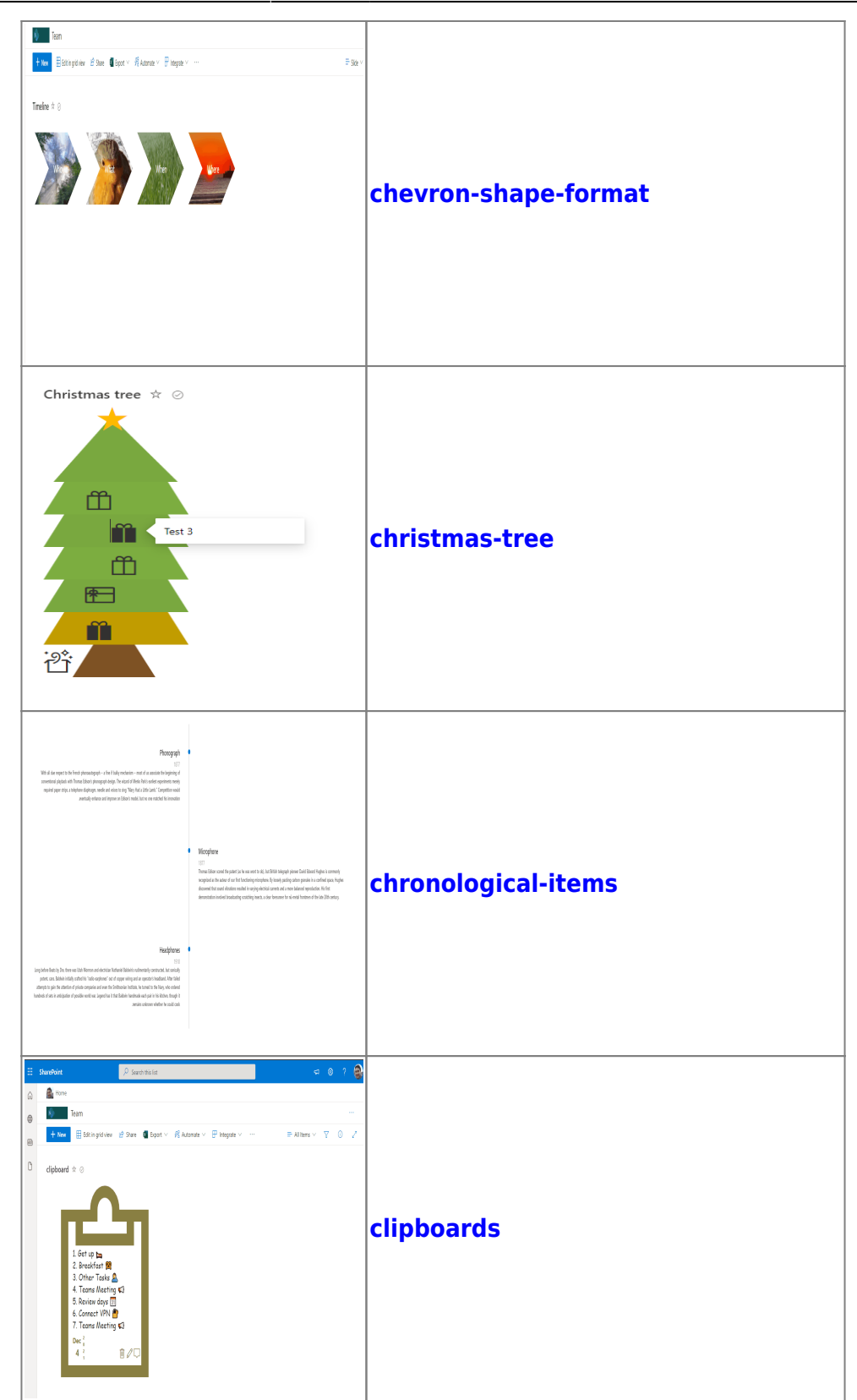

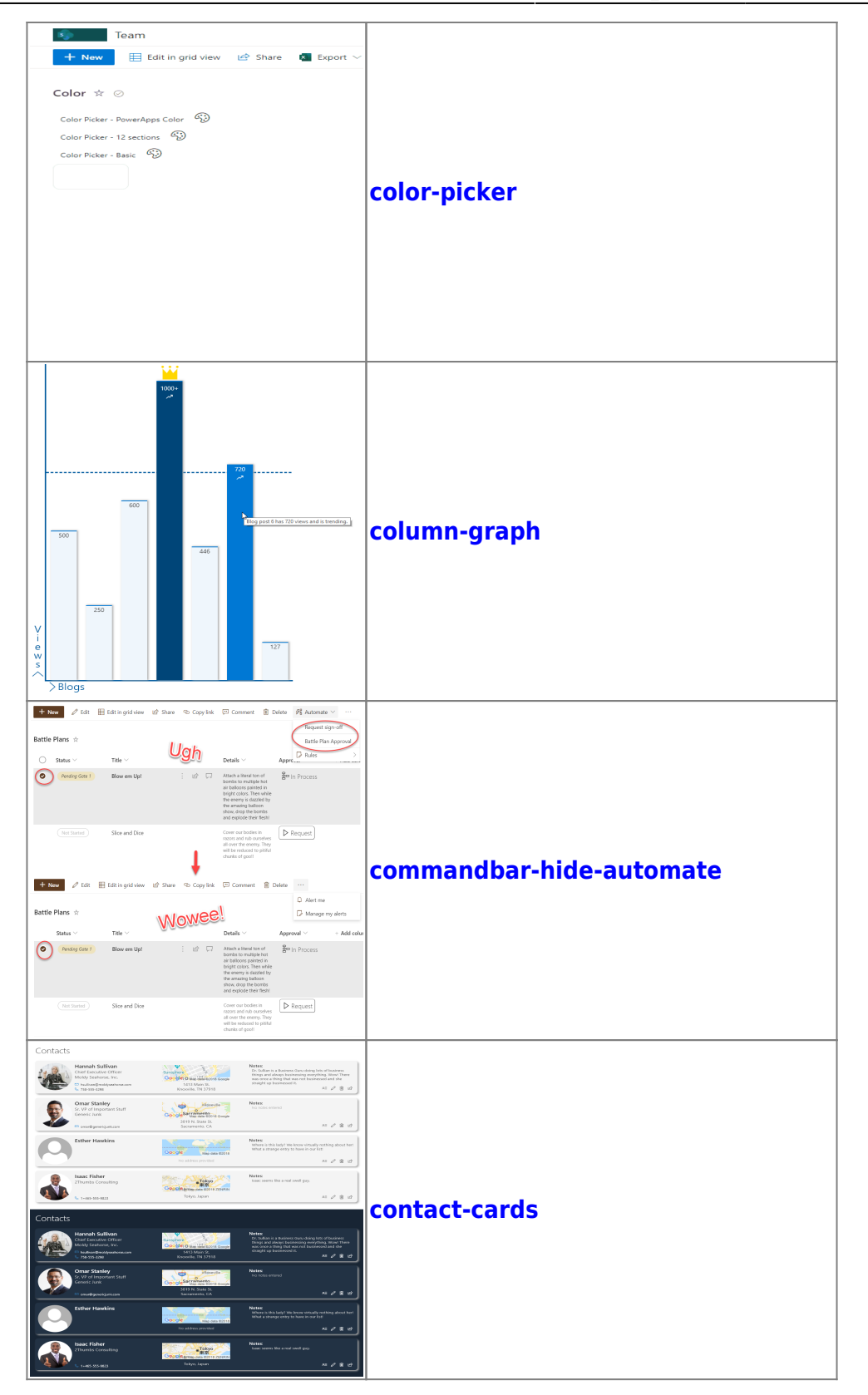

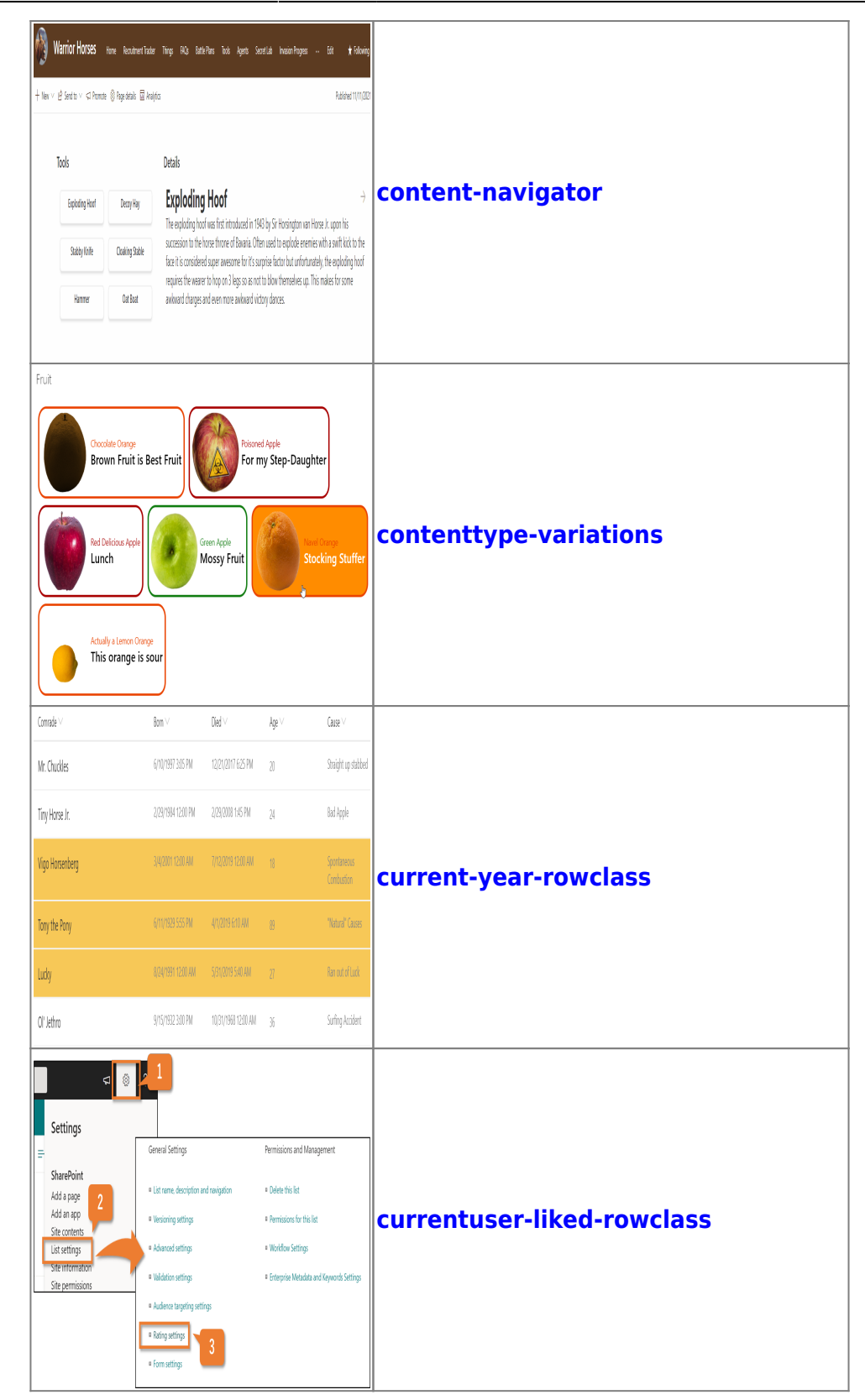

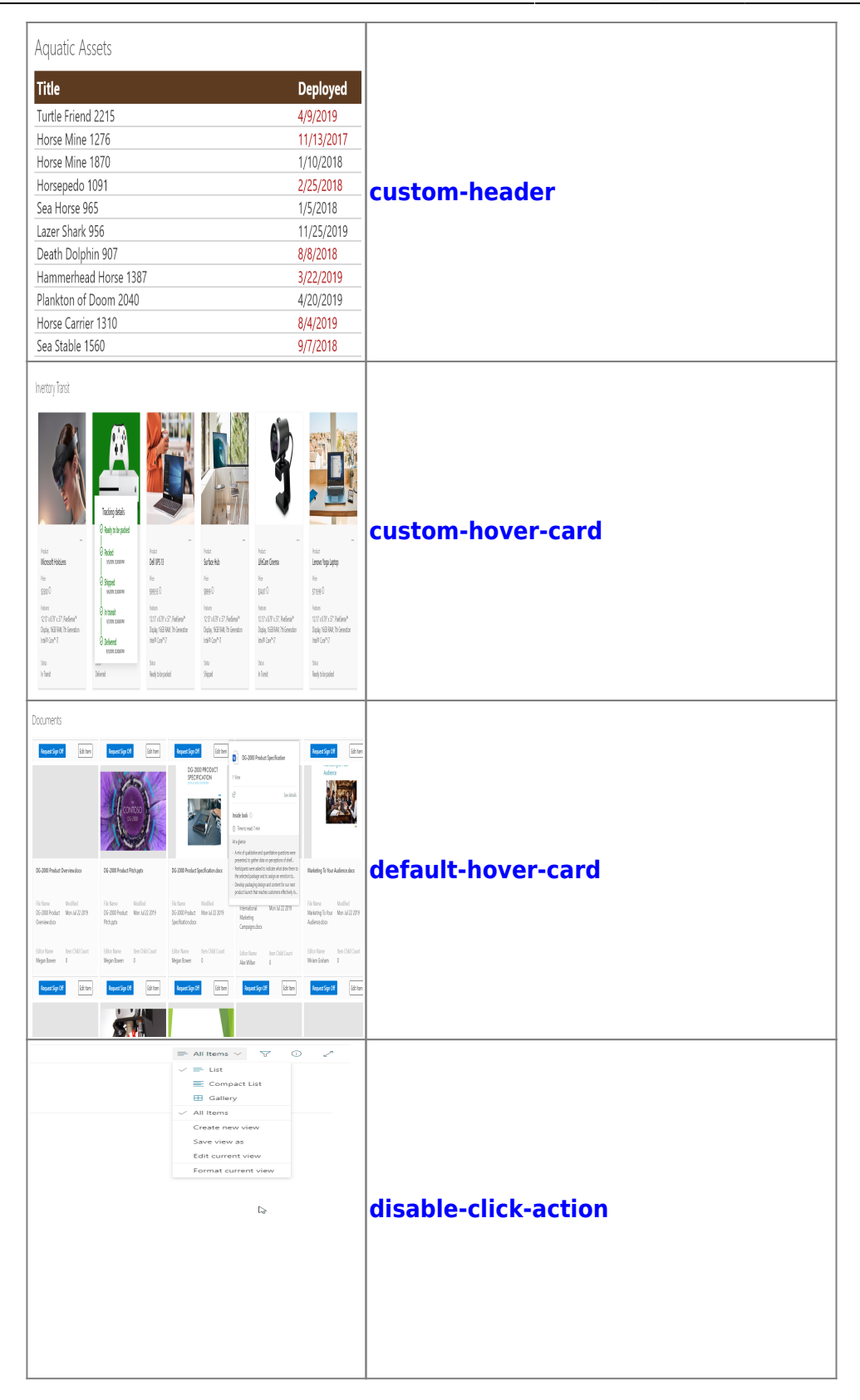

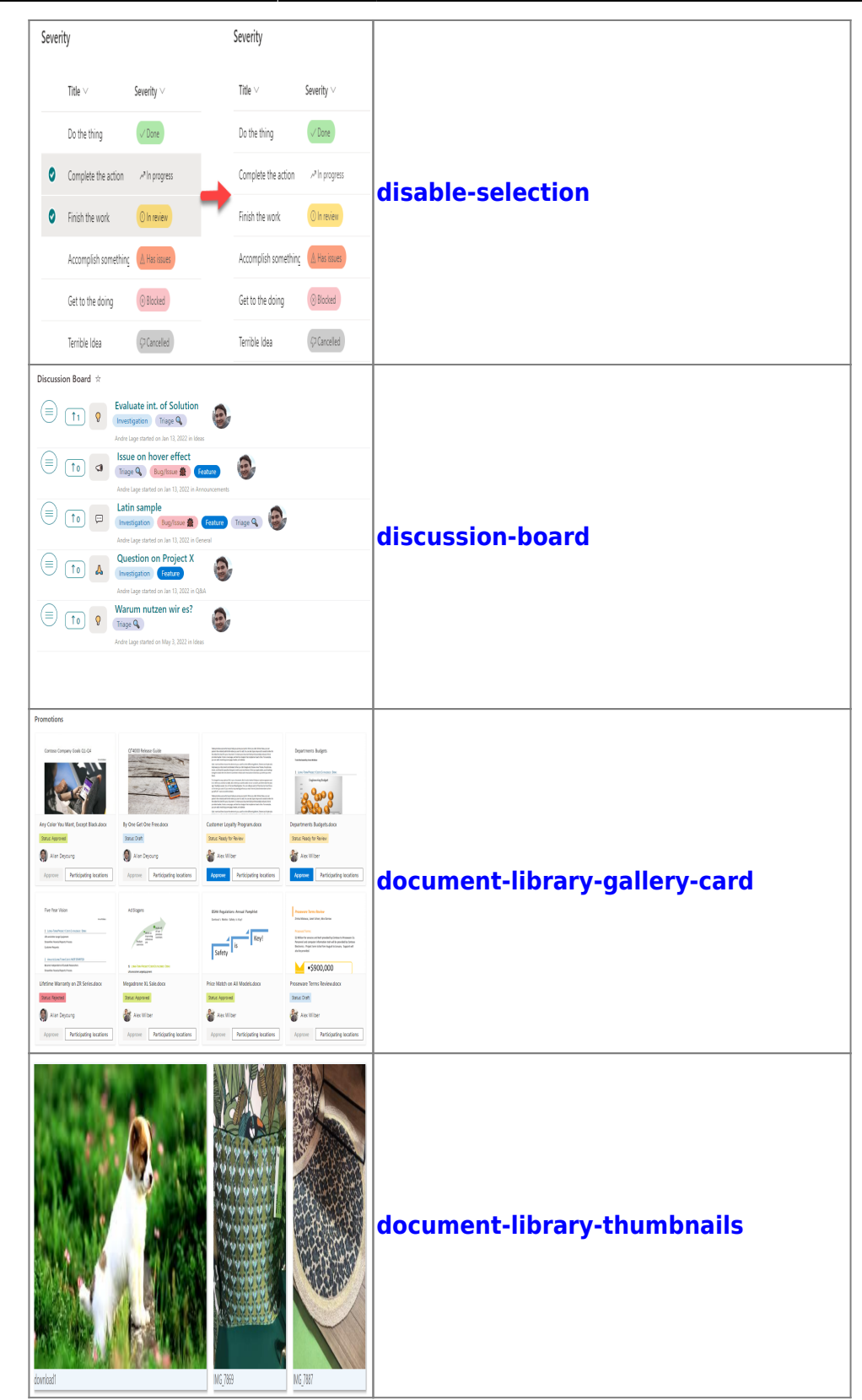

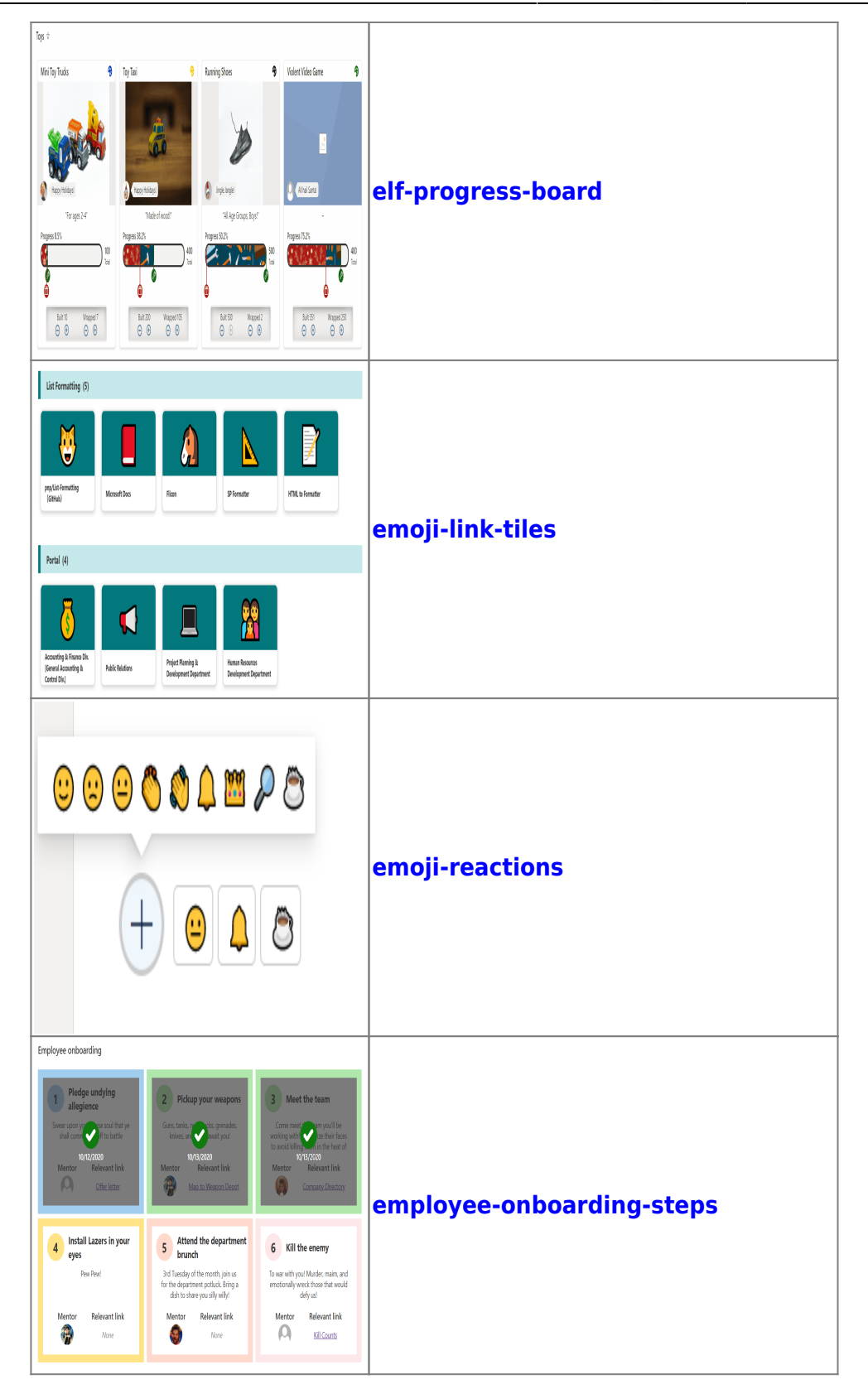

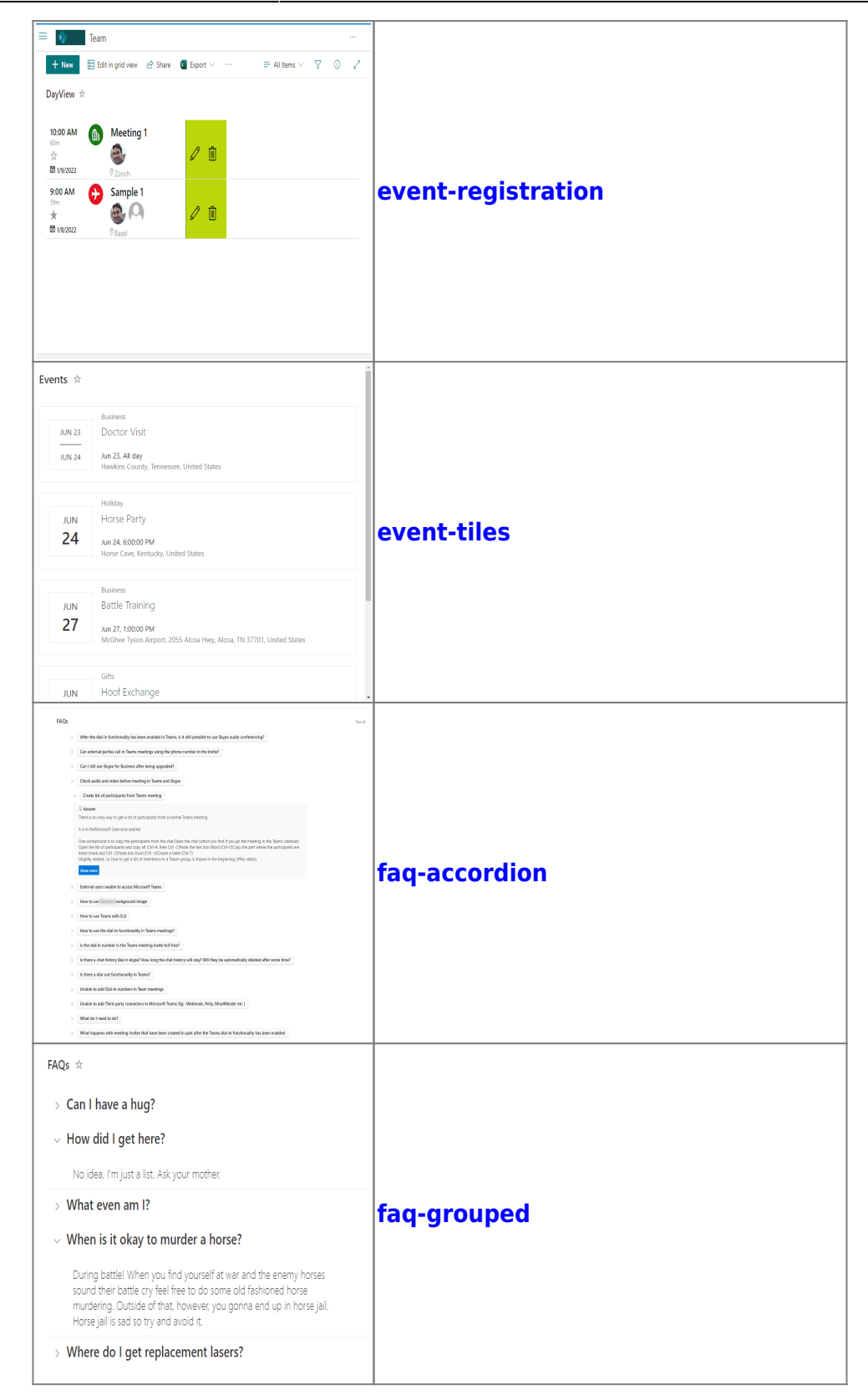

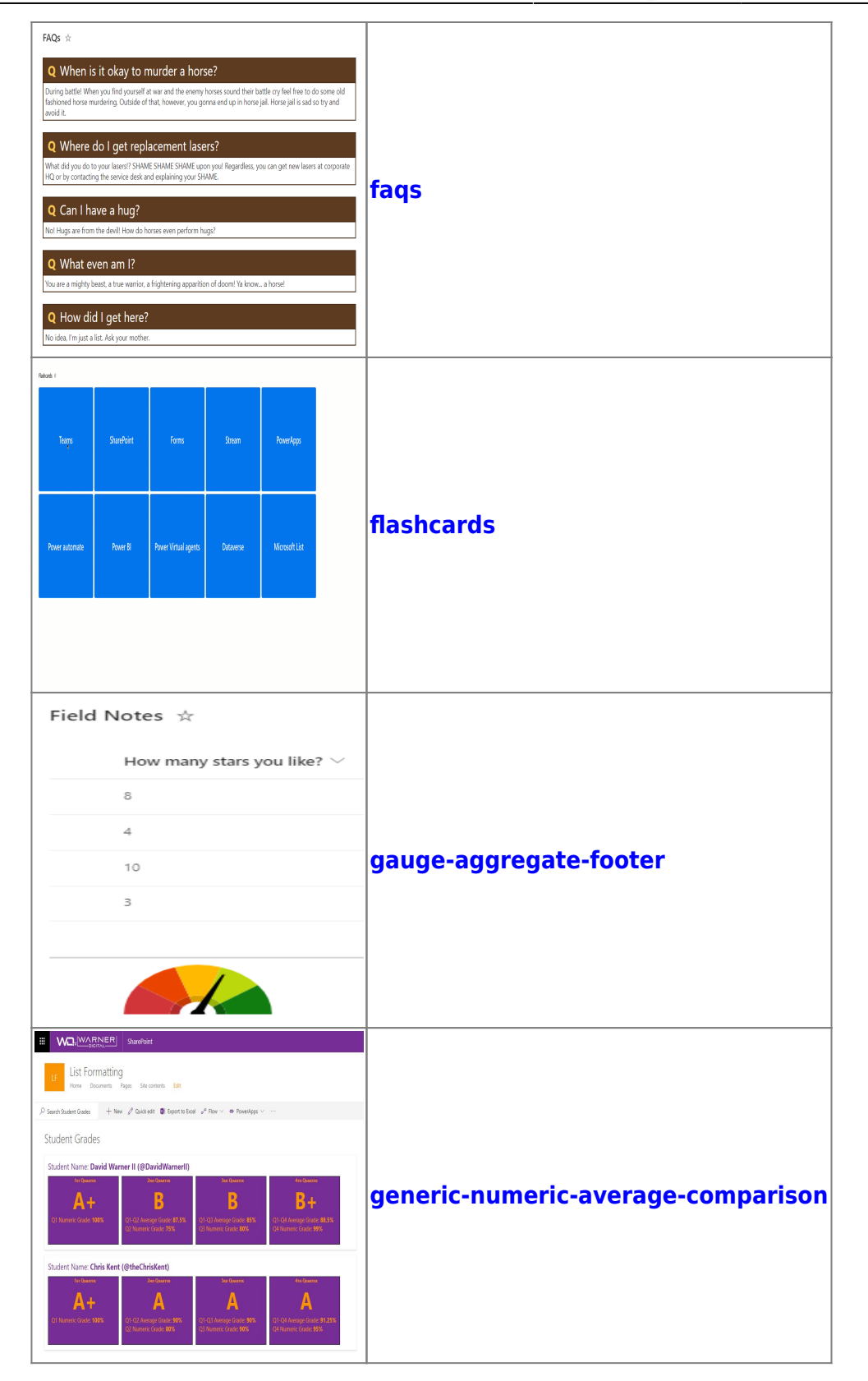

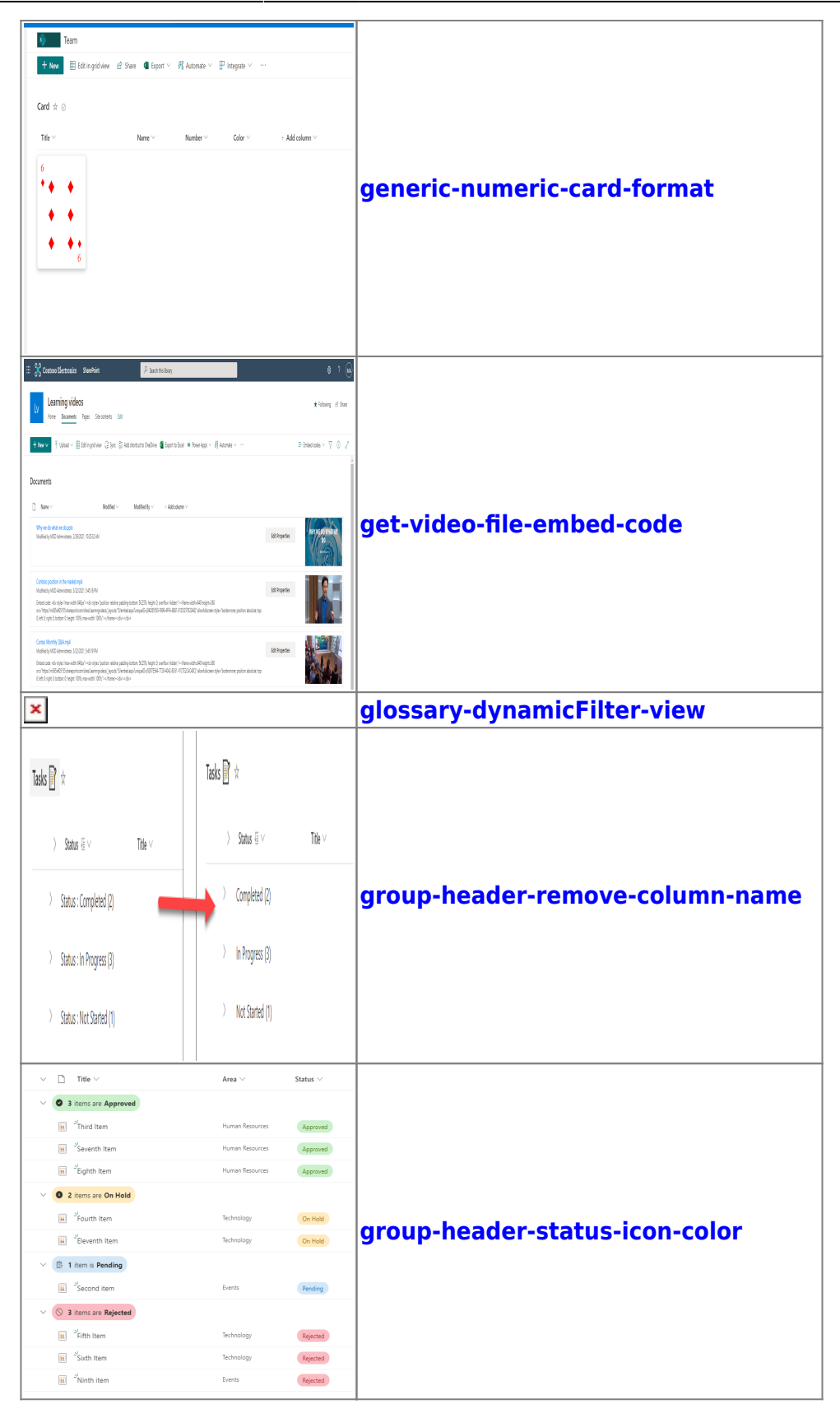

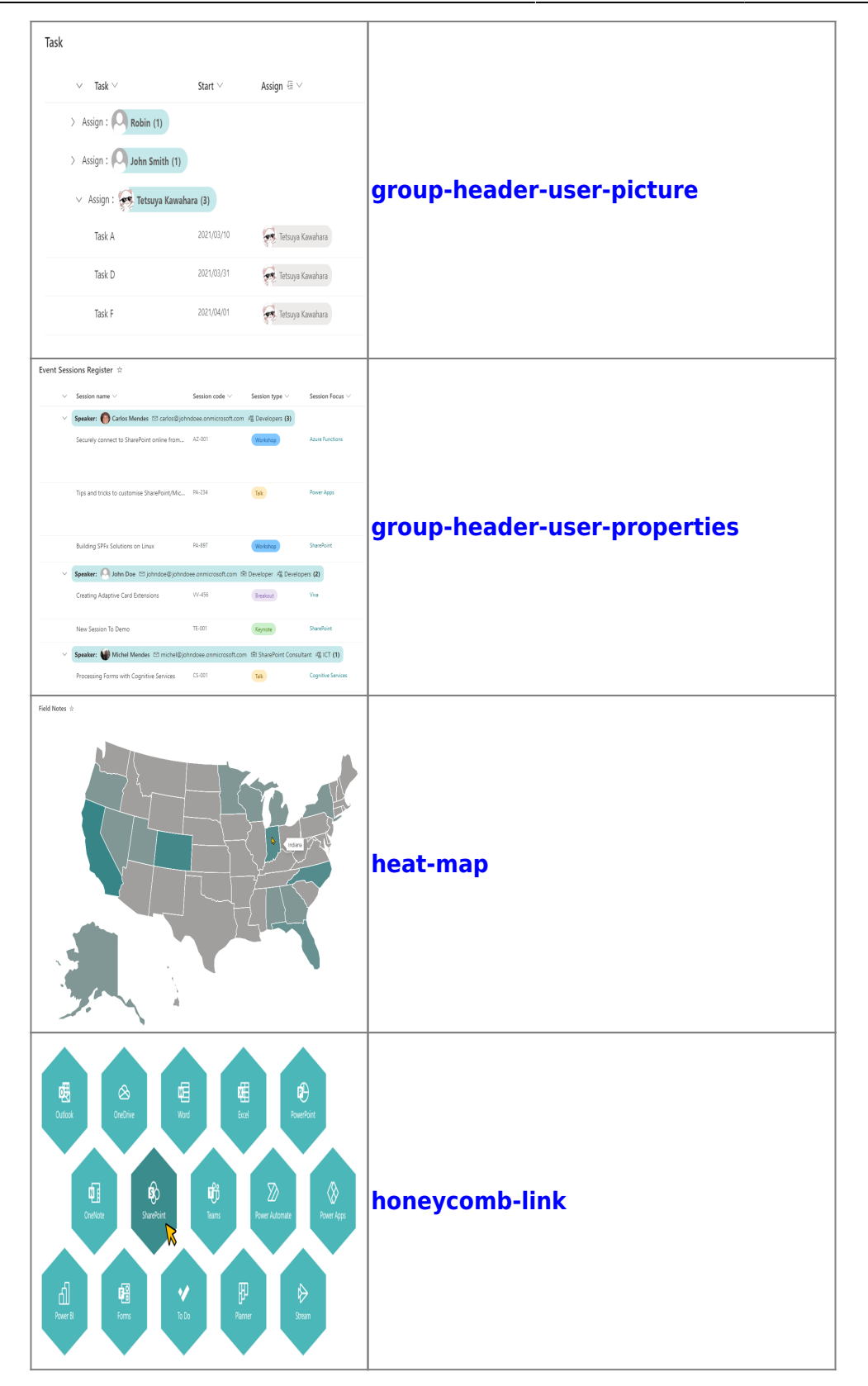

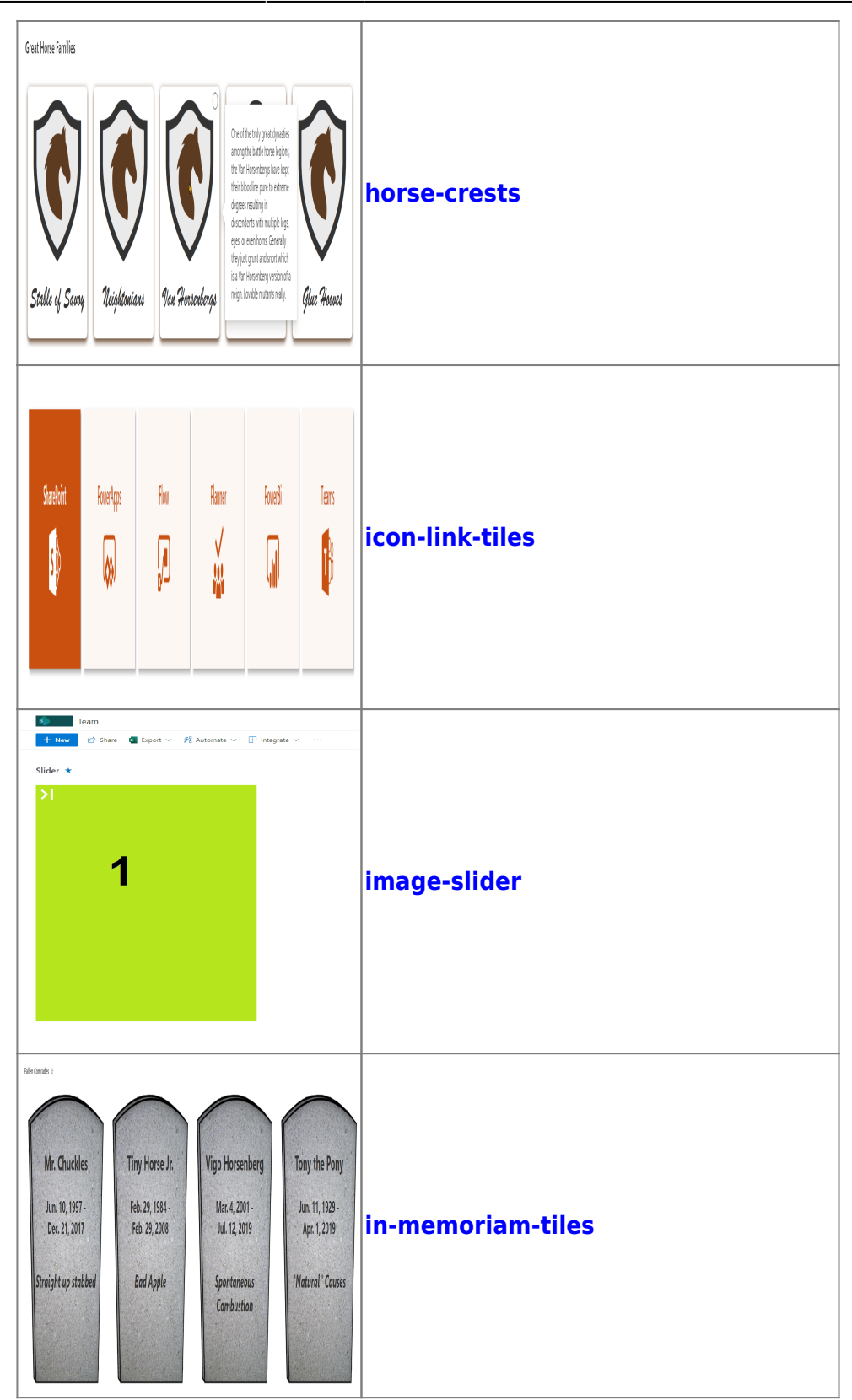

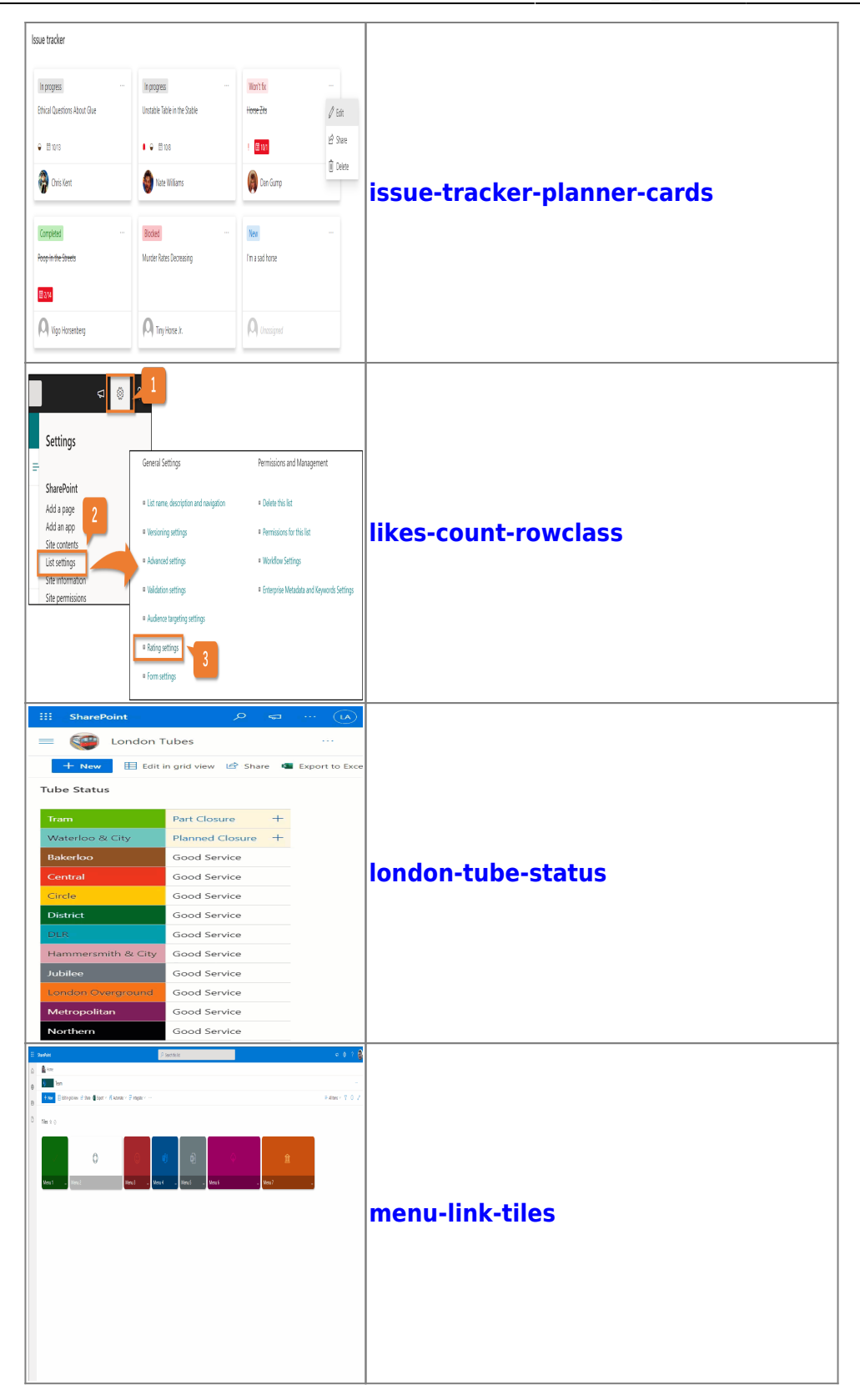

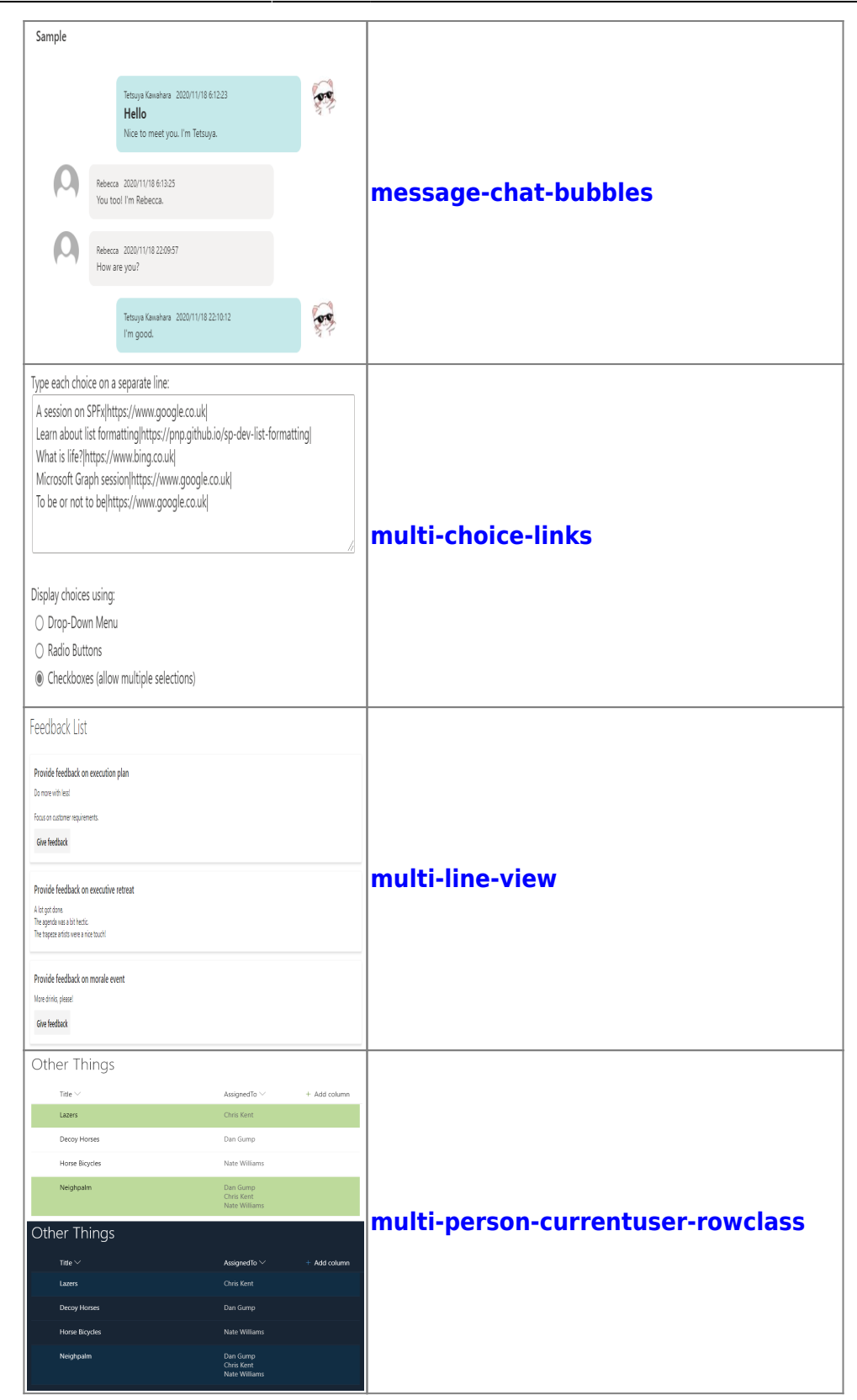

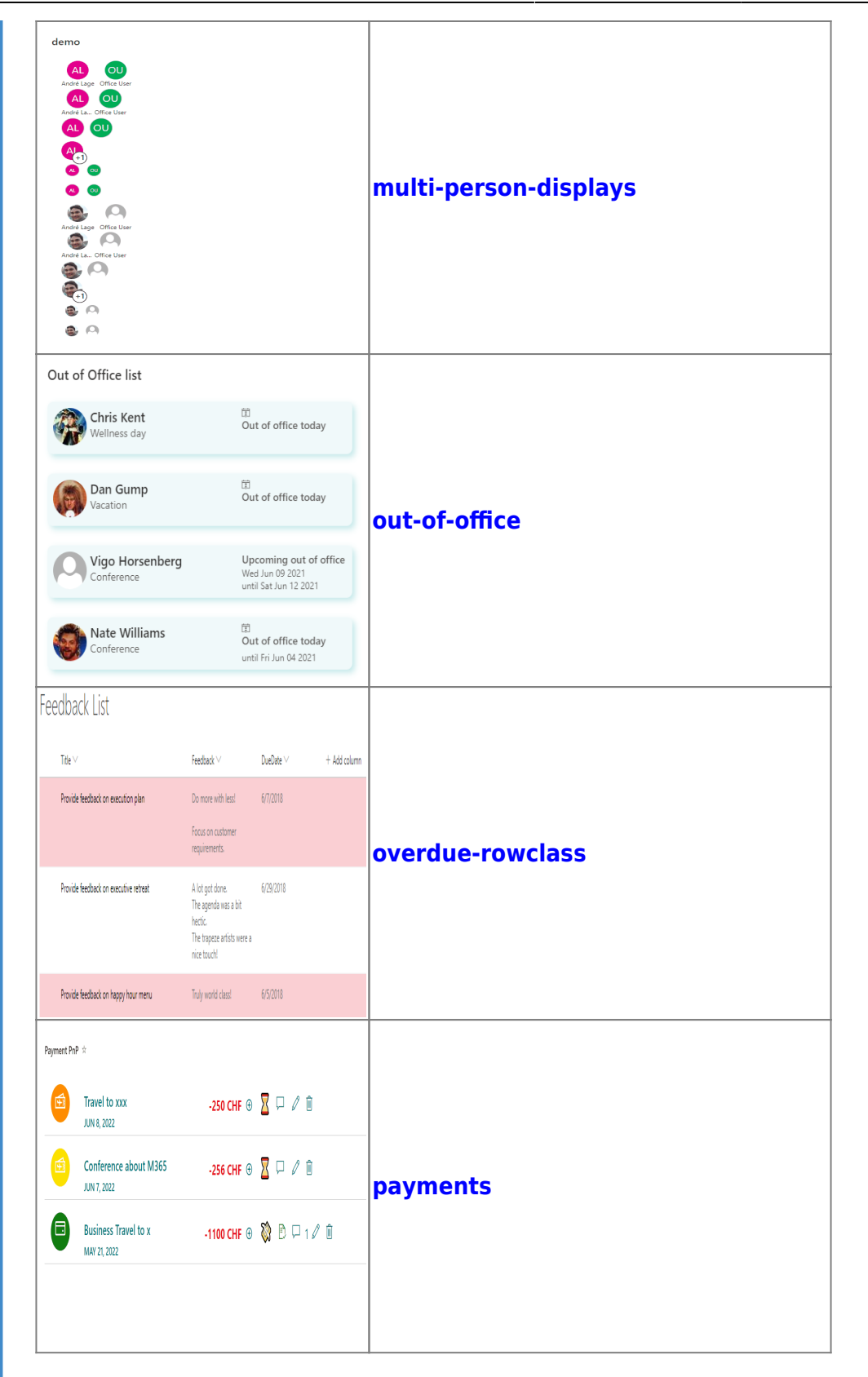

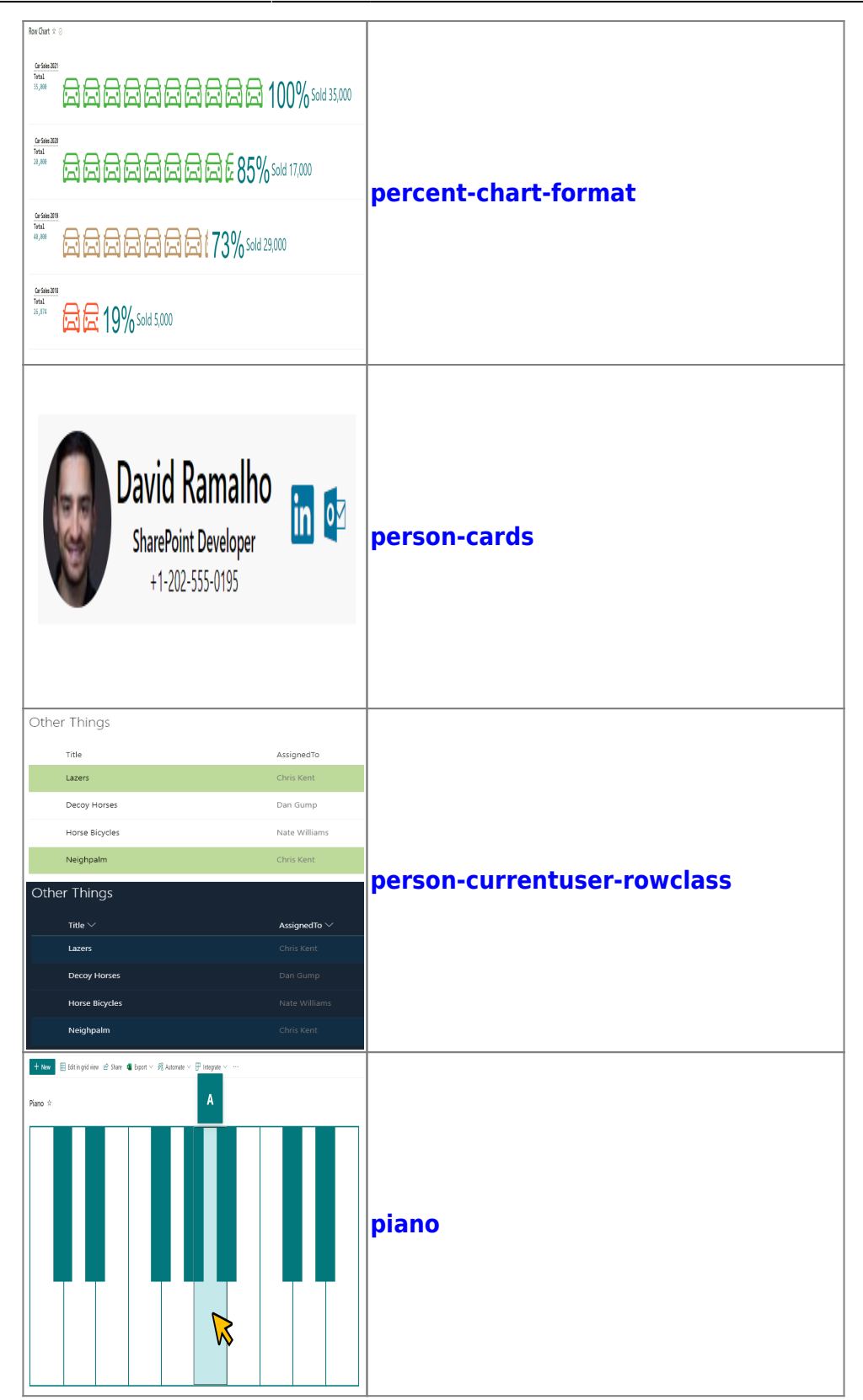

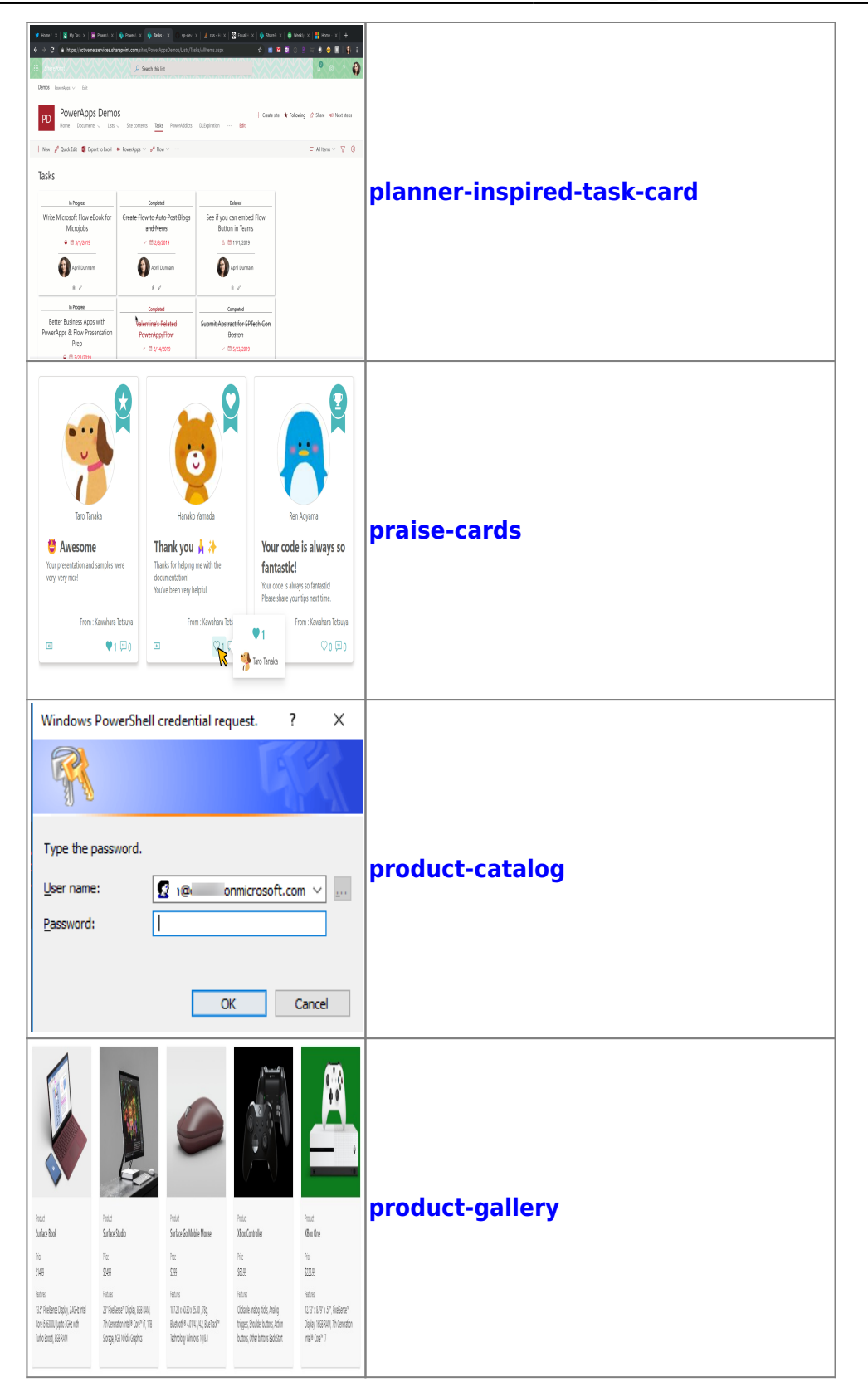

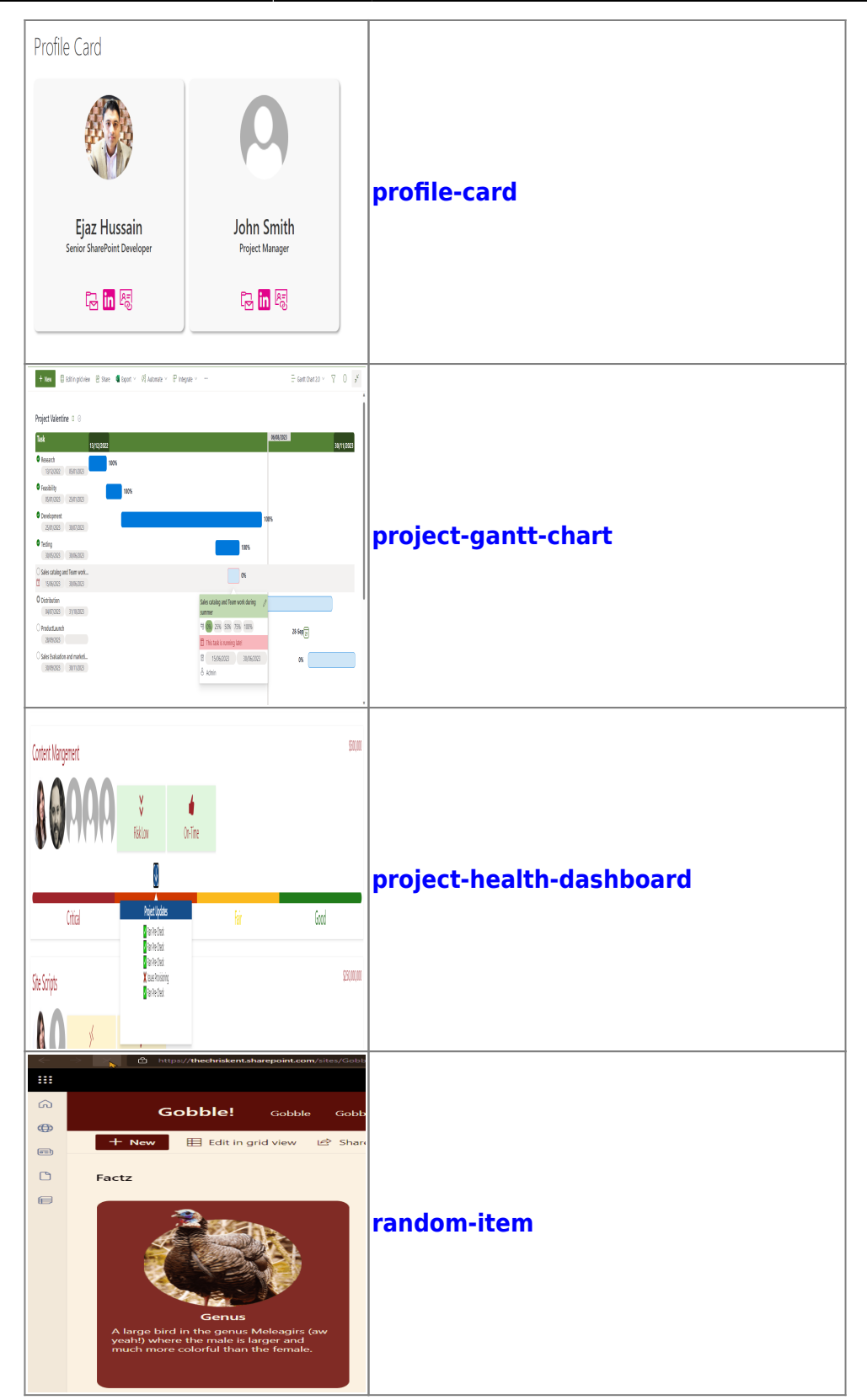

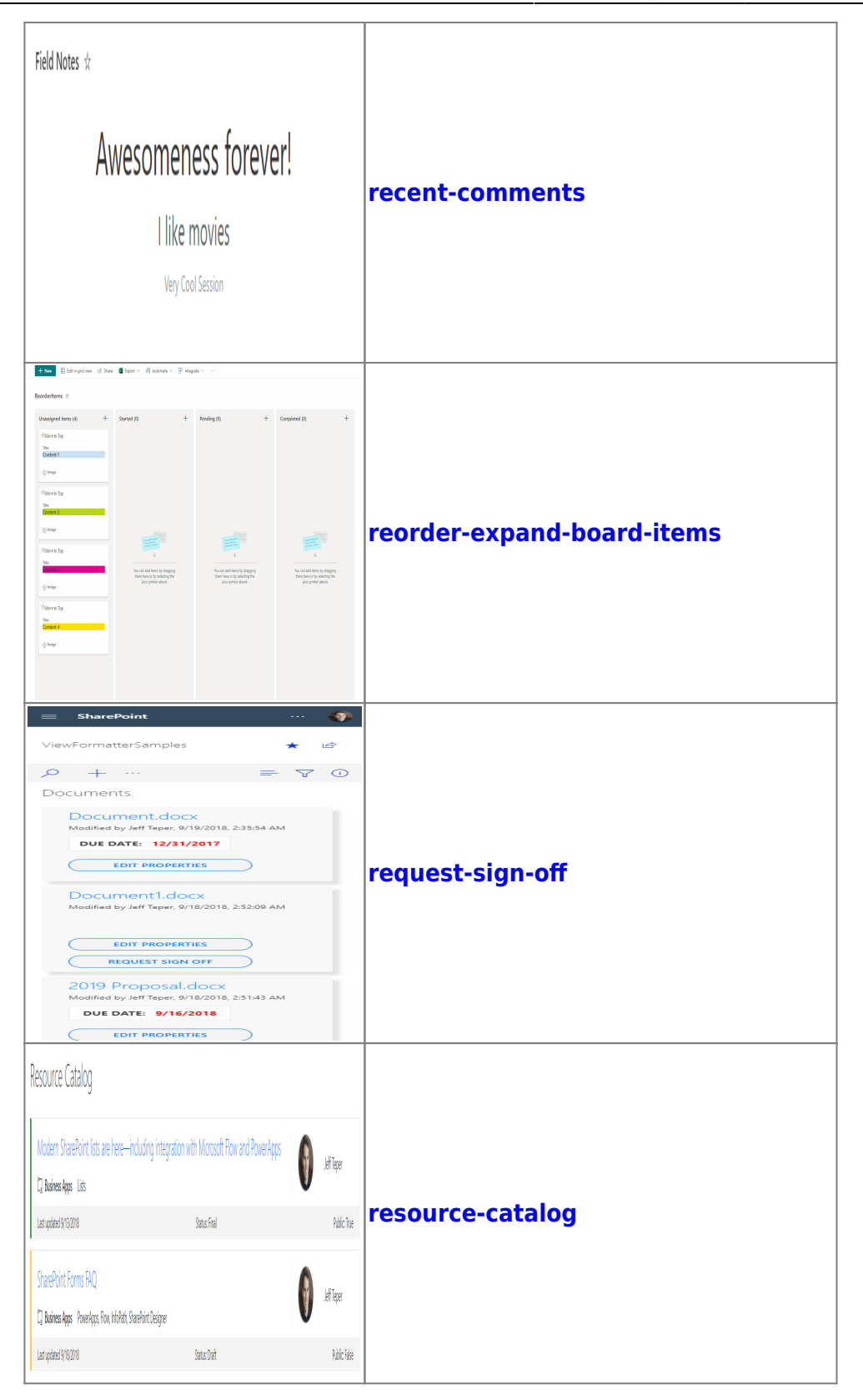

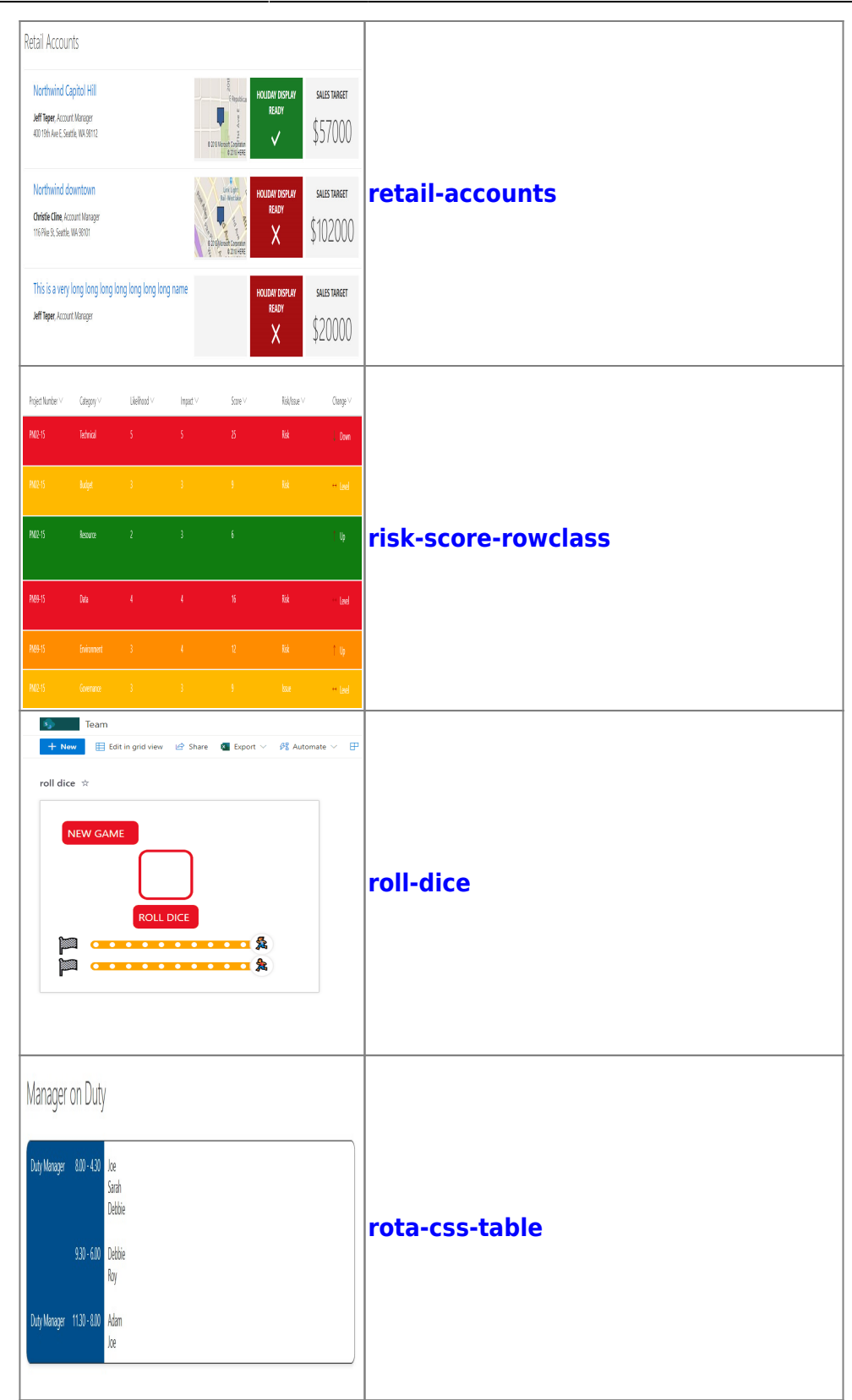

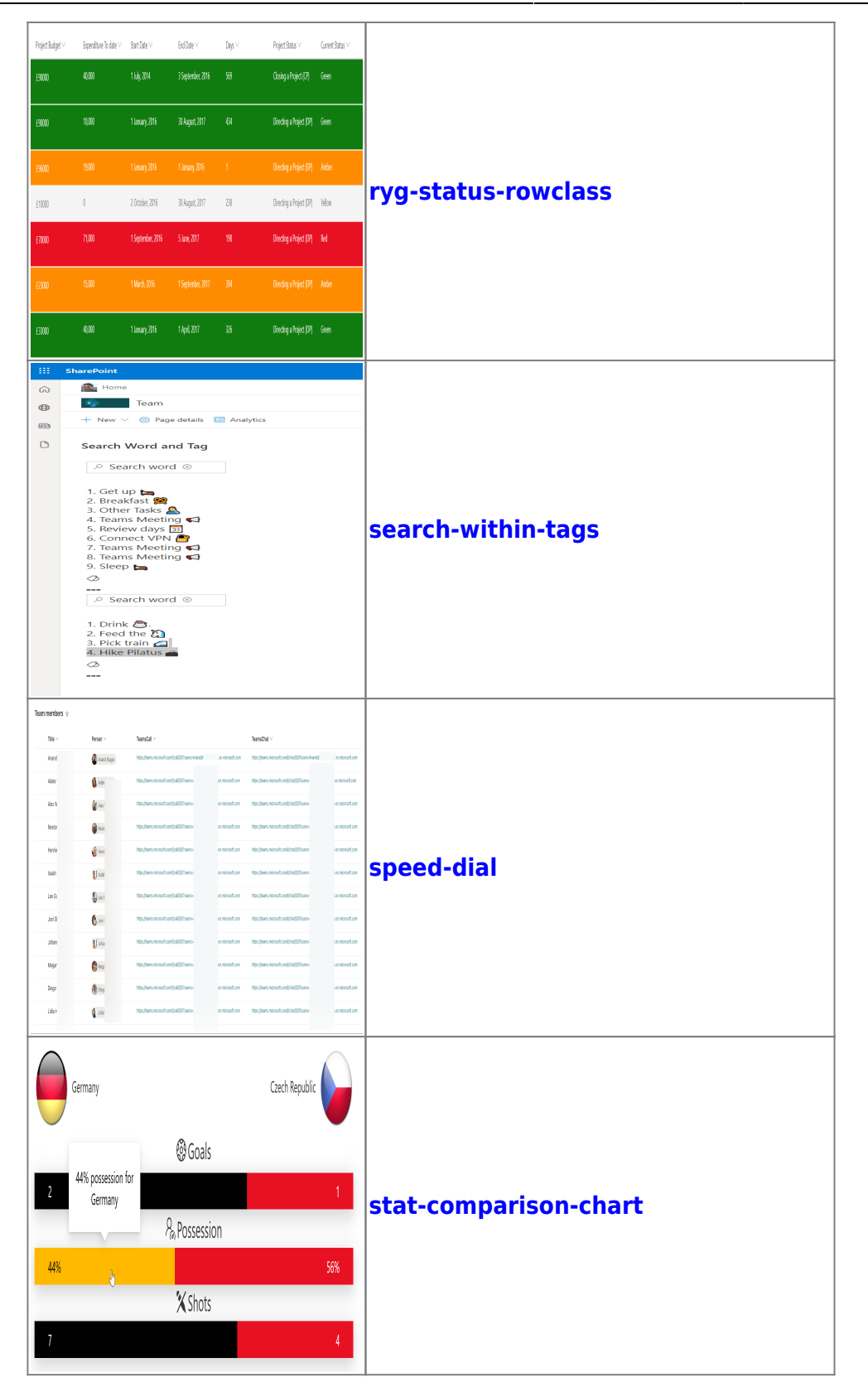

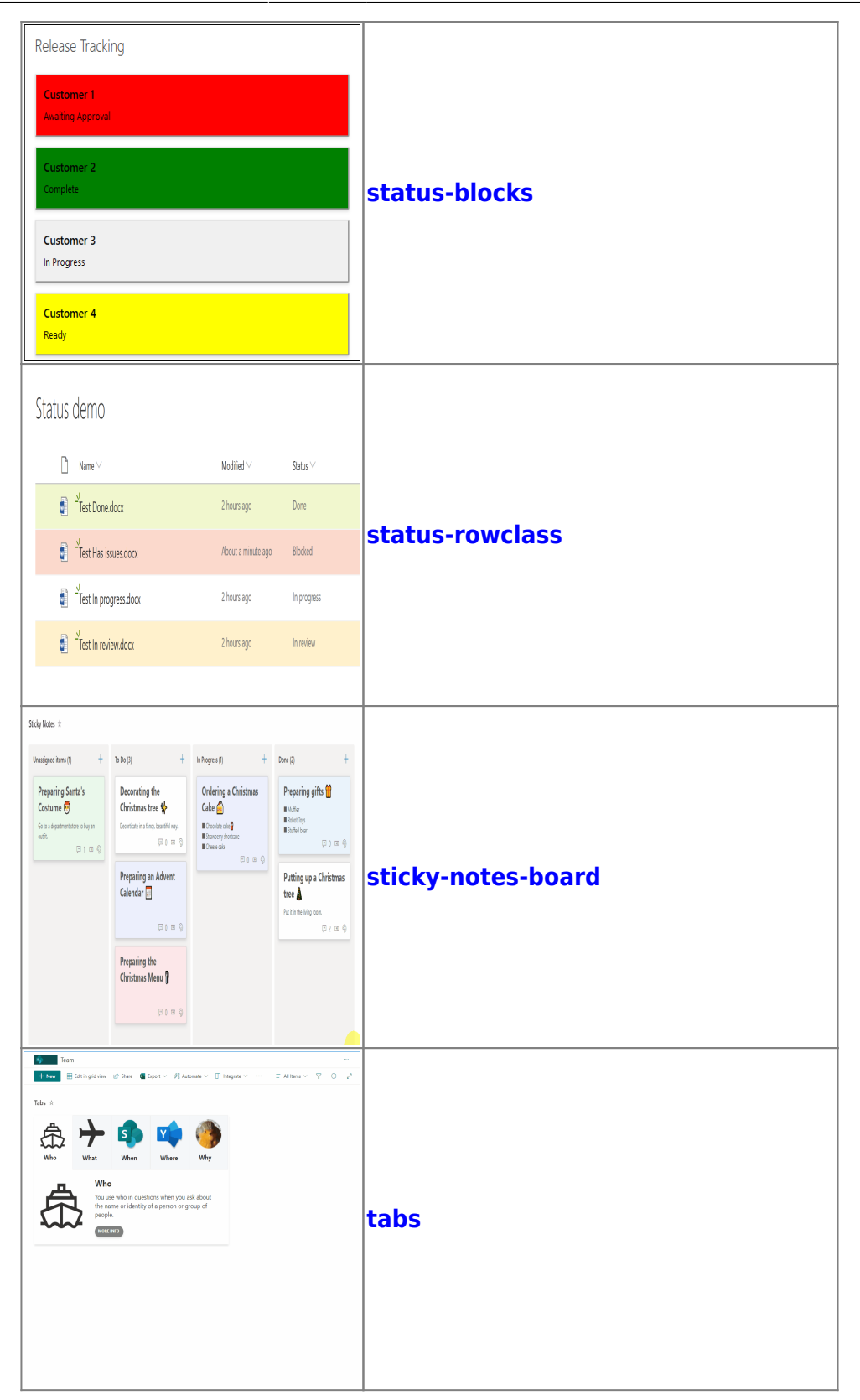

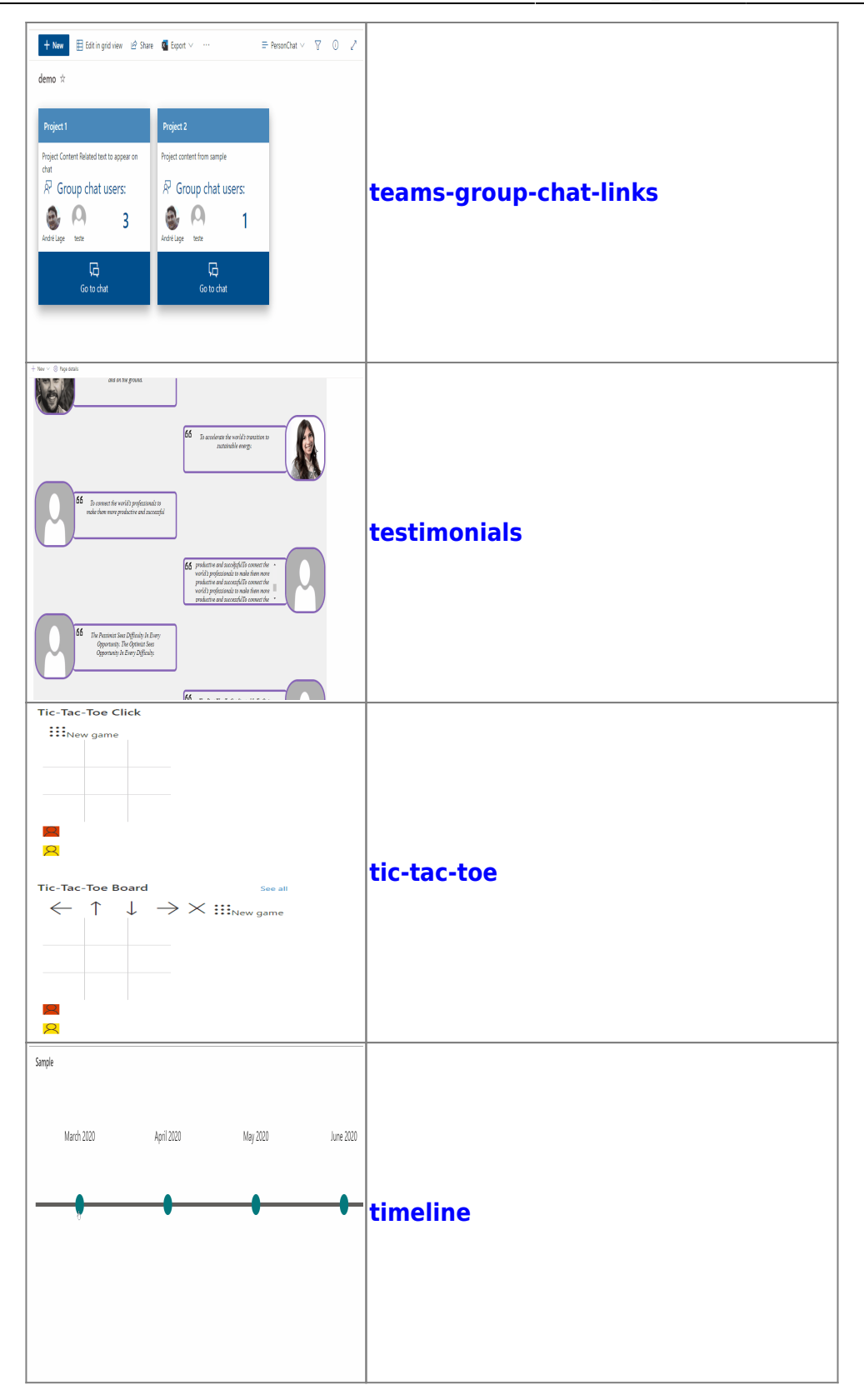

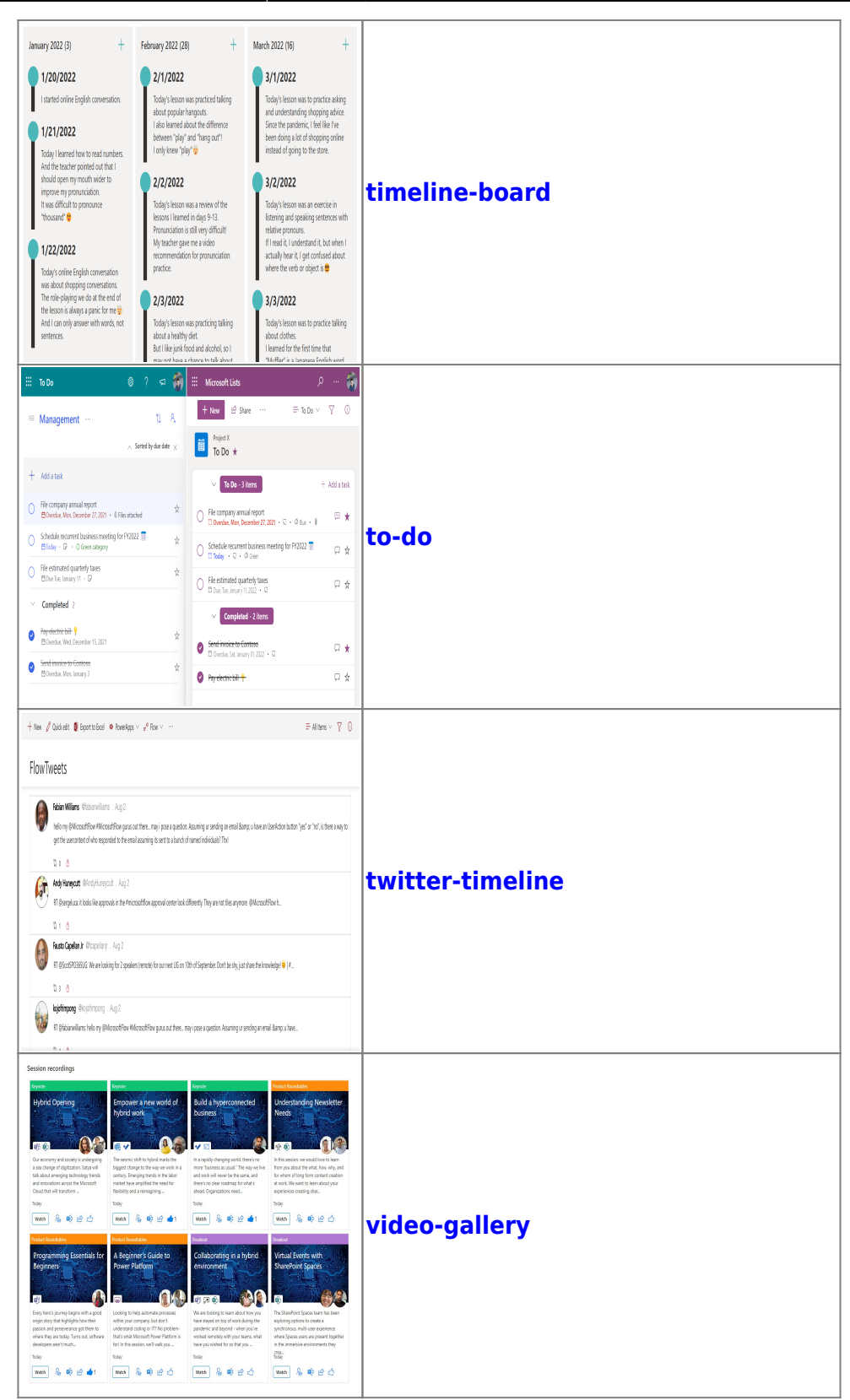

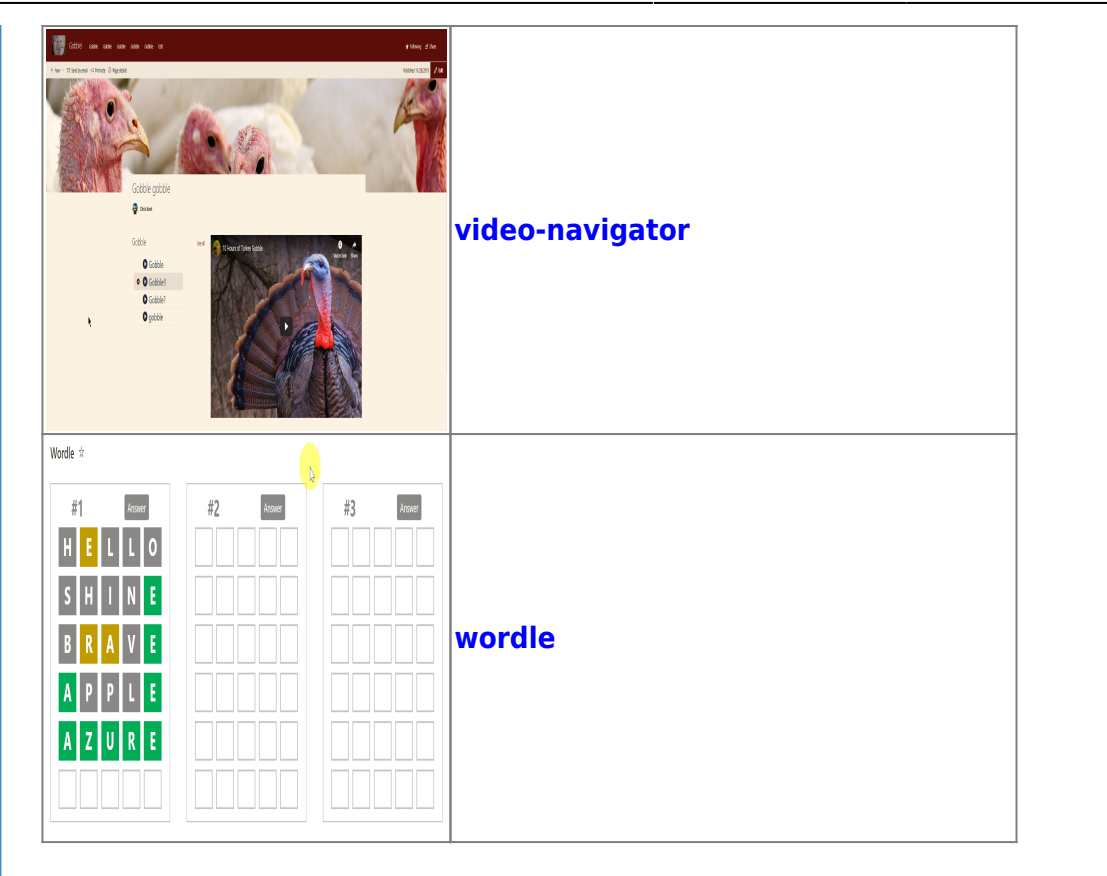

#### **External links:**

- [https://docs.microsoft.com/en-us/sharepoint/dev/declarative-customization/view-formatti](https://docs.microsoft.com/en-us/sharepoint/dev/declarative-customization/view-formatting) [ng](https://docs.microsoft.com/en-us/sharepoint/dev/declarative-customization/view-formatting)
- <https://github.com/pnp/sp-dev-list-formatting/tree/master/view-samples>
- [How to build a SharePoint glossary page using view formatting and connected list](https://michelcarlo.com/2021/04/09/how-to-build-a-sharepoint-glossary-page-using-view-formatting-and-connected-list-webparts/) **[WebParts](https://michelcarlo.com/2021/04/09/how-to-build-a-sharepoint-glossary-page-using-view-formatting-and-connected-list-webparts/)**

## **SharePoint Articles**

#### B

• [Branding \(SharePoint\)](https://almbok.com/sharepoint/branding)

#### C

- [Column formatting](#page-7-0)
- [Communication Sites](https://almbok.com/sharepoint/communication_sites)

F

- [Fluent UI](https://almbok.com/sharepoint/fluent_ui)
- [Forms configuration](#page-70-0)

H

- [Home Sites](https://almbok.com/sharepoint/home_sites)
- [Hub sites](https://almbok.com/sharepoint/hub_sites)

L

- [Learn \(SharePoint\)](https://almbok.com/sharepoint/learn)
- [Learning pathways \(M365\)](https://almbok.com/sharepoint/learning_pathways)
- [Libraries](https://almbok.com/sharepoint/libraries)
- [List formatting](#page-2-0)
- [Lists](https://almbok.com/sharepoint/lists)
- [Lookbook \(SharePoint\)](https://almbok.com/sharepoint/lookbook)

M

[Microsoft 365 Assessment](https://almbok.com/sharepoint/microsoft_365_assessment_tool) [tool](https://almbok.com/sharepoint/microsoft_365_assessment_tool)

P

• [Pages](https://almbok.com/sharepoint/pages)

P cont.

- [Permissions](https://almbok.com/sharepoint/permissions)
- $\cdot$  [PnP](https://almbok.com/sharepoint/pnp)
- [PnP Modern Search](https://almbok.com/sharepoint/pnp_modern_search)
- [PnP PowerShell](https://almbok.com/sharepoint/pnp_powershell)
- [PnP Provisioning](https://almbok.com/sharepoint/pnp_provisioning)

R

• [REST \(SharePoint\)](https://almbok.com/sharepoint/sp-rest)

S

- [Search Verticals](https://almbok.com/sharepoint/search_verticals)
- [SharePoint Advanced](https://almbok.com/sharepoint/sharepoint_advanced_management_sam) [Management \(SAM\)](https://almbok.com/sharepoint/sharepoint_advanced_management_sam)
- [SharePoint APIs](https://almbok.com/sharepoint/sharepoint_apis)
- [SharePoint App Bar](https://almbok.com/sharepoint/sharepoint_app_bar)
- [SharePoint Articles](https://almbok.com/sharepoint/sharepoint_articles)
- [SharePoint CSS Classes](https://almbok.com/sharepoint/sharepoint_css_classes)
- [SharePoint Designer](https://almbok.com/sharepoint/sharepoint_designer)
- [SharePoint Development](https://almbok.com/sharepoint/sharepoint)
- [SharePoint Framework](https://almbok.com/sharepoint/spfx) [\(SPFx\)](https://almbok.com/sharepoint/spfx)

S cont.

- [SharePoint Glossary](https://almbok.com/sharepoint/glossary)
- [SharePoint Modernization](https://almbok.com/sharepoint/sharepoint_modernization_scanner) **[Scanner](https://almbok.com/sharepoint/sharepoint_modernization_scanner)**
- [SharePoint News](https://almbok.com/sharepoint/sharepoint_news)
- [SharePoint RSS](https://almbok.com/sharepoint/sharepoint_rss)
- [SharePoint Search](https://almbok.com/sharepoint/sharepoint_search)
- [SharePoint Search Query](https://almbok.com/sharepoint/sharepoint_search_query_tool)
- [Tool](https://almbok.com/sharepoint/sharepoint_search_query_tool)
- [Sites](https://almbok.com/sharepoint/sites)
- [SPFx Extensions](https://almbok.com/sharepoint/spfx_extensions)
- [SPFx Vs Traditional Tool](https://almbok.com/sharepoint/spfx_vs_traditional_tool_chain_comparison) [Chain Comparison](https://almbok.com/sharepoint/spfx_vs_traditional_tool_chain_comparison)

T

- [Taxonomy of SharePoint](https://almbok.com/sharepoint/taxonomy_of_sharepoint)
- [Team Sites](https://almbok.com/sharepoint/team_sites)

V

[View formatting](#page-41-0)

W

- [Webhooks](https://almbok.com/sharepoint/webhooks)
- [What is SharePoint?](#page-76-0)

[sharepoint](https://almbok.com/tag/sharepoint?do=showtag&tag=sharepoint), [formatting](https://almbok.com/tag/formatting?do=showtag&tag=formatting)

From: <https://almbok.com/>- **ALMBoK.com**

Permanent link: **[https://almbok.com/sharepoint/view\\_formatting](https://almbok.com/sharepoint/view_formatting)**

Last update: **2023/03/22 18:35**

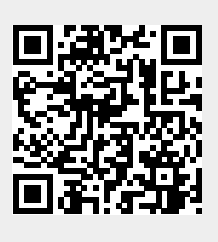

#### <span id="page-70-0"></span>**[SharePoint](https://almbok.com/sharepoint/sharepoint_articles)**

- [List formatting](#page-2-0)
- [Column formatting](#page-7-0)
- [View formatting](#page-41-0)
- [Forms configuration](#page-70-0)

## **Forms configuration**

You can configure the list form in a list or library with a custom header, footer and the form body with one or more sections with fields in each of those sections. The form configuration does not change the data in the list item or file; it only changes how the form is displayed to users who browse the list or library. Anyone who can create and manage views in a list can use form configuration to configure the form with header, footer and body with sections.

To configure a form, you will use JSON formatters that you are already familar with when formatting a column or a view in a list or libary. Form configuration allows for certain predefined elements and attributes to build the custom header, footer and body with one or more sections.

- [https://docs.microsoft.com/en-us/sharepoint/dev/declarative-customization/list-form-configuratio](https://docs.microsoft.com/en-us/sharepoint/dev/declarative-customization/list-form-configuration) [n](https://docs.microsoft.com/en-us/sharepoint/dev/declarative-customization/list-form-configuration)
- <https://pnp.github.io/List-Formatting/formsamples/>

### SharePoint Forms Configuration (JSON)

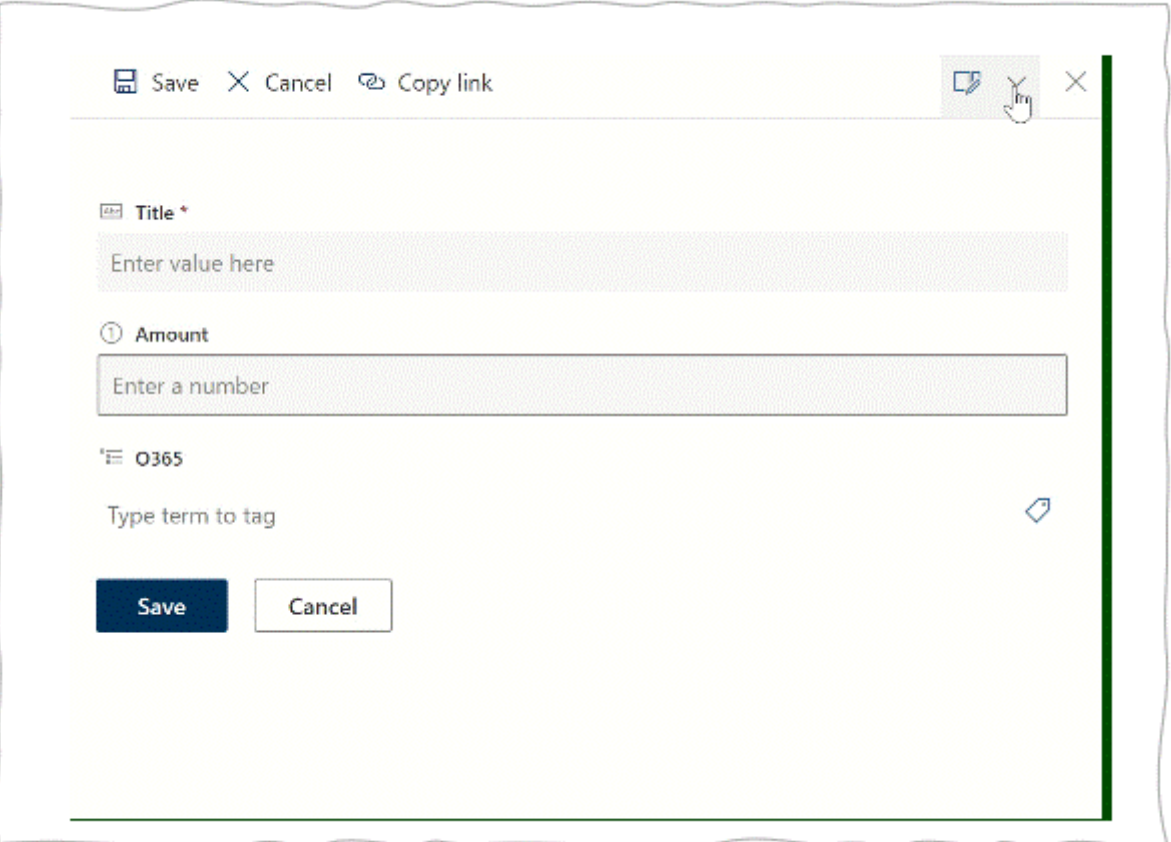

- Header
- Body
- Footer

#### **PnP GitHub Samples:**

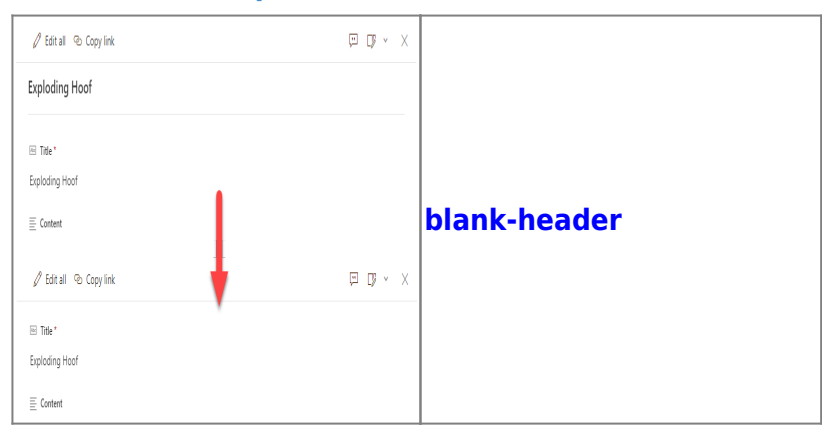
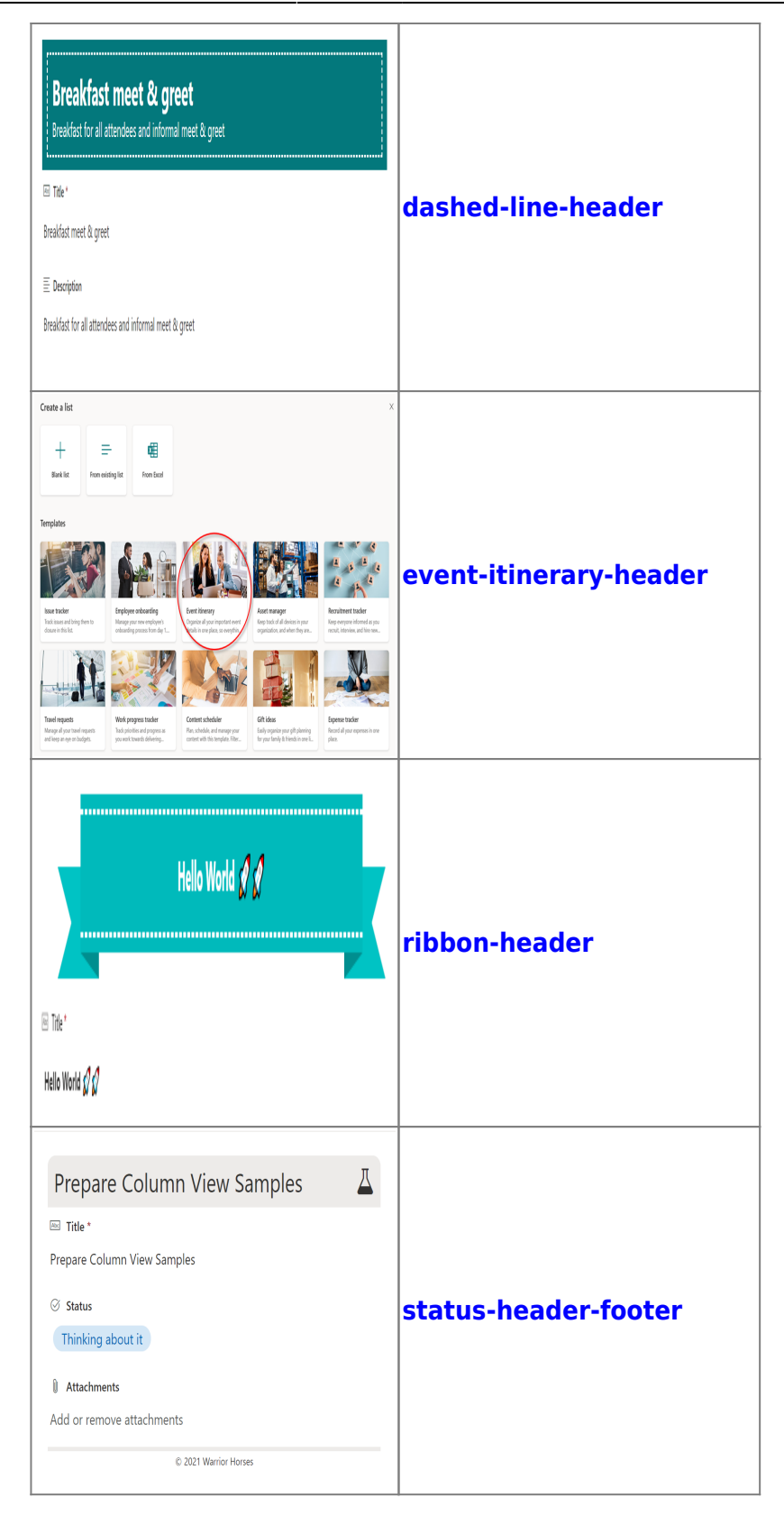

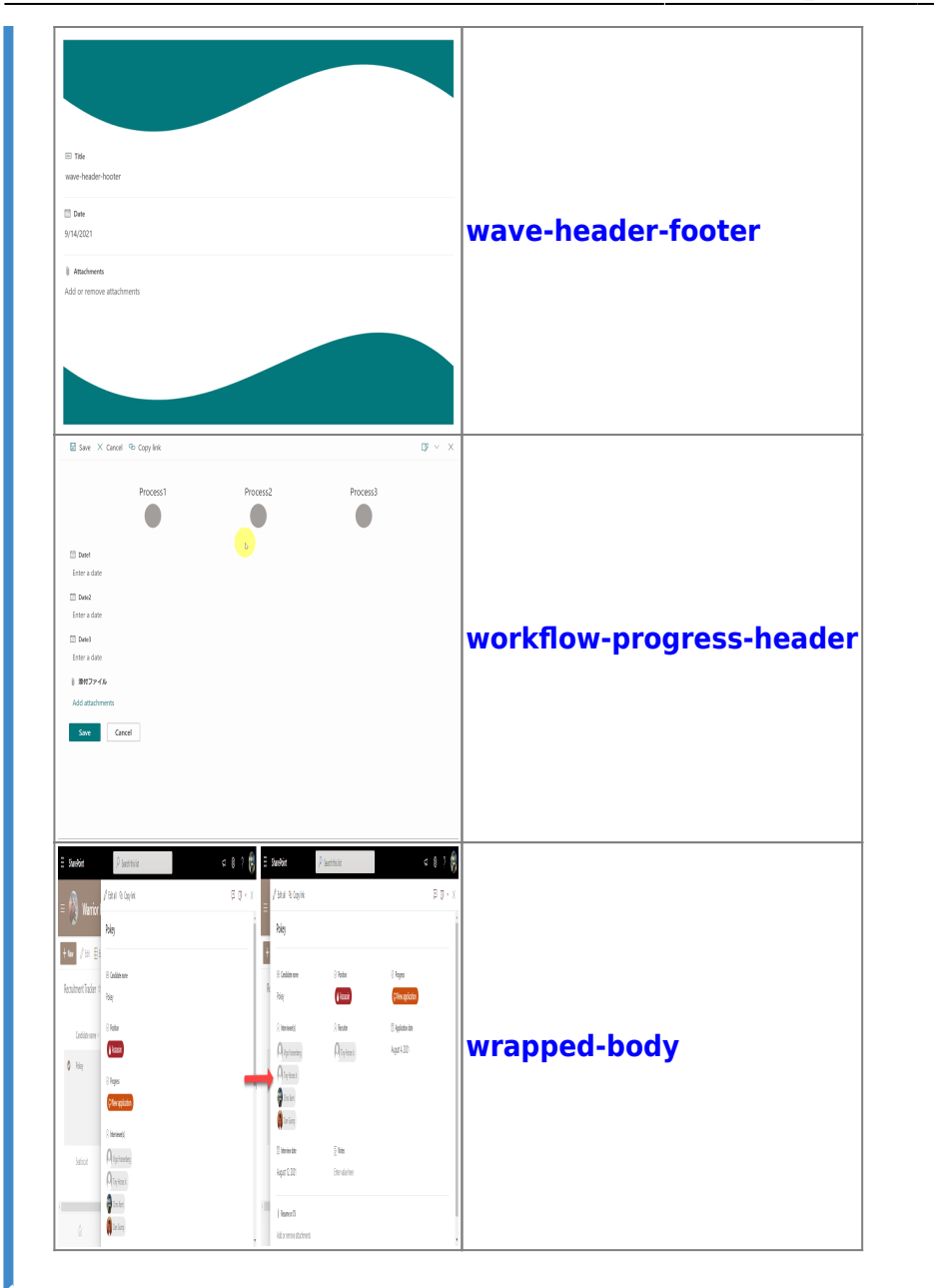

### **External links:**

- [Show or hide columns in a list or library form](https://docs.microsoft.com/en-us/sharepoint/dev/declarative-customization/list-form-conditional-show-hide)
- [https://docs.microsoft.com/en-us/sharepoint/dev/declarative-customization/list-form-confi](https://docs.microsoft.com/en-us/sharepoint/dev/declarative-customization/list-form-configuration) [guration](https://docs.microsoft.com/en-us/sharepoint/dev/declarative-customization/list-form-configuration)

# **SharePoint Articles**

# B

• [Branding \(SharePoint\)](https://almbok.com/sharepoint/branding)

- [Column formatting](#page-7-0)
- [Communication Sites](https://almbok.com/sharepoint/communication_sites)

F

- [Fluent UI](https://almbok.com/sharepoint/fluent_ui)
- [Forms configuration](#page-70-0)

H

- [Home Sites](https://almbok.com/sharepoint/home_sites)
- [Hub sites](https://almbok.com/sharepoint/hub_sites)

L

- [Learn \(SharePoint\)](https://almbok.com/sharepoint/learn)
- [Learning pathways \(M365\)](https://almbok.com/sharepoint/learning_pathways)
- [Libraries](https://almbok.com/sharepoint/libraries)
- [List formatting](#page-2-0)
- [Lists](https://almbok.com/sharepoint/lists)
- [Lookbook \(SharePoint\)](https://almbok.com/sharepoint/lookbook)

M

• [Microsoft 365 Assessment](https://almbok.com/sharepoint/microsoft_365_assessment_tool) [tool](https://almbok.com/sharepoint/microsoft_365_assessment_tool)

P

[Pages](https://almbok.com/sharepoint/pages)

P cont.

- [Permissions](https://almbok.com/sharepoint/permissions)
- $\cdot$  [PnP](https://almbok.com/sharepoint/pnp)
- [PnP Modern Search](https://almbok.com/sharepoint/pnp_modern_search)
- [PnP PowerShell](https://almbok.com/sharepoint/pnp_powershell)
- [PnP Provisioning](https://almbok.com/sharepoint/pnp_provisioning)

R

• [REST \(SharePoint\)](https://almbok.com/sharepoint/sp-rest)

S

- [Search Verticals](https://almbok.com/sharepoint/search_verticals)
- [SharePoint Advanced](https://almbok.com/sharepoint/sharepoint_advanced_management_sam) [Management \(SAM\)](https://almbok.com/sharepoint/sharepoint_advanced_management_sam)
- [SharePoint APIs](https://almbok.com/sharepoint/sharepoint_apis)
- [SharePoint App Bar](https://almbok.com/sharepoint/sharepoint_app_bar)
- [SharePoint Articles](https://almbok.com/sharepoint/sharepoint_articles)
- [SharePoint CSS Classes](https://almbok.com/sharepoint/sharepoint_css_classes)
- [SharePoint Designer](https://almbok.com/sharepoint/sharepoint_designer)
- [SharePoint Development](https://almbok.com/sharepoint/sharepoint)
- [SharePoint Framework](https://almbok.com/sharepoint/spfx) [\(SPFx\)](https://almbok.com/sharepoint/spfx)

### S cont.

- [SharePoint Glossary](https://almbok.com/sharepoint/glossary)
- [SharePoint Modernization](https://almbok.com/sharepoint/sharepoint_modernization_scanner) **[Scanner](https://almbok.com/sharepoint/sharepoint_modernization_scanner)**
- [SharePoint News](https://almbok.com/sharepoint/sharepoint_news)
- [SharePoint RSS](https://almbok.com/sharepoint/sharepoint_rss)
- [SharePoint Search](https://almbok.com/sharepoint/sharepoint_search)
- [SharePoint Search Query](https://almbok.com/sharepoint/sharepoint_search_query_tool) [Tool](https://almbok.com/sharepoint/sharepoint_search_query_tool)
- [Sites](https://almbok.com/sharepoint/sites)
- [SPFx Extensions](https://almbok.com/sharepoint/spfx_extensions)
- [SPFx Vs Traditional Tool](https://almbok.com/sharepoint/spfx_vs_traditional_tool_chain_comparison) [Chain Comparison](https://almbok.com/sharepoint/spfx_vs_traditional_tool_chain_comparison)

# T

- [Taxonomy of SharePoint](https://almbok.com/sharepoint/taxonomy_of_sharepoint)
- [Team Sites](https://almbok.com/sharepoint/team_sites)

## V

[View formatting](#page-41-0)

## W

- [Webhooks](https://almbok.com/sharepoint/webhooks)
- [What is SharePoint?](#page-76-0)

### [sharepoint](https://almbok.com/tag/sharepoint?do=showtag&tag=sharepoint)

From: <https://almbok.com/>- **ALMBoK.com**

Permanent link: **[https://almbok.com/sharepoint/forms\\_configuration](https://almbok.com/sharepoint/forms_configuration)**

Last update: **2023/03/22 18:35**

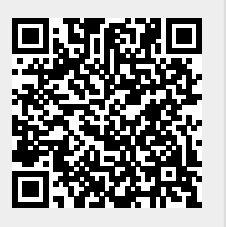

# <span id="page-76-0"></span>**What is SharePoint?**

- [What is SharePoint?](#page-76-0)
- [SharePoint Articles](https://almbok.com/sharepoint/sharepoint_articles)
- [SharePoint Development](https://almbok.com/sharepoint/sharepoint)

#### **eBook**

### **What is SharePoint?**

Organizations use Microsoft SharePoint to create websites. You can use it as a secure place to store, organize, share, and access information from any device.

- Build intranet sites and create pages, document libraries, and lists.
- Add web parts to customize your content.
- Show important visuals, news, and updates with a team or communication site.
- Discover, follow, and search for sites, files, and people across your company.
- Manage your daily routine with workflows, forms, and lists.
- Sync and store your files in the cloud so anyone can securely work with you.
- Catch up on news on-the-go with the mobile app.

### — [Microsoft](https://support.microsoft.com/en-us/office/what-is-sharepoint-97b915e6-651b-43b2-827d-fb25777f446f)

[almbok.com\\_what\\_is\\_sharepoint.mp4](https://almbok.com/_media/sharepoint/almbok.com_what_is_sharepoint.mp4?cache=)

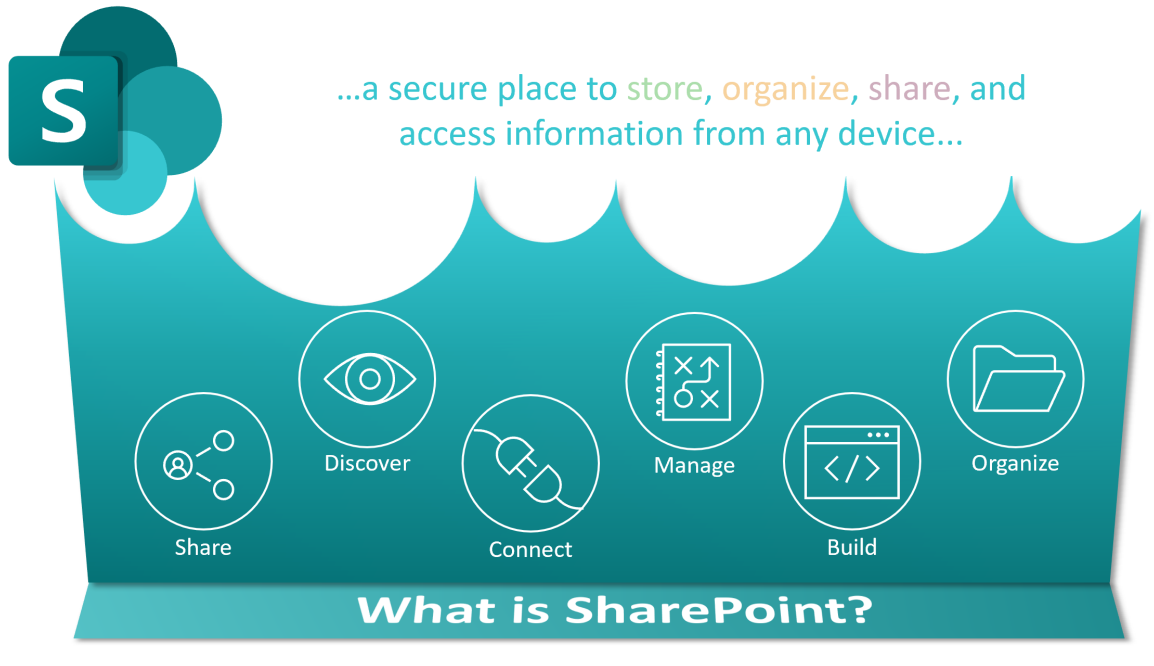

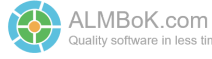

# **What is SharePoint?**

SharePoint is a web-based collaboration and document management platform developed by Microsoft. It is part of the Microsoft 365 suite of applications, and is used by organizations to create websites for information sharing, document management, and team collaboration. SharePoint provides a range of features and capabilities that enable organizations to store, manage, and share documents, as well as to automate business processes and workflows.

SharePoint allows users to create sites for specific purposes, such as team collaboration, project management, document management, and knowledge management. Each site can contain one or more lists, libraries, pages, and web parts, which can be customized to meet specific business needs. Users can create and share content, such as documents, tasks, calendars, and announcements, and collaborate with others in real-time.

SharePoint also provides a range of tools for managing and controlling content, such as version control, document approval, and access control. Users can create workflows to automate business processes, such as document approval, expense approval, and project management. SharePoint integrates with other Microsoft 365 applications, such as Teams, Outlook, and OneDrive, providing a seamless and integrated collaboration experience.

SharePoint provides a powerful platform for team collaboration, document management, and business process automation, and is used by organizations of all sizes to improve productivity and collaboration.

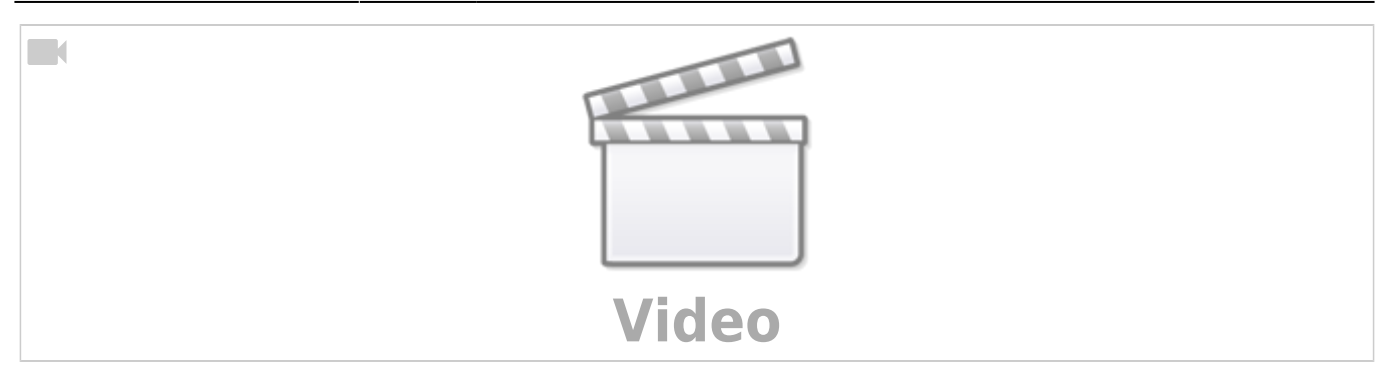

#### Source: [YouTube](https://www.youtube.com)

## **List Formatting**

- [List formatting](#page-2-0)
- [Column formatting](#page-7-0)
- [View formatting](#page-41-0)
- [Forms configuration](#page-70-0)

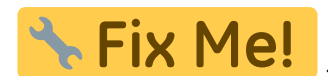

Fix Me! [(if only there were a little more time... → [join us or give your support](https://almbok.com/about) )

- Use cases
- App or service platform?
- Features
- Online vs On-Prem Server
- Mobile App vs Cloud Service
- Modern vs Classic
- [SharePoint Online \(Office 365\)](https://almbok.com/microsoft/365/sharepoint)

Organizations use Microsoft SharePoint to create websites. You can use it as a secure place to store, organize, share, and access information from any device.

Share and manage content, knowledge, and applications to empower teamwork, quickly find information, and seamlessly collaborate across the organization.

Bring people, content, and applications together for seamless collaboration across your organization.

- SharePoint as ...
	- Collaboration Platform
	- Enterprise Content Management (ECM)
	- Business process management (BPM)
	- Business intelligence (BI)
	- Content Management
	- Enterprise Search
	- Development Platform
	- and more…
- SharePoint is used …
	- o [Intranets](https://almbok.com/kb/intranet) | [Extranets](https://almbok.com/kb/extranet)
- Portals
	- **News/Communication Portals**
	- **HR Portals**
- Accessing information:
	- **Document Management**
	- Records Management
	- Digital Media Management
	- Web Content Management
	- Version Control
	- OCR
	- Contract Management
	- Knowledge Management
	- **Learning Management**
	- **Content Types**
	- Managed Metadata | Taxonomies
- Business Workflows
- Connecting people | Audience Targeting
- and more..
- Business Applications
	- Program & Project Management
	- Custom Business Application Development
	- Business LOB Data
	- Dashboards & Analytics
	- Collaboration/Productivity solutions
- Enterprise Search
	- Structured Search
	- Unstructured Search
	- o Search Indexing and Crawling
	- Content Refinement/Filtered Search
- Solutions ...
	- File Storage and Sharing
	- o Intranets & Team Sites
	- Business process automation
	- Business intelligence
	- o Search and Discovery

# **Modern vs Classic**

The modern experience in SharePoint is designed to be compelling, flexible and faster. The modern experience makes it easier for anyone to create beautiful, dynamic sites and pages that are mobileready

[Guide to the modern experience in SharePoint](https://docs.microsoft.com/en-us/sharepoint/guide-to-sharepoint-modern-experience)

# **Taxonomy of SharePoint**

[Taxonomy of SharePoint](https://almbok.com/sharepoint/taxonomy_of_sharepoint)

# **Other**

# **Related:**

- [Branding \(SharePoint\)](https://almbok.com/sharepoint/branding) [sharepoint](https://almbok.com/tag/sharepoint?do=showtag&tag=sharepoint), [branding,](https://almbok.com/tag/branding?do=showtag&tag=branding) [ux](https://almbok.com/tag/ux?do=showtag&tag=ux) • [Column formatting](https://almbok.com/sharepoint/column_formatting) [sharepoint](https://almbok.com/tag/sharepoint?do=showtag&tag=sharepoint), [formatting](https://almbok.com/tag/formatting?do=showtag&tag=formatting) • [Fluent UI](https://almbok.com/sharepoint/fluent_ui) [sharepoint](https://almbok.com/tag/sharepoint?do=showtag&tag=sharepoint), [ux,](https://almbok.com/tag/ux?do=showtag&tag=ux) [ui,](https://almbok.com/tag/ui?do=showtag&tag=ui) [fixme](https://almbok.com/tag/fixme?do=showtag&tag=fixme) • [Forms configuration](https://almbok.com/sharepoint/forms_configuration) [sharepoint](https://almbok.com/tag/sharepoint?do=showtag&tag=sharepoint) • [Home Sites](https://almbok.com/sharepoint/home_sites) [sharepoint](https://almbok.com/tag/sharepoint?do=showtag&tag=sharepoint) • [Hub sites](https://almbok.com/sharepoint/hub_sites) [sharepoint](https://almbok.com/tag/sharepoint?do=showtag&tag=sharepoint) • [Learn \(SharePoint\)](https://almbok.com/sharepoint/learn) [sharepoint](https://almbok.com/tag/sharepoint?do=showtag&tag=sharepoint), [learn,](https://almbok.com/tag/learn?do=showtag&tag=learn) [training](https://almbok.com/tag/training?do=showtag&tag=training) • [Learning pathways \(M365\)](https://almbok.com/sharepoint/learning_pathways) [sharepoint](https://almbok.com/tag/sharepoint?do=showtag&tag=sharepoint), [learning](https://almbok.com/tag/learning?do=showtag&tag=learning), 0365, [m365](https://almbok.com/tag/m365?do=showtag&tag=m365) • [Libraries](https://almbok.com/sharepoint/libraries) [sharepoint](https://almbok.com/tag/sharepoint?do=showtag&tag=sharepoint) • [List formatting](https://almbok.com/sharepoint/list_formatting) [sharepoint](https://almbok.com/tag/sharepoint?do=showtag&tag=sharepoint), [formatting,](https://almbok.com/tag/formatting?do=showtag&tag=formatting) [ebook](https://almbok.com/tag/ebook?do=showtag&tag=ebook) • [Lists](https://almbok.com/sharepoint/lists) [sharepoint](https://almbok.com/tag/sharepoint?do=showtag&tag=sharepoint) • [Lookbook \(SharePoint\)](https://almbok.com/sharepoint/lookbook) [sharepoint](https://almbok.com/tag/sharepoint?do=showtag&tag=sharepoint), [branding,](https://almbok.com/tag/branding?do=showtag&tag=branding) [ux](https://almbok.com/tag/ux?do=showtag&tag=ux) • [Microsoft 365 Assessment tool](https://almbok.com/sharepoint/microsoft_365_assessment_tool) [sharepoint](https://almbok.com/tag/sharepoint?do=showtag&tag=sharepoint) • [Pages](https://almbok.com/sharepoint/pages) [sharepoint](https://almbok.com/tag/sharepoint?do=showtag&tag=sharepoint) • [Permissions](https://almbok.com/sharepoint/permissions) [sharepoint](https://almbok.com/tag/sharepoint?do=showtag&tag=sharepoint), [permissions](https://almbok.com/tag/permissions?do=showtag&tag=permissions) • [PnP](https://almbok.com/sharepoint/pnp/pnp) [sharepoint](https://almbok.com/tag/sharepoint?do=showtag&tag=sharepoint), [pnp](https://almbok.com/tag/pnp?do=showtag&tag=pnp) • [PnP Modern Search](https://almbok.com/sharepoint/pnp_modern_search) [search](https://almbok.com/tag/search?do=showtag&tag=search) search, [sharepoint,](https://almbok.com/tag/sharepoint?do=showtag&tag=sharepoint) [pnp](https://almbok.com/tag/pnp?do=showtag&tag=pnp) • [PnP PowerShell](https://almbok.com/sharepoint/pnp/pnp_powershell) [sharepoint](https://almbok.com/tag/sharepoint?do=showtag&tag=sharepoint), [pnp](https://almbok.com/tag/pnp?do=showtag&tag=pnp), [powershell](https://almbok.com/tag/powershell?do=showtag&tag=powershell) • [PnP Provisioning](https://almbok.com/sharepoint/pnp/pnp_provisioning) [sharepoint](https://almbok.com/tag/sharepoint?do=showtag&tag=sharepoint), [pnp](https://almbok.com/tag/pnp?do=showtag&tag=pnp) • [REST \(SharePoint\)](https://almbok.com/sharepoint/sp-rest) [sharepoint](https://almbok.com/tag/sharepoint?do=showtag&tag=sharepoint), [api,](https://almbok.com/tag/api?do=showtag&tag=api) [rest](https://almbok.com/tag/rest?do=showtag&tag=rest) • [Search Verticals](https://almbok.com/sharepoint/search_verticals) [sharepoint](https://almbok.com/tag/sharepoint?do=showtag&tag=sharepoint), [search](https://almbok.com/tag/search?do=showtag&tag=search) • [SharePoint Advanced Management \(SAM\)](https://almbok.com/sharepoint/sharepoint_advanced_management_sam) [sharepoint](https://almbok.com/tag/sharepoint?do=showtag&tag=sharepoint), [sam](https://almbok.com/tag/sam?do=showtag&tag=sam), [acronym](https://almbok.com/tag/acronym?do=showtag&tag=acronym) • [SharePoint APIs](https://almbok.com/sharepoint/sharepoint_apis) [sharepoint](https://almbok.com/tag/sharepoint?do=showtag&tag=sharepoint), [api](https://almbok.com/tag/api?do=showtag&tag=api) • [SharePoint App Bar](https://almbok.com/sharepoint/sharepoint_app_bar) [sharepoint](https://almbok.com/tag/sharepoint?do=showtag&tag=sharepoint), [ia](https://almbok.com/tag/ia?do=showtag&tag=ia) • [SharePoint Articles](https://almbok.com/sharepoint/sharepoint_articles) [sharepoint](https://almbok.com/tag/sharepoint?do=showtag&tag=sharepoint) • [SharePoint CSS Classes](https://almbok.com/sharepoint/sharepoint_css_classes) [sharepoint](https://almbok.com/tag/sharepoint?do=showtag&tag=sharepoint) • [SharePoint Designer](https://almbok.com/sharepoint/sharepoint_designer) [sharepoint](https://almbok.com/tag/sharepoint?do=showtag&tag=sharepoint) • [SharePoint Development](https://almbok.com/sharepoint/sharepoint) [sharepoint](https://almbok.com/tag/sharepoint?do=showtag&tag=sharepoint), [dev-enterprise](https://almbok.com/tag/dev-enterprise?do=showtag&tag=dev-enterprise), [dev-ms](https://almbok.com/tag/dev-ms?do=showtag&tag=dev-ms) • [SharePoint Framework \(SPFx\)](https://almbok.com/sharepoint/spfx) [sharepoint](https://almbok.com/tag/sharepoint?do=showtag&tag=sharepoint), [spfx](https://almbok.com/tag/spfx?do=showtag&tag=spfx) • [SharePoint Glossary](https://almbok.com/sharepoint/glossary) [sharepoint](https://almbok.com/tag/sharepoint?do=showtag&tag=sharepoint), [glossary](https://almbok.com/tag/glossary?do=showtag&tag=glossary) • [SharePoint Modernization Scanner](https://almbok.com/sharepoint/sharepoint_modernization_scanner) [sharepoint](https://almbok.com/tag/sharepoint?do=showtag&tag=sharepoint) • [SharePoint News](https://almbok.com/sharepoint/sharepoint_news) [sharepoint](https://almbok.com/tag/sharepoint?do=showtag&tag=sharepoint), [news](https://almbok.com/tag/news?do=showtag&tag=news) • [SharePoint RSS](https://almbok.com/sharepoint/sharepoint_rss) [sharepoint](https://almbok.com/tag/sharepoint?do=showtag&tag=sharepoint), [rss](https://almbok.com/tag/rss?do=showtag&tag=rss) • [SharePoint Search](https://almbok.com/sharepoint/sharepoint_search) [sharepoint](https://almbok.com/tag/sharepoint?do=showtag&tag=sharepoint), [search](https://almbok.com/tag/search?do=showtag&tag=search) • [SharePoint Search Query Tool](https://almbok.com/sharepoint/sharepoint_search_query_tool) [sharepoint](https://almbok.com/tag/sharepoint?do=showtag&tag=sharepoint), [search,](https://almbok.com/tag/search?do=showtag&tag=search) [tool,](https://almbok.com/tag/tool?do=showtag&tag=tool) [pnp](https://almbok.com/tag/pnp?do=showtag&tag=pnp) • [Sites](https://almbok.com/sharepoint/sites) [sharepoint](https://almbok.com/tag/sharepoint?do=showtag&tag=sharepoint) • [SPFx Extensions](https://almbok.com/sharepoint/spfx_extensions) [sharepoint](https://almbok.com/tag/sharepoint?do=showtag&tag=sharepoint), [spfx](https://almbok.com/tag/spfx?do=showtag&tag=spfx) • [SPFx Vs Traditional Tool Chain Comparison](https://almbok.com/sharepoint/spfx_vs_traditional_tool_chain_comparison) [sharepoint](https://almbok.com/tag/sharepoint?do=showtag&tag=sharepoint), [spfx](https://almbok.com/tag/spfx?do=showtag&tag=spfx), [compare](https://almbok.com/tag/compare?do=showtag&tag=compare) • [Taxonomy of SharePoint](https://almbok.com/sharepoint/taxonomy_of_sharepoint) [taxonomy](https://almbok.com/tag/taxonomy?do=showtag&tag=taxonomy), [sharepoint](https://almbok.com/tag/sharepoint?do=showtag&tag=sharepoint)
- ALMBoK.com https://almbok.com/
- [Team Sites](https://almbok.com/sharepoint/team_sites) [sharepoint](https://almbok.com/tag/sharepoint?do=showtag&tag=sharepoint)
- 
- [Webhooks](https://almbok.com/sharepoint/webhooks) [sharepoint](https://almbok.com/tag/sharepoint?do=showtag&tag=sharepoint)
- 

• [View formatting](https://almbok.com/sharepoint/view_formatting) [sharepoint](https://almbok.com/tag/sharepoint?do=showtag&tag=sharepoint), [formatting](https://almbok.com/tag/formatting?do=showtag&tag=formatting) • [What is SharePoint?](https://almbok.com/sharepoint/what_is_sharepoint) Sharepoint, [whatis,](https://almbok.com/tag/whatis?do=showtag&tag=whatis) [ebook](https://almbok.com/tag/ebook?do=showtag&tag=ebook)

**External links:**

- <https://365trainingportal.com/sharepoint/>
- [Exploring the future of SharePoint | Mark Kashman](https://kashbox.substack.com/p/exploring-the-future-of-sharepoint) kashbox.substack.com

# **SharePoint Articles**

### B

[Branding \(SharePoint\)](https://almbok.com/sharepoint/branding)

### C

- [Column formatting](#page-7-0)
- [Communication Sites](https://almbok.com/sharepoint/communication_sites)

### F

- [Fluent UI](https://almbok.com/sharepoint/fluent_ui)
- [Forms configuration](#page-70-0)

### H

- [Home Sites](https://almbok.com/sharepoint/home_sites)
- [Hub sites](https://almbok.com/sharepoint/hub_sites)

### L

- [Learn \(SharePoint\)](https://almbok.com/sharepoint/learn)
- [Learning pathways \(M365\)](https://almbok.com/sharepoint/learning_pathways)
- [Libraries](https://almbok.com/sharepoint/libraries)
- [List formatting](#page-2-0)
- [Lists](https://almbok.com/sharepoint/lists)
- [Lookbook \(SharePoint\)](https://almbok.com/sharepoint/lookbook)

### M

[Microsoft 365 Assessment](https://almbok.com/sharepoint/microsoft_365_assessment_tool) [tool](https://almbok.com/sharepoint/microsoft_365_assessment_tool)

### P

• [Pages](https://almbok.com/sharepoint/pages)

### P cont.

- [Permissions](https://almbok.com/sharepoint/permissions)
- $\cdot$  [PnP](https://almbok.com/sharepoint/pnp)
- [PnP Modern Search](https://almbok.com/sharepoint/pnp_modern_search)
- [PnP PowerShell](https://almbok.com/sharepoint/pnp_powershell)
- [PnP Provisioning](https://almbok.com/sharepoint/pnp_provisioning)

R

• [REST \(SharePoint\)](https://almbok.com/sharepoint/sp-rest)

S

- [Search Verticals](https://almbok.com/sharepoint/search_verticals)
- [SharePoint Advanced](https://almbok.com/sharepoint/sharepoint_advanced_management_sam) [Management \(SAM\)](https://almbok.com/sharepoint/sharepoint_advanced_management_sam)
- [SharePoint APIs](https://almbok.com/sharepoint/sharepoint_apis)
- [SharePoint App Bar](https://almbok.com/sharepoint/sharepoint_app_bar)
- [SharePoint Articles](https://almbok.com/sharepoint/sharepoint_articles)
- [SharePoint CSS Classes](https://almbok.com/sharepoint/sharepoint_css_classes)
- [SharePoint Designer](https://almbok.com/sharepoint/sharepoint_designer)
- [SharePoint Development](https://almbok.com/sharepoint/sharepoint)
- [SharePoint Framework](https://almbok.com/sharepoint/spfx) [\(SPFx\)](https://almbok.com/sharepoint/spfx)

S cont.

- [SharePoint Glossary](https://almbok.com/sharepoint/glossary)
- [SharePoint Modernization](https://almbok.com/sharepoint/sharepoint_modernization_scanner) [Scanner](https://almbok.com/sharepoint/sharepoint_modernization_scanner)
- [SharePoint News](https://almbok.com/sharepoint/sharepoint_news)
- [SharePoint RSS](https://almbok.com/sharepoint/sharepoint_rss)
- [SharePoint Search](https://almbok.com/sharepoint/sharepoint_search)
- [SharePoint Search Query](https://almbok.com/sharepoint/sharepoint_search_query_tool) [Tool](https://almbok.com/sharepoint/sharepoint_search_query_tool)
- [Sites](https://almbok.com/sharepoint/sites)
- [SPFx Extensions](https://almbok.com/sharepoint/spfx_extensions)
- [SPFx Vs Traditional Tool](https://almbok.com/sharepoint/spfx_vs_traditional_tool_chain_comparison) [Chain Comparison](https://almbok.com/sharepoint/spfx_vs_traditional_tool_chain_comparison)

T

- [Taxonomy of SharePoint](https://almbok.com/sharepoint/taxonomy_of_sharepoint)
- [Team Sites](https://almbok.com/sharepoint/team_sites)

V

[View formatting](#page-41-0)

W

- [Webhooks](https://almbok.com/sharepoint/webhooks)
- [What is SharePoint?](#page-76-0)

See also [Office 365](https://almbok.com/microsoft/365/office365), [Microsoft Power Platform](https://almbok.com/microsoft/365/microsoft_power_platform), [Microsoft Teams Development](https://almbok.com/microsoft/teams/teams)

[sharepoint](https://almbok.com/tag/sharepoint?do=showtag&tag=sharepoint), [whatis,](https://almbok.com/tag/whatis?do=showtag&tag=whatis) [ebook](https://almbok.com/tag/ebook?do=showtag&tag=ebook)

From: <https://almbok.com/>- **ALMBoK.com**

Permanent link: **[https://almbok.com/sharepoint/what\\_is\\_sharepoint](https://almbok.com/sharepoint/what_is_sharepoint)**

Last update: **2023/10/24 08:25**

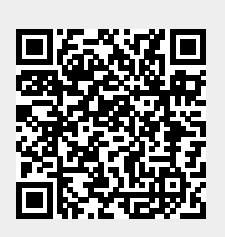